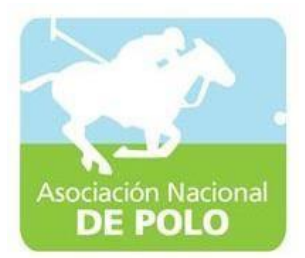

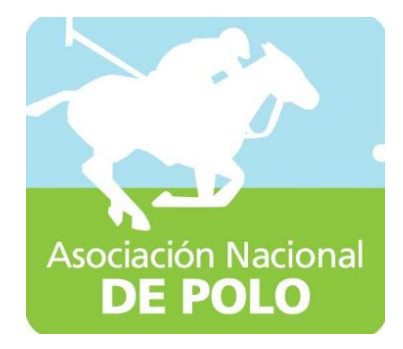

# Manuales de Procedimiento ASOPOLO

Vigente período 2019

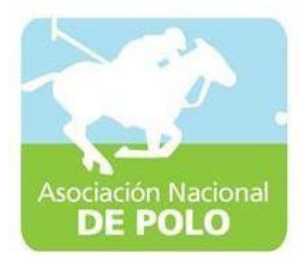

### MANUAL DE PROCEDIMIENTO PARA EL ÁREADEINGRESOSYEGRESOSDECAJA.

Vigente período 2019

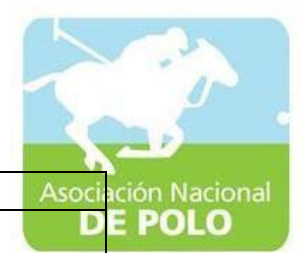

ASOCIACIÓNDEPORTIVANACIONALDE POLODE GUATEMALA Código:

Versión;

Páginas:

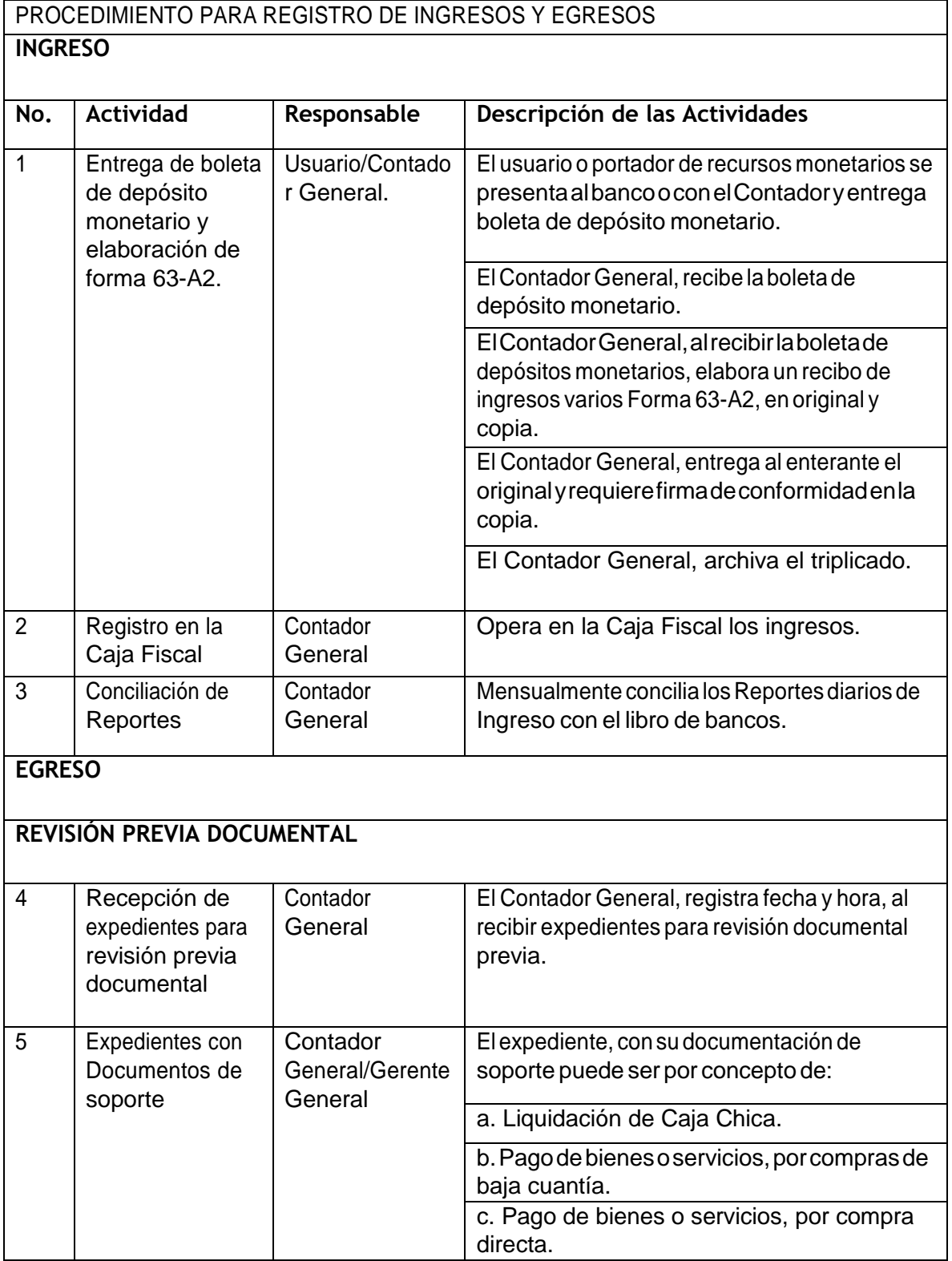

ASOCIACIÓN NACIONAL DE POLO

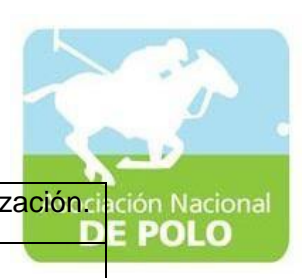

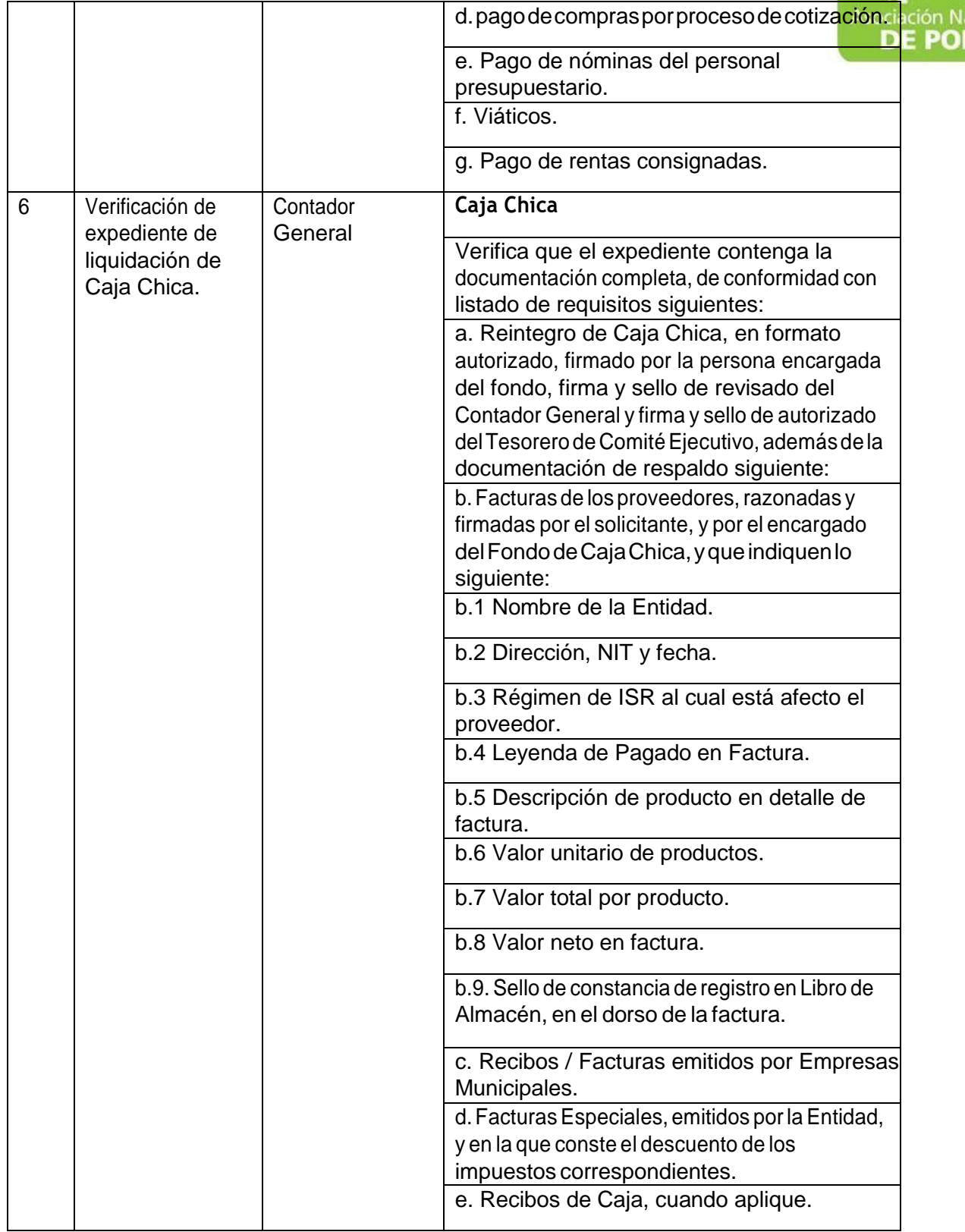

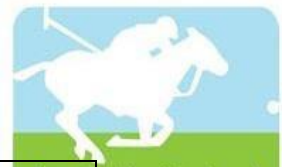

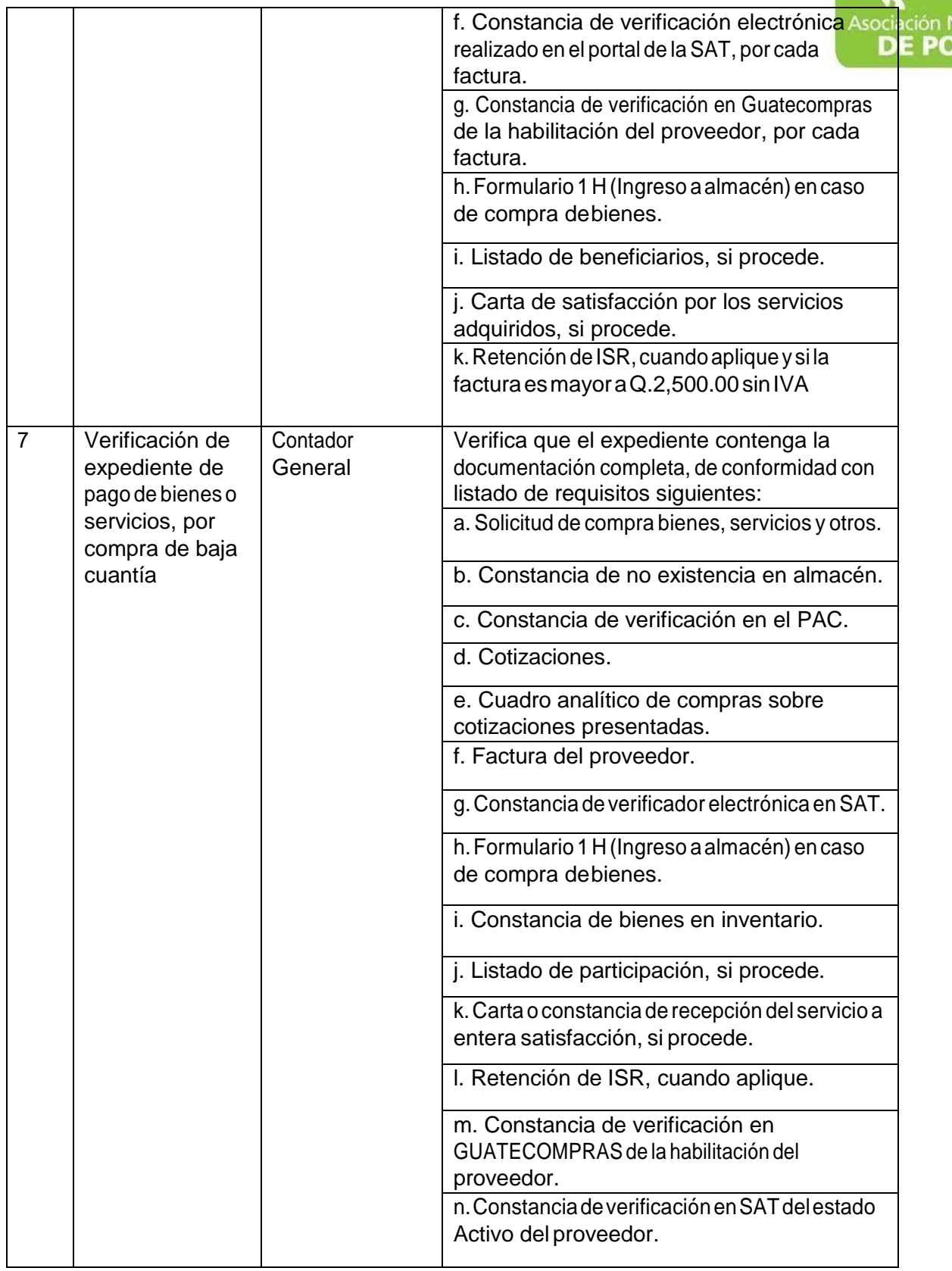

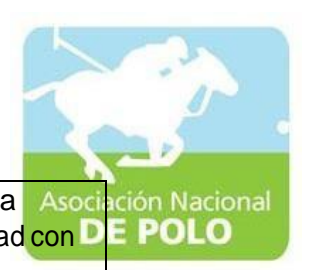

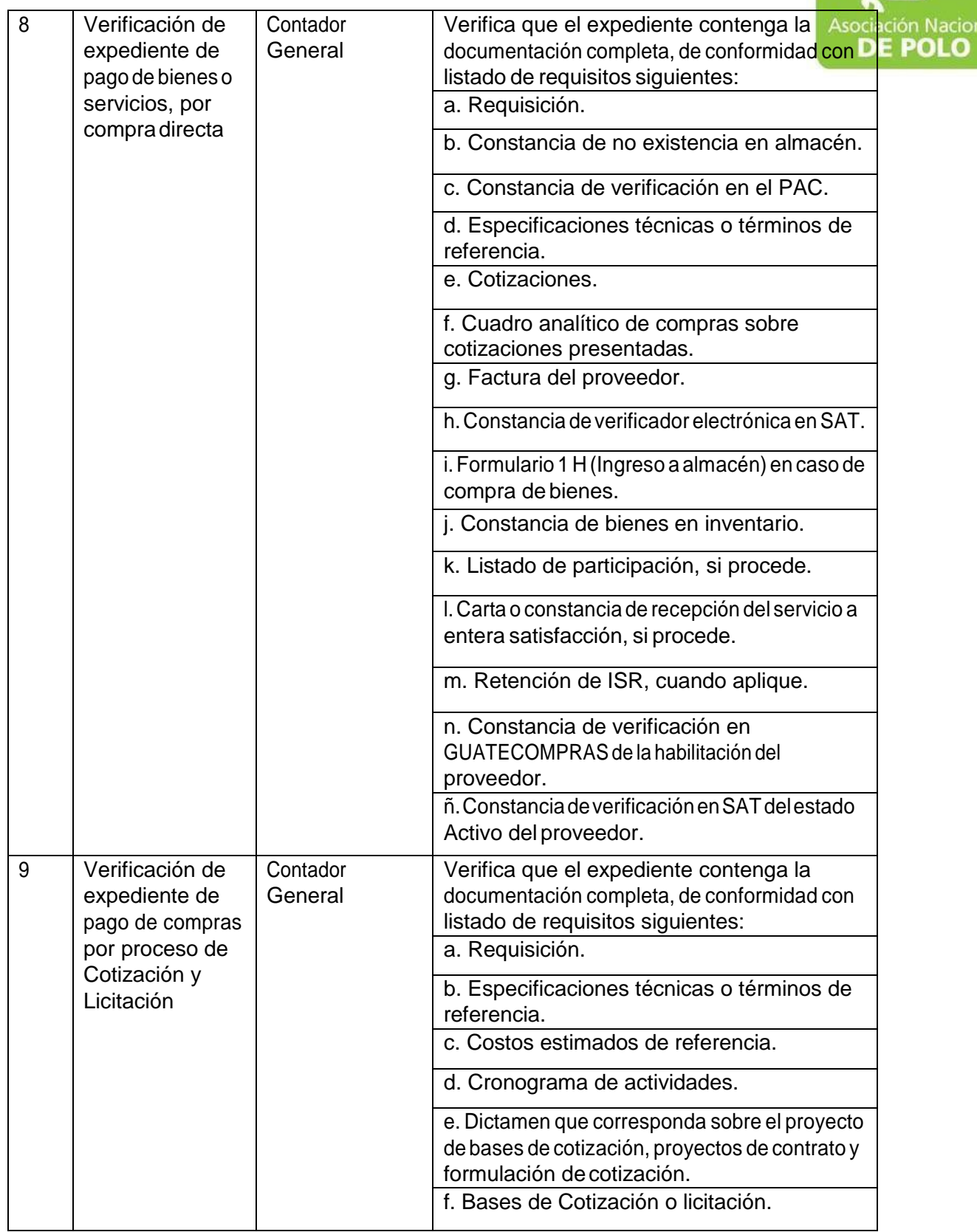

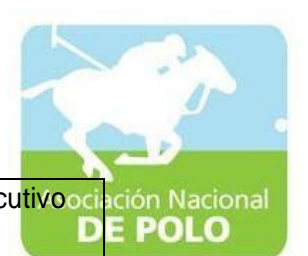

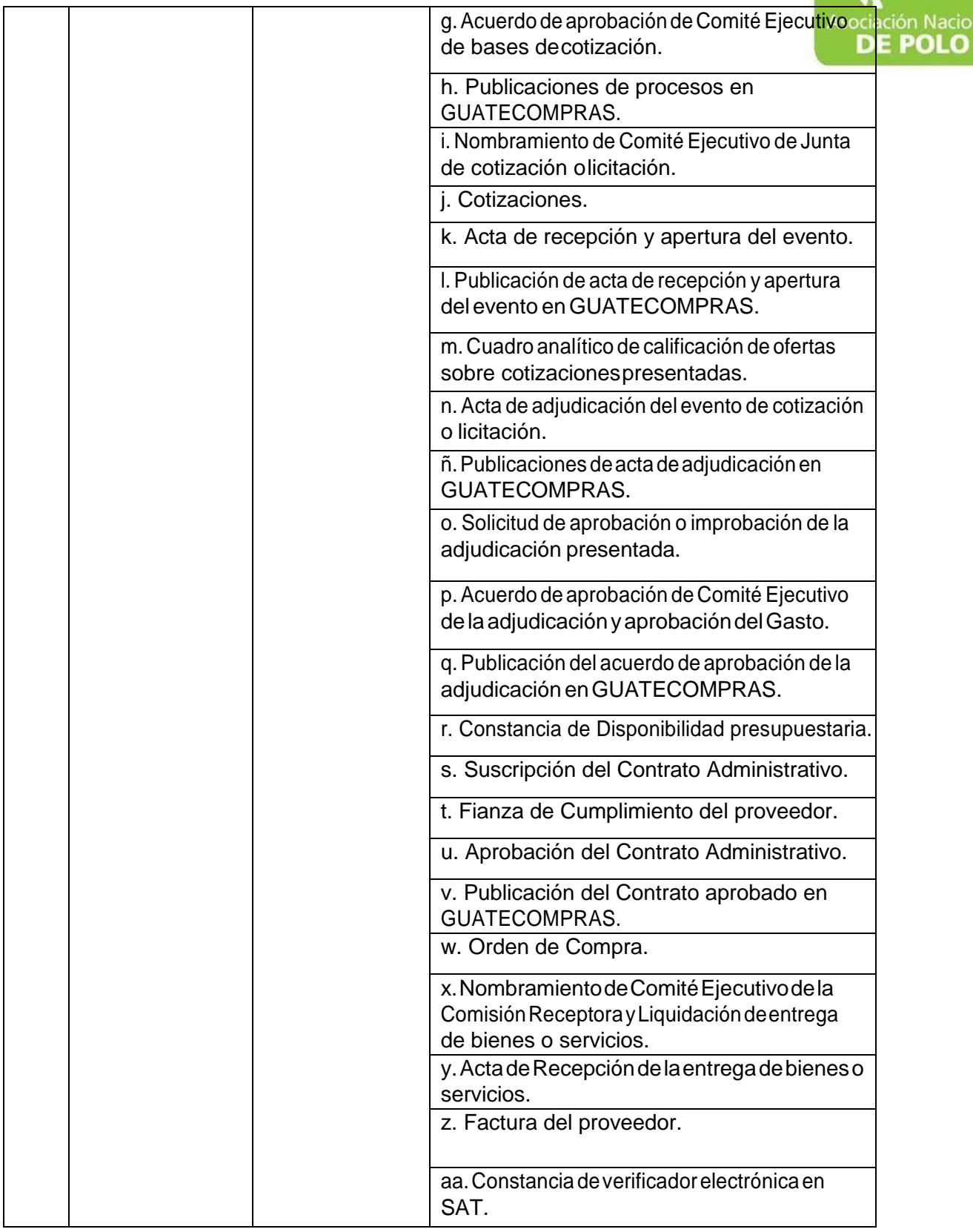

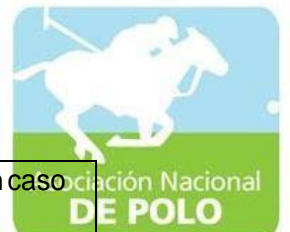

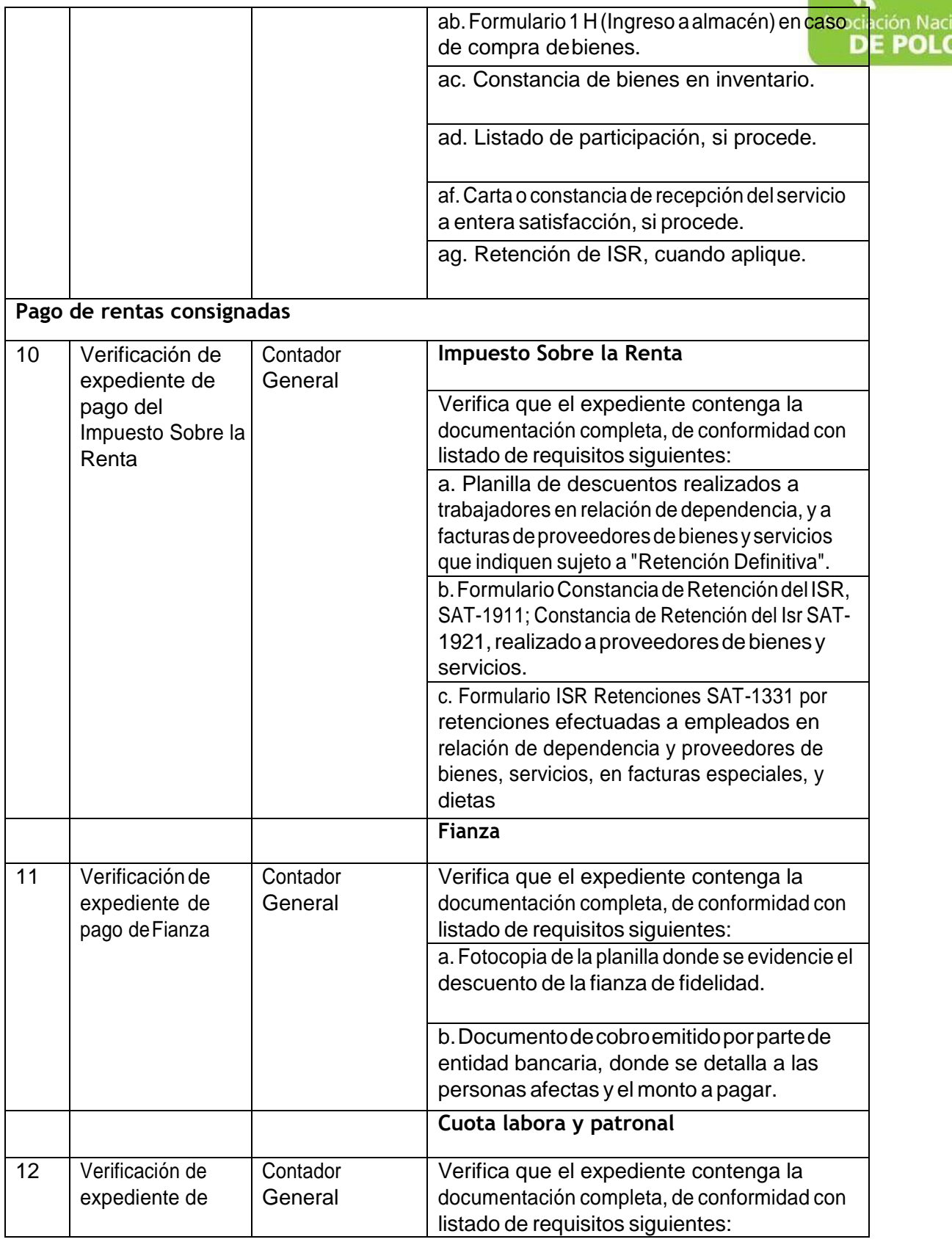

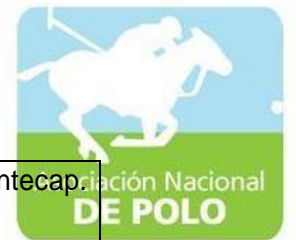

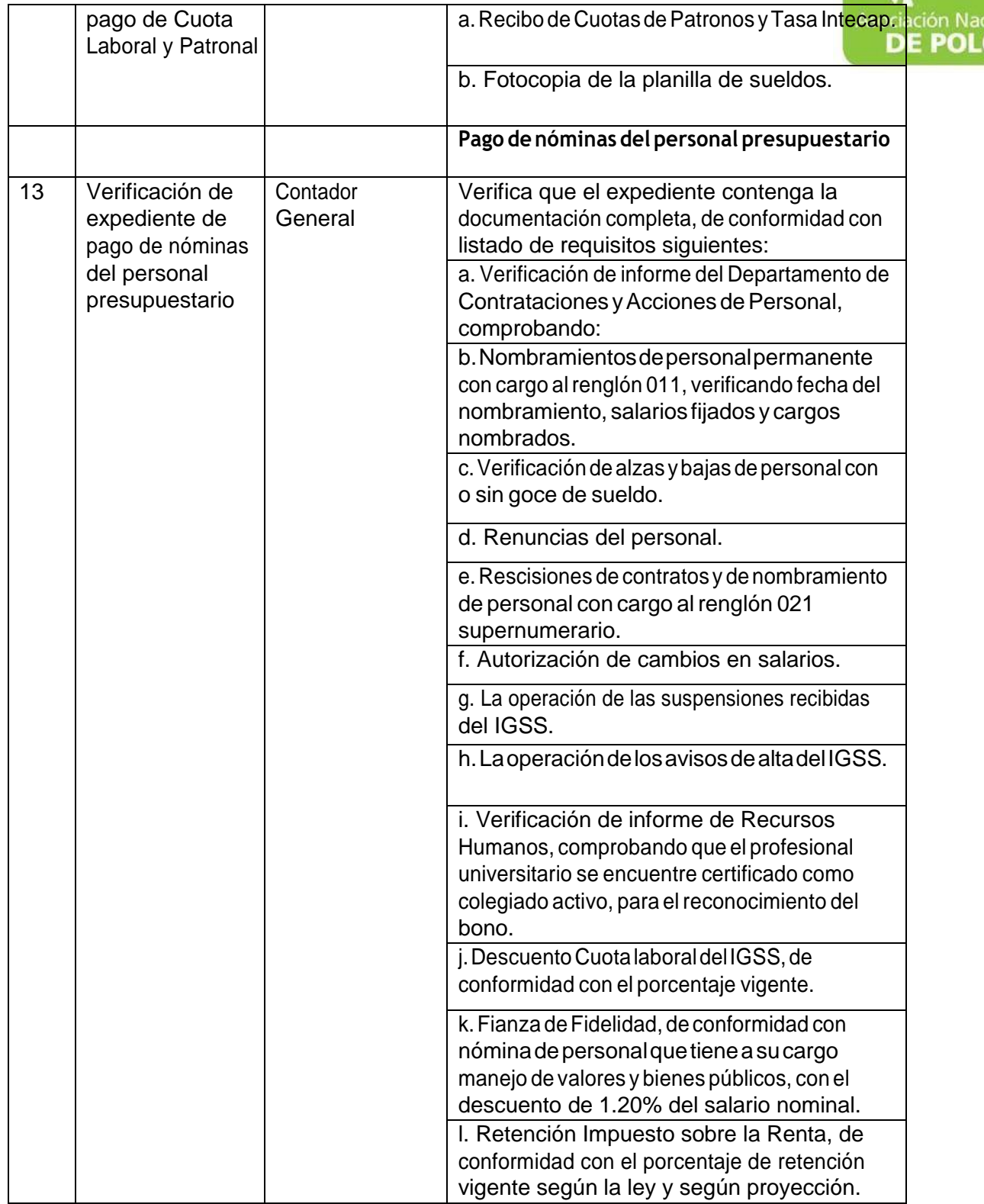

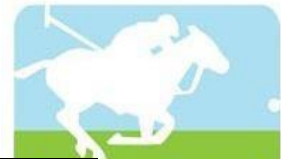

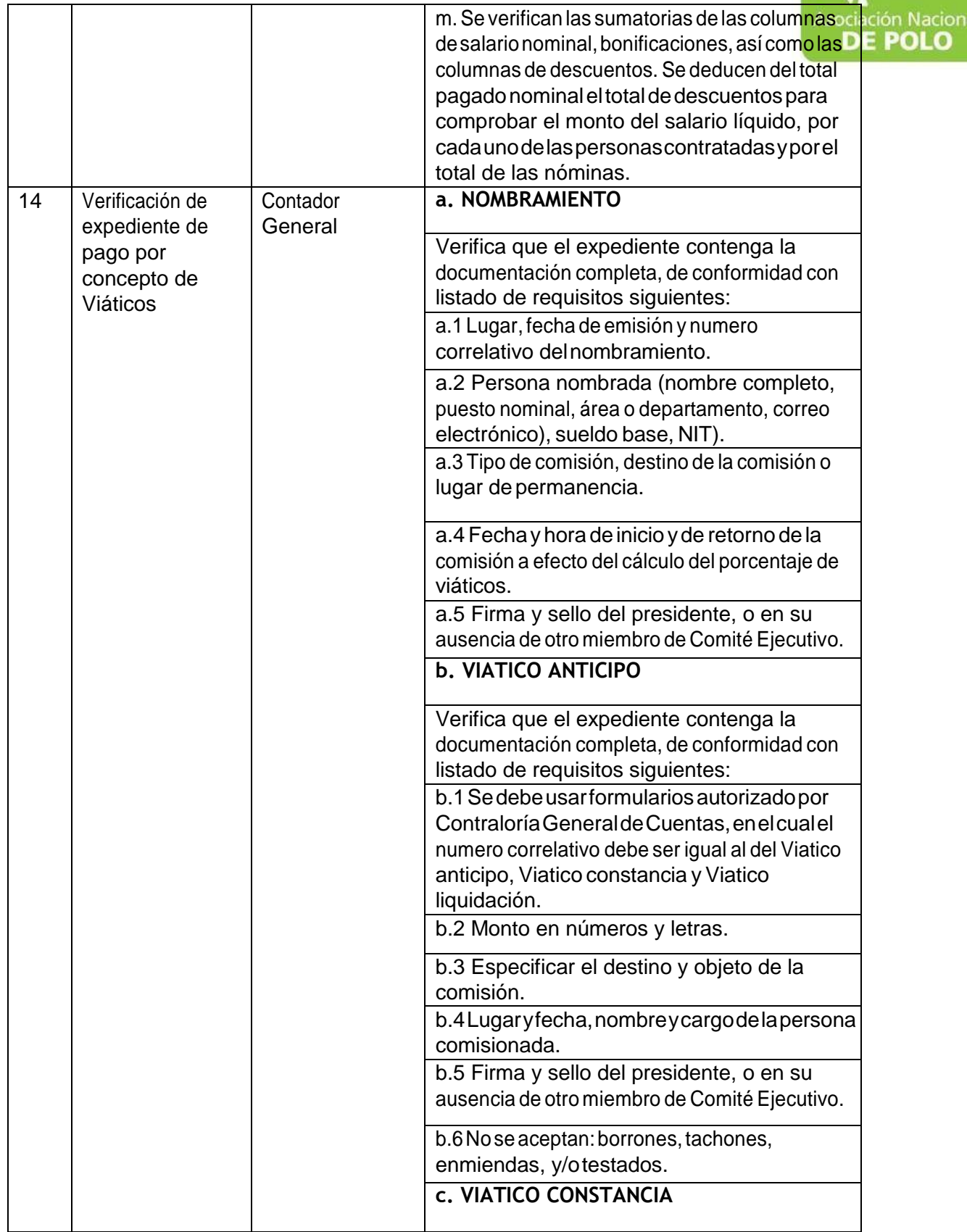

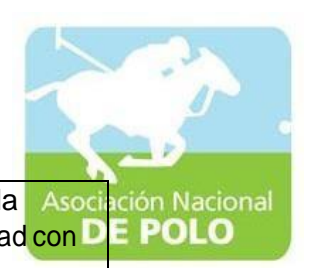

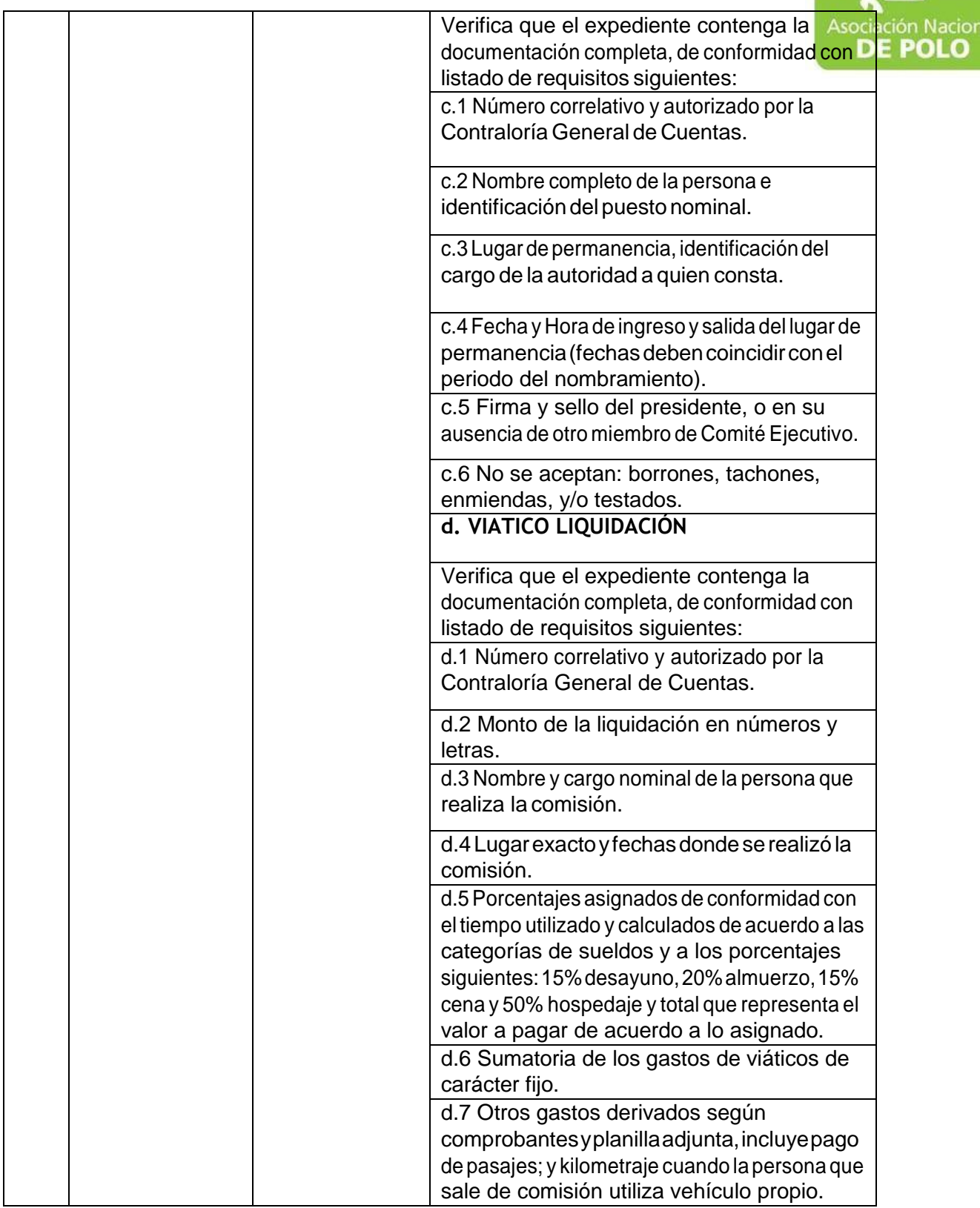

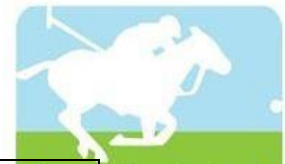

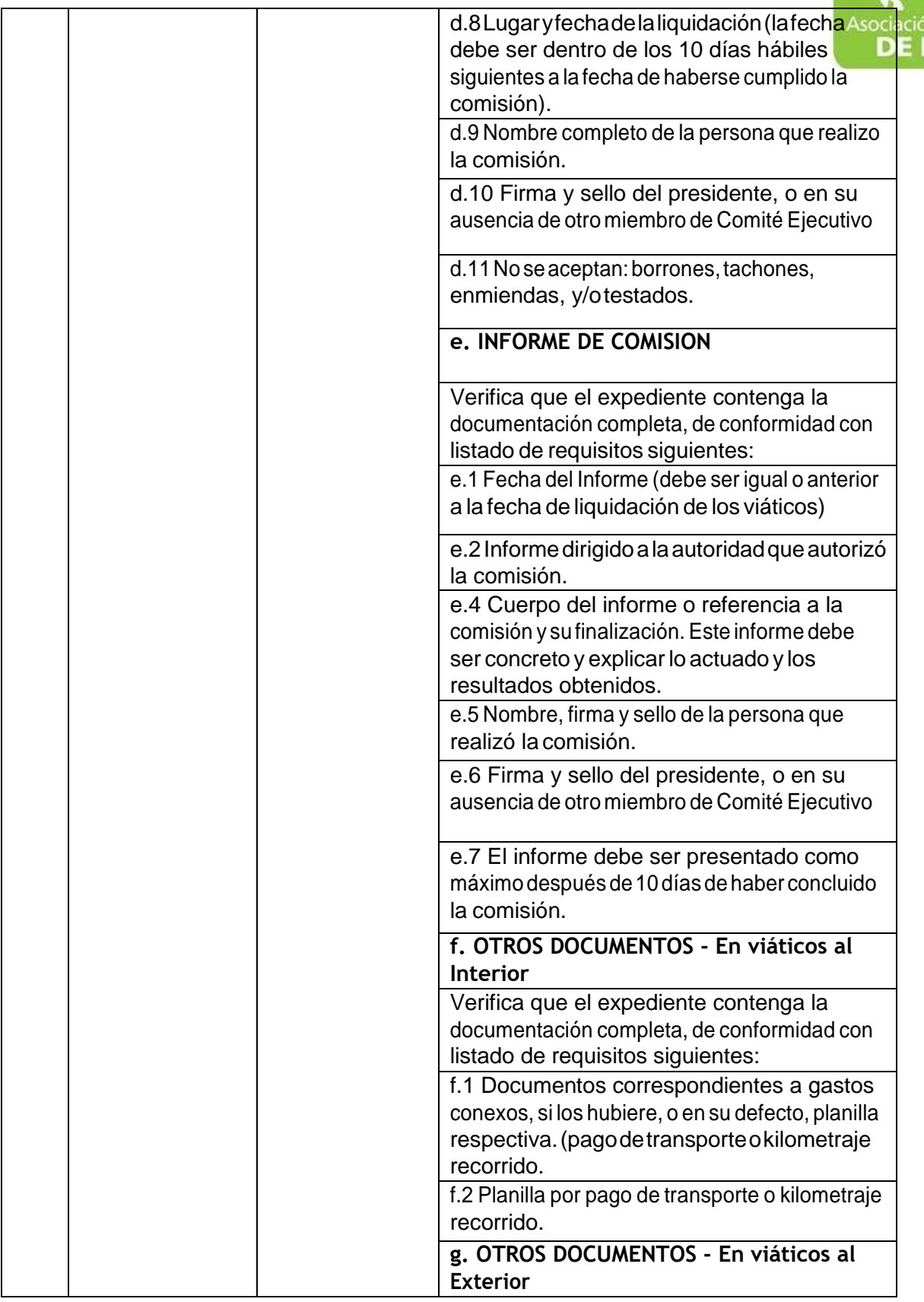

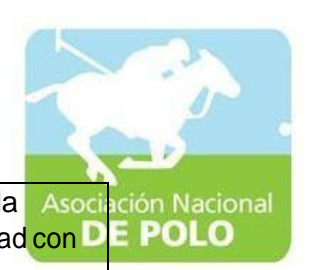

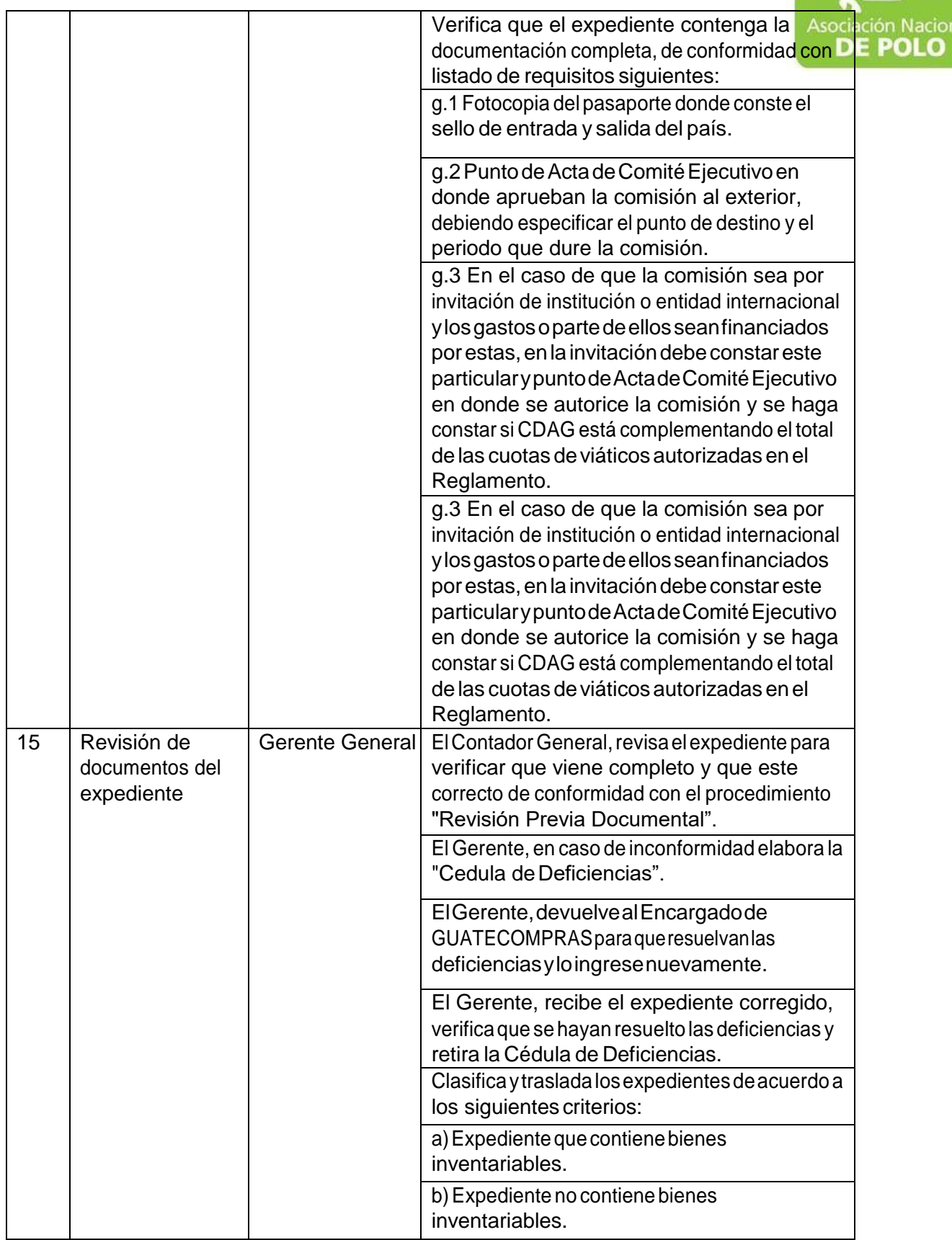

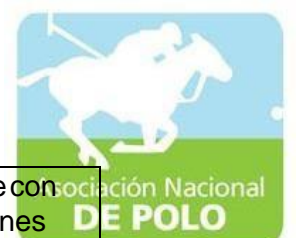

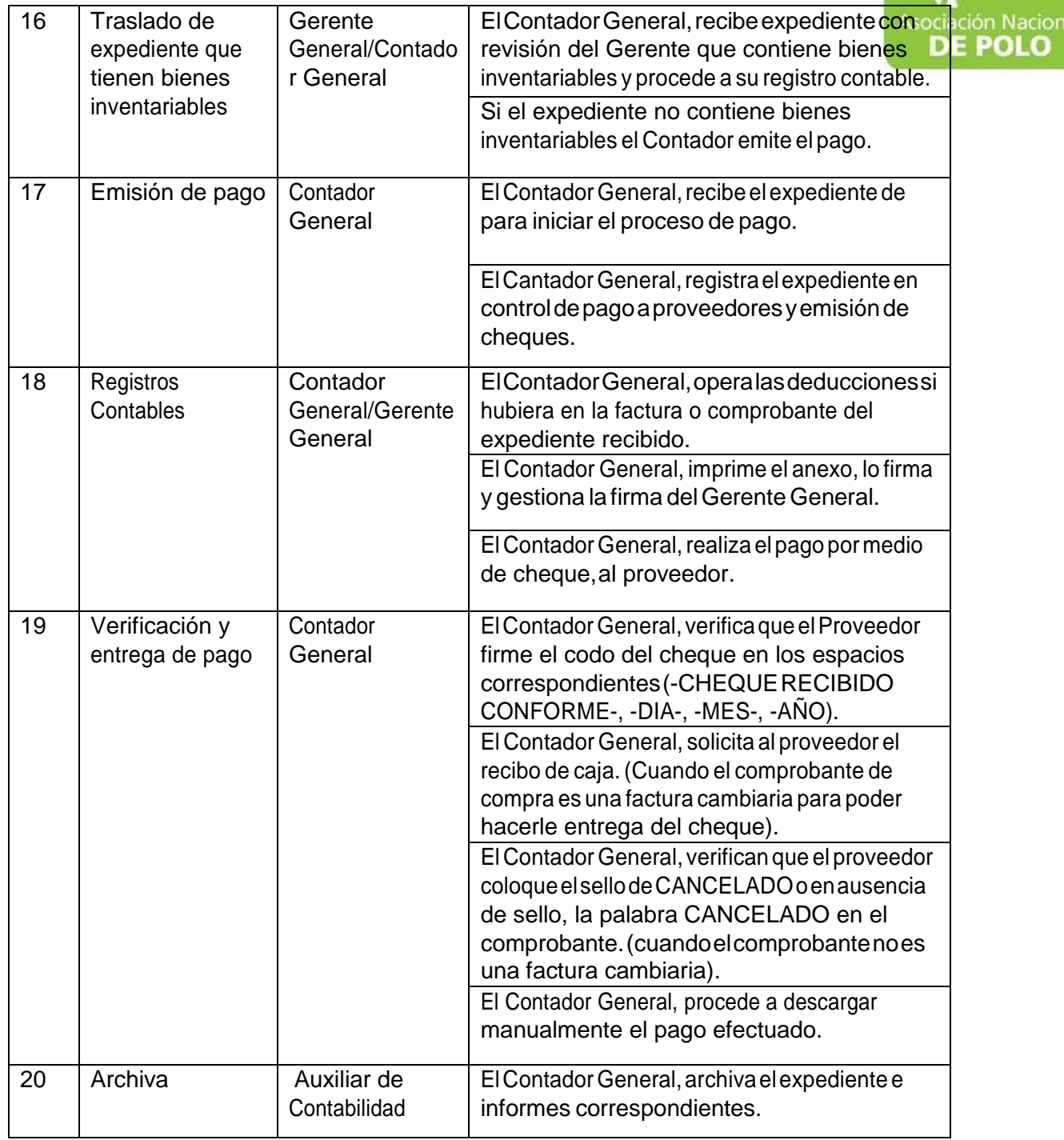

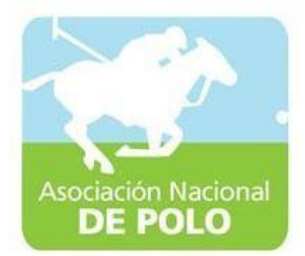

#### MANUAL DE PROCEDIMIENTO PARAEL ÁREA DE INGRESOS Y EGRESOS DE BANCOS.

Vigente período 2019

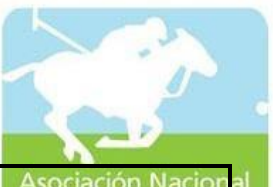

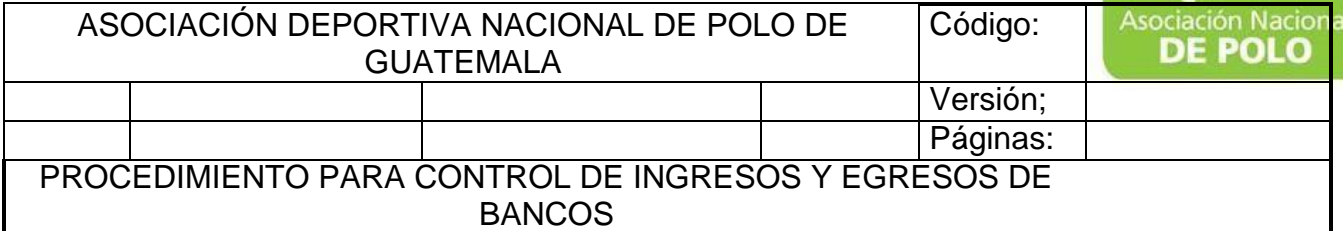

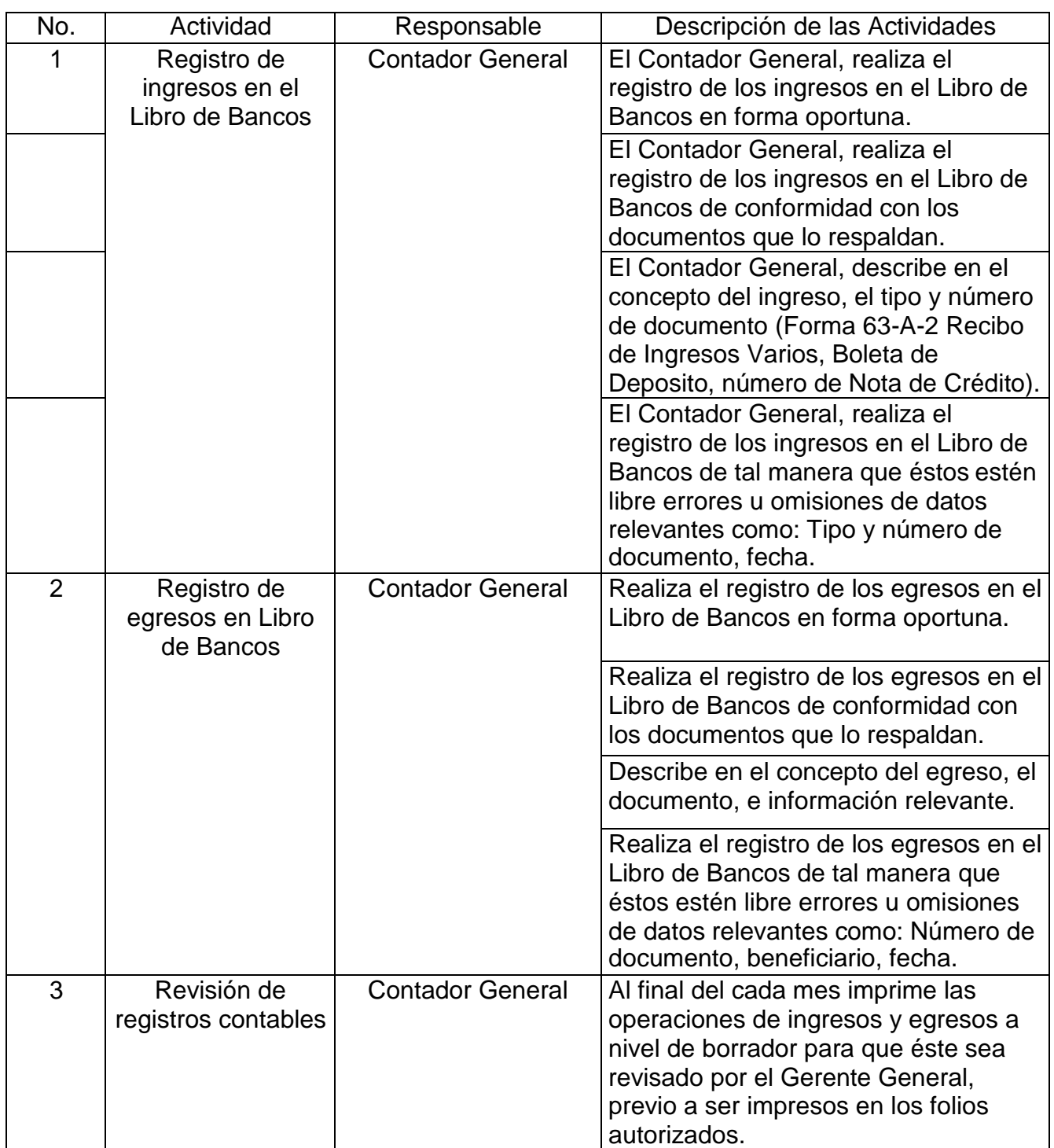

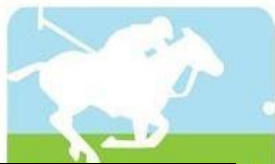

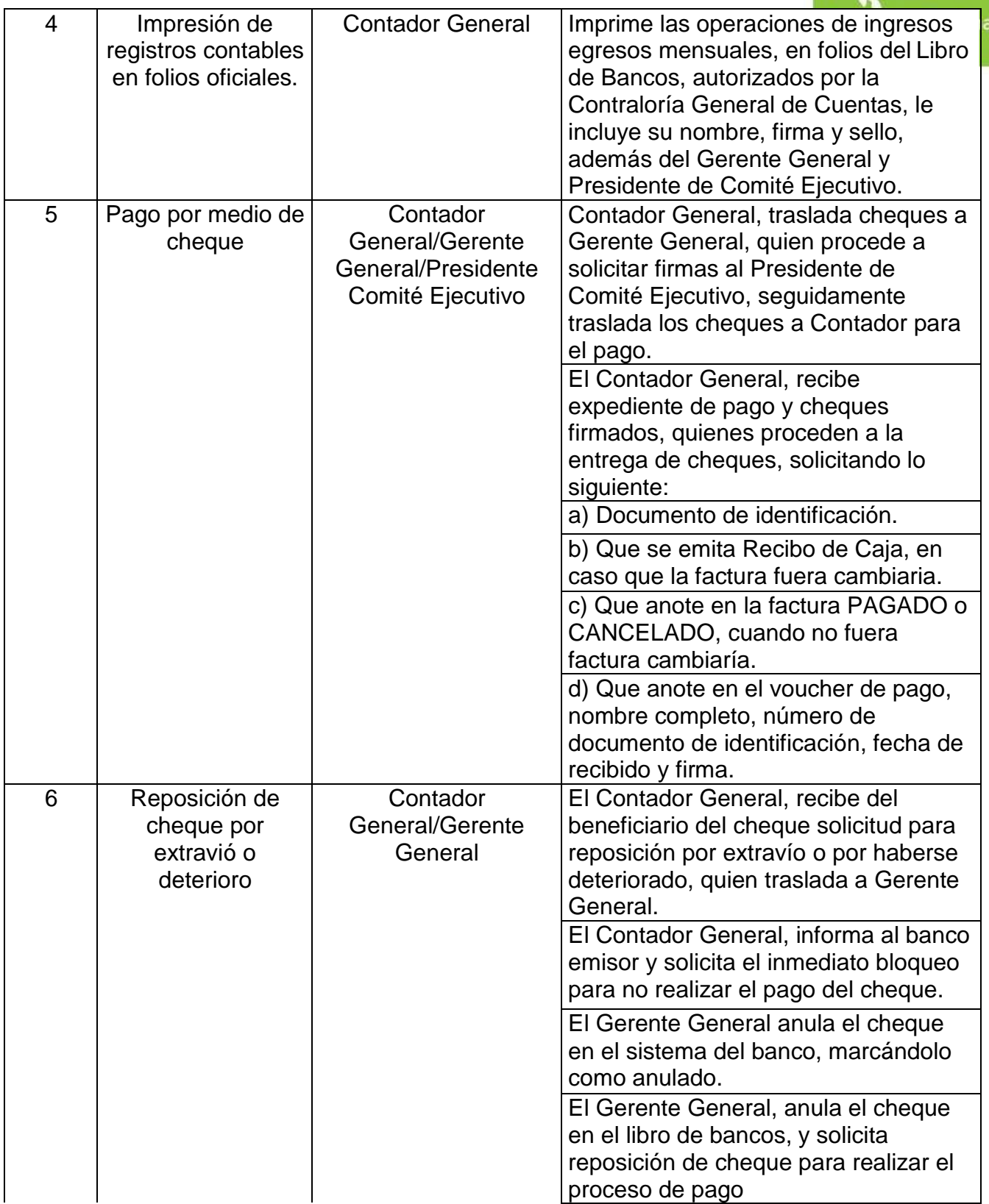

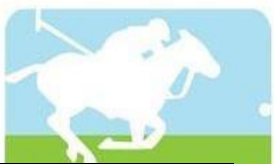

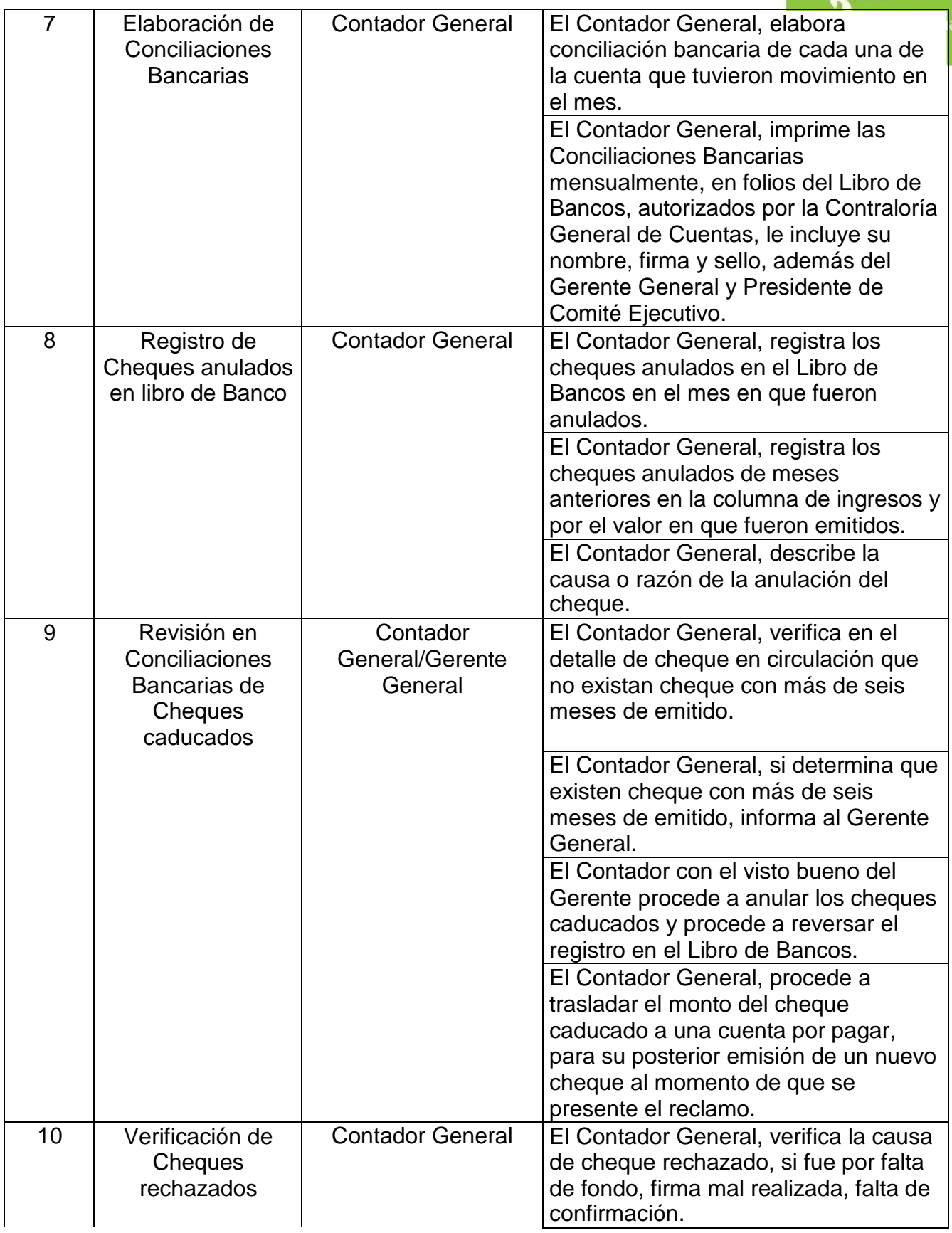

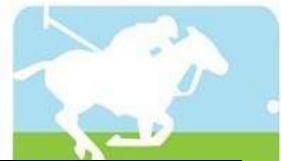

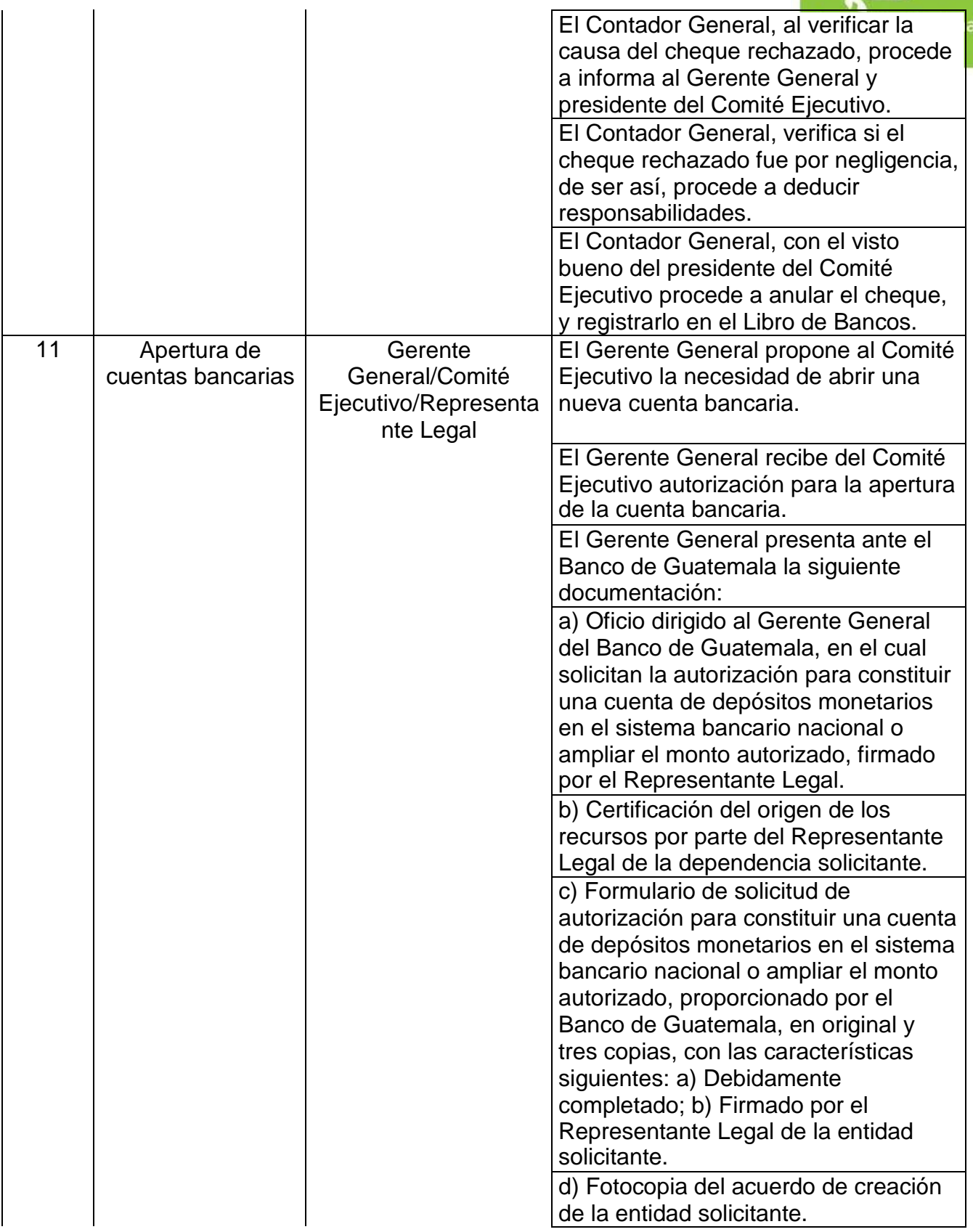

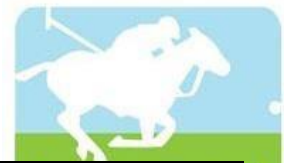

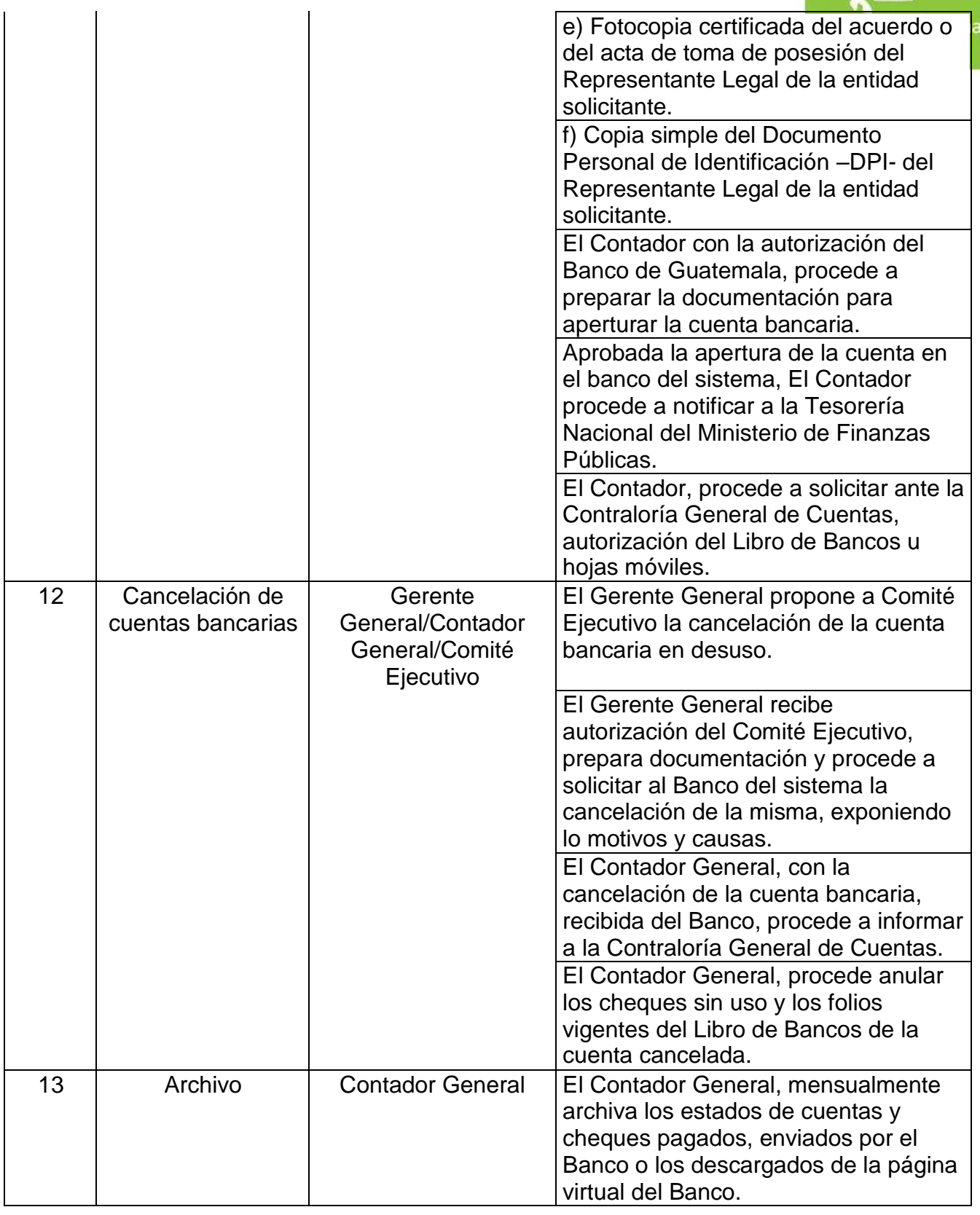

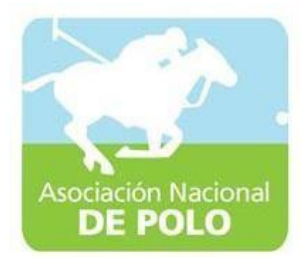

#### MANUAL DE PROCEDIMIENTO PARA EL ÁREA DE INVENTARIOS.

Vigente período 2019

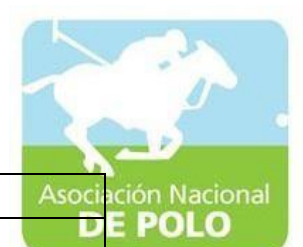

ASOCIACIÓNDEPORTIVANACIONALDE POLODE GUATEMALA Código: Versión;

Páginas:

PROCEDIMIENTO PARA EL ÁREA DE INVENTARIOS.

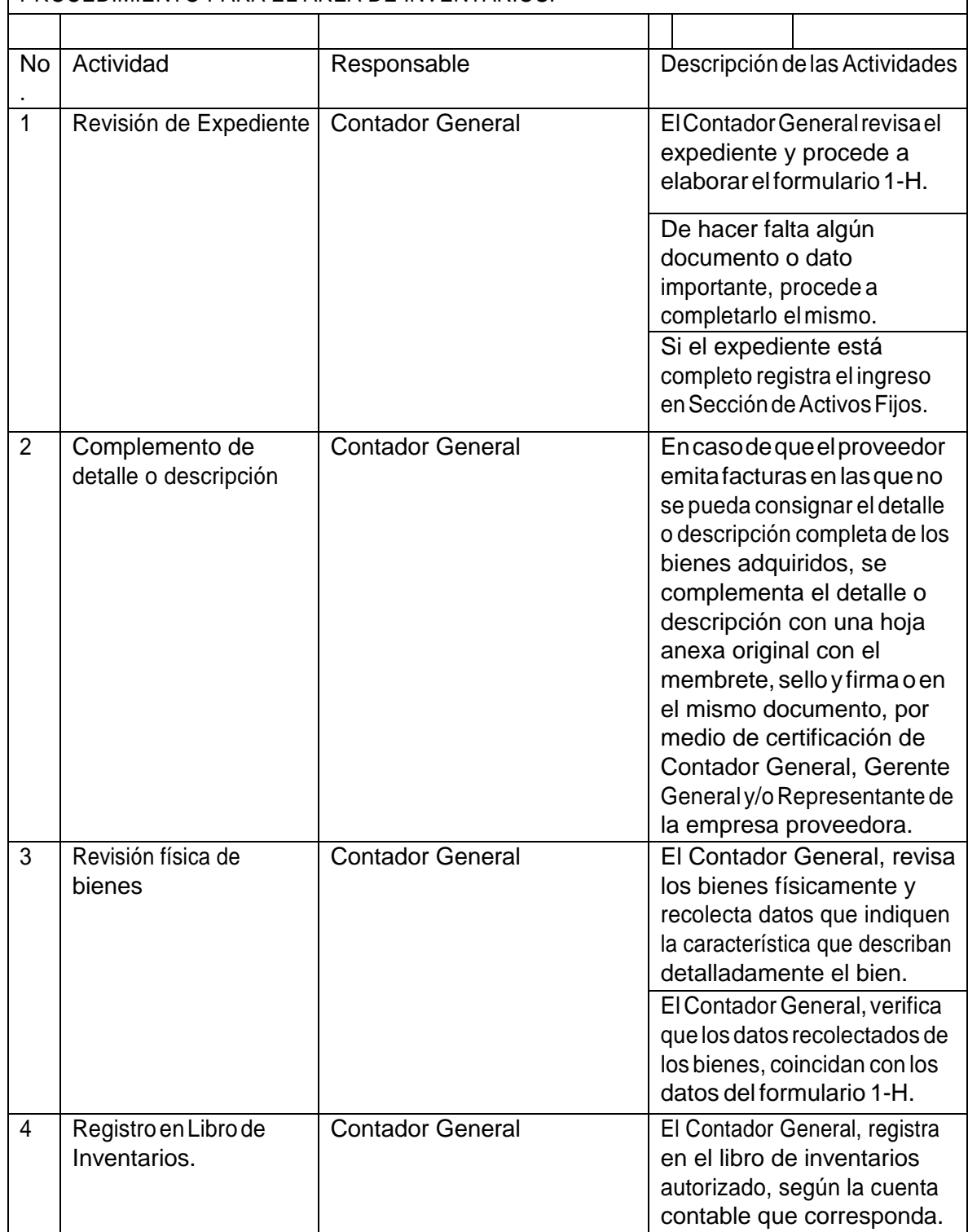

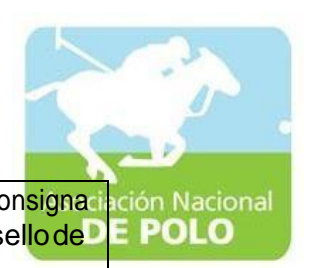

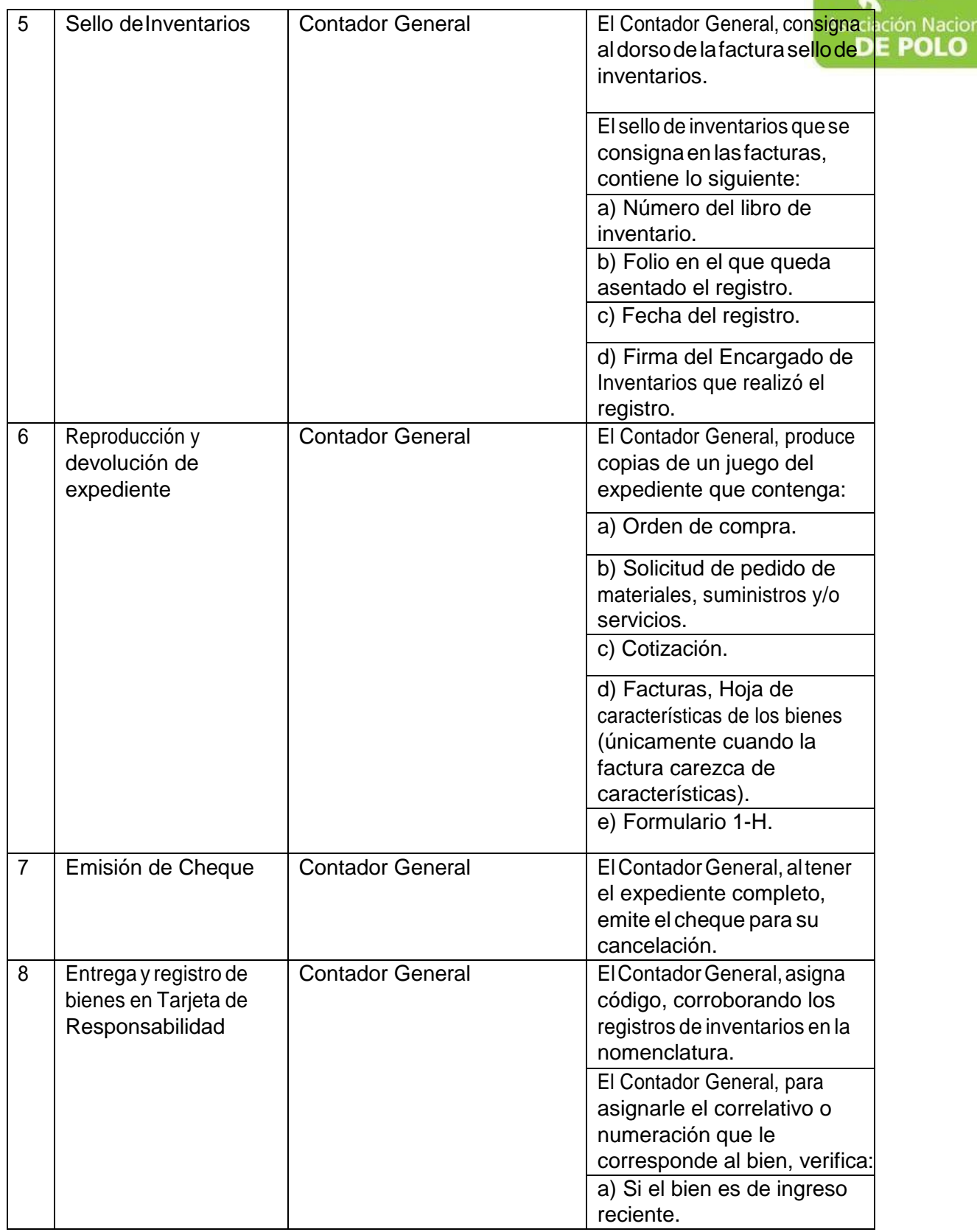

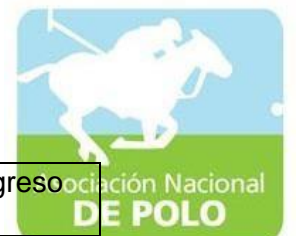

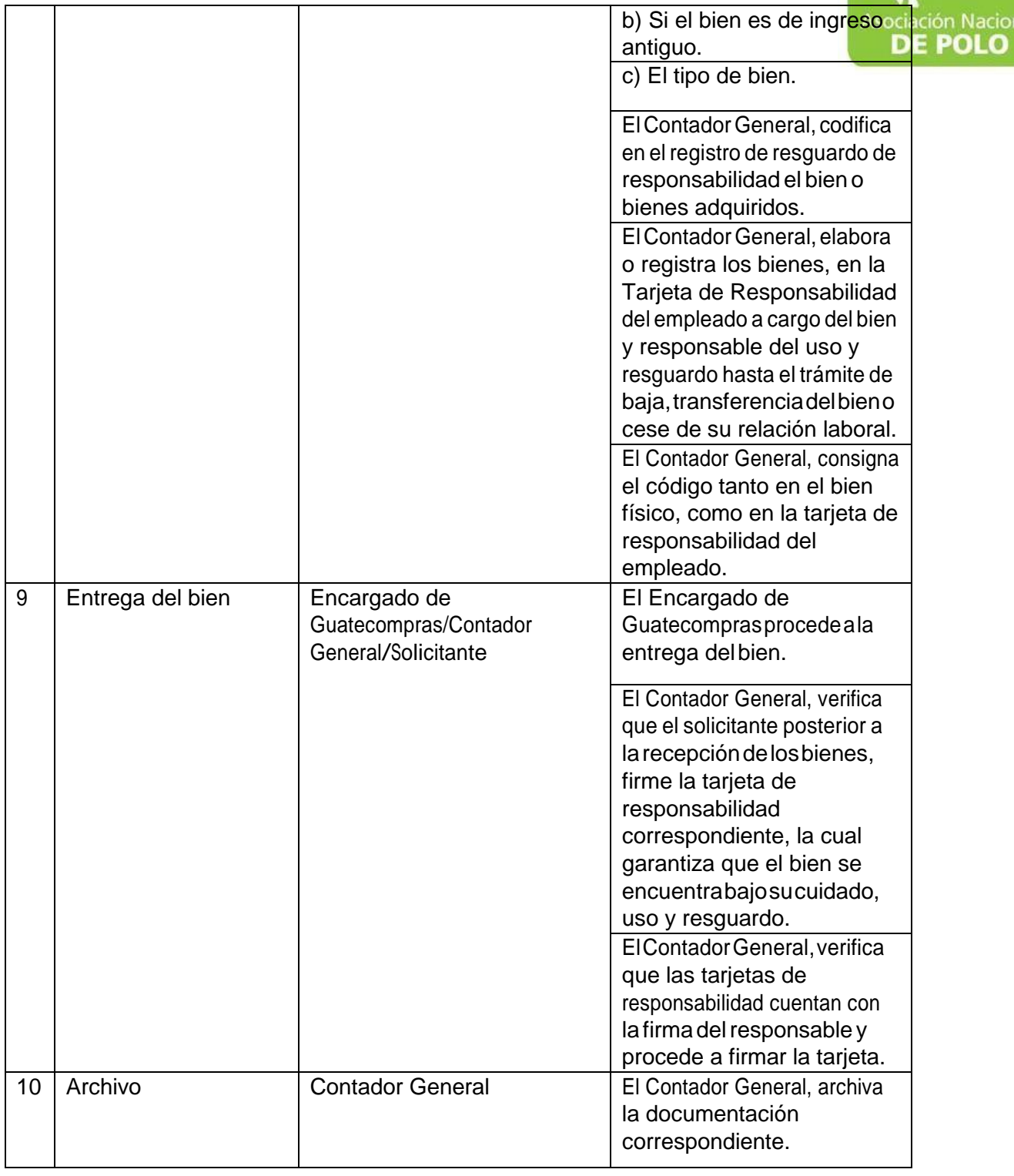

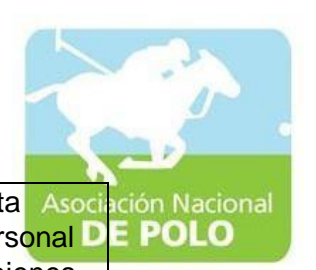

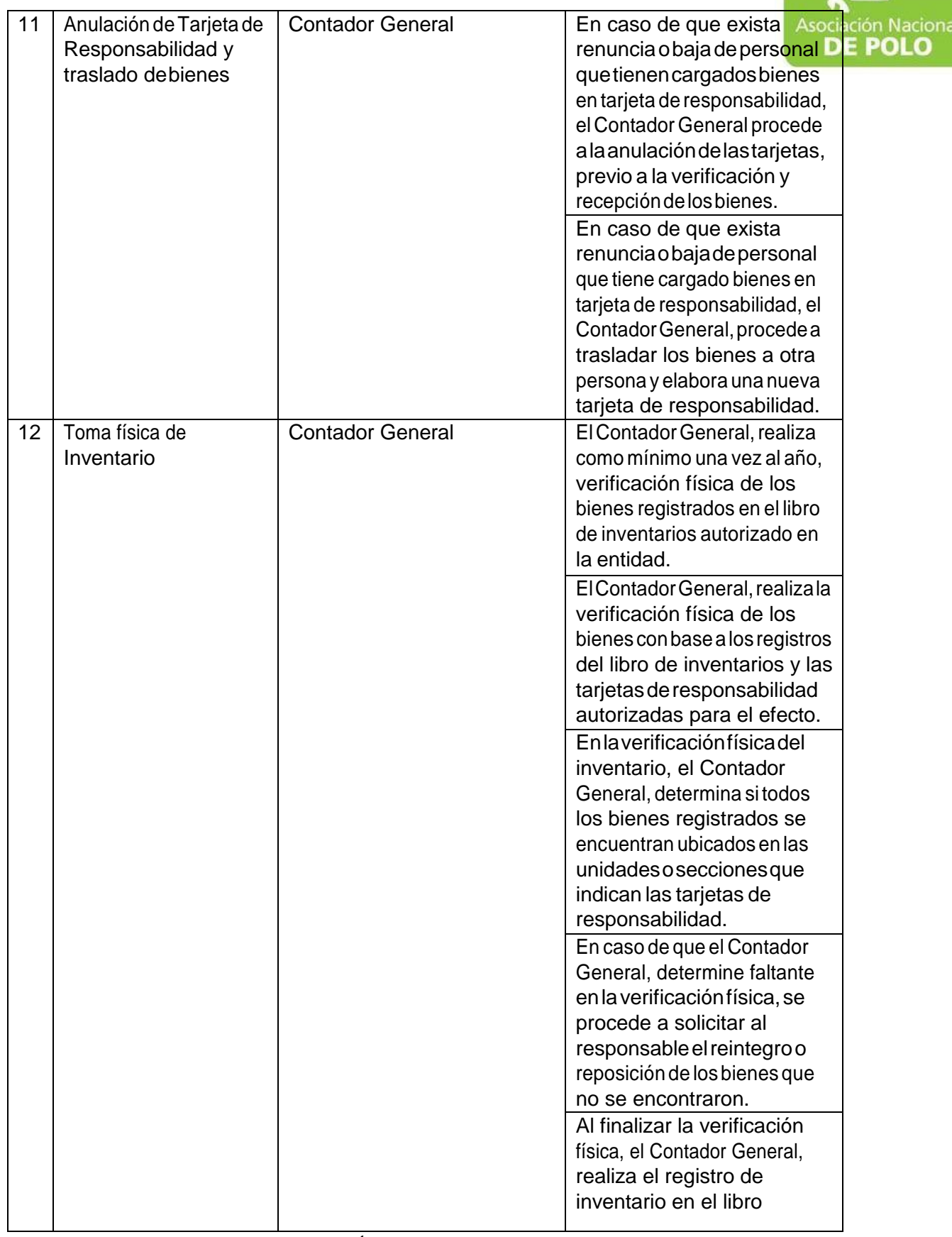

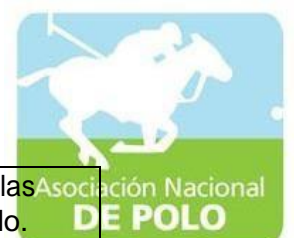

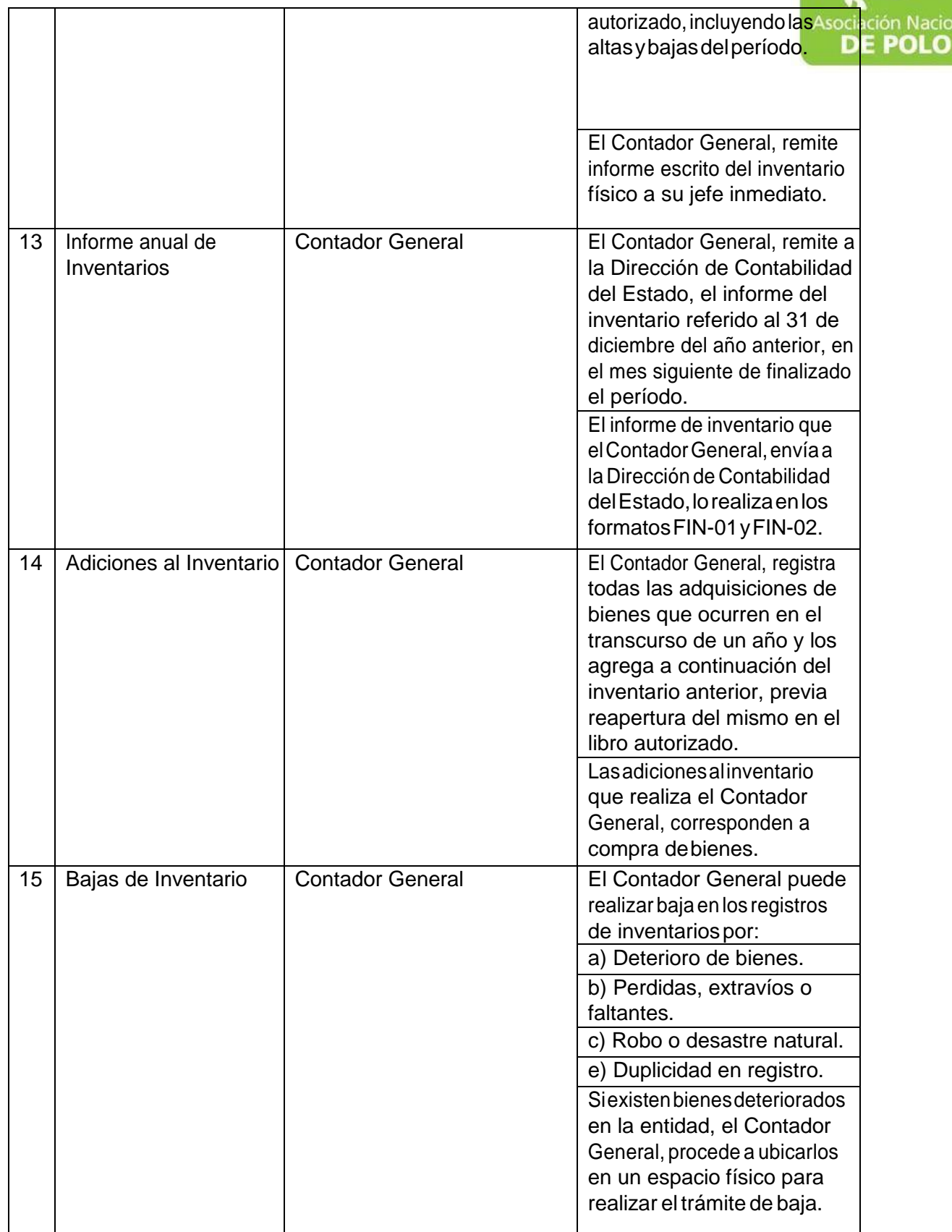

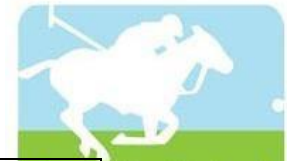

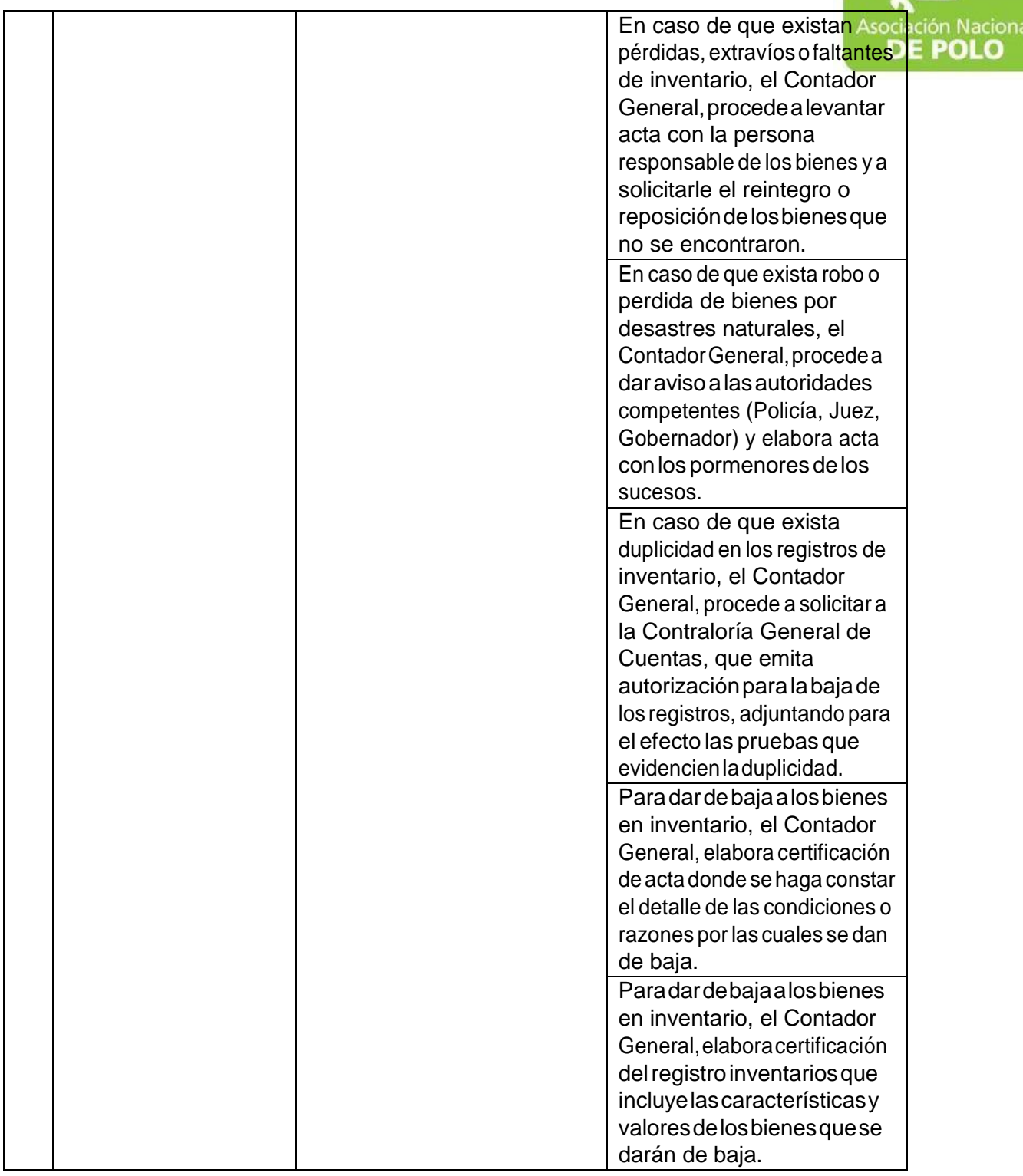

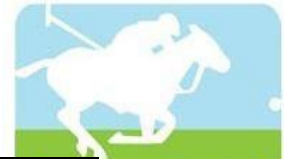

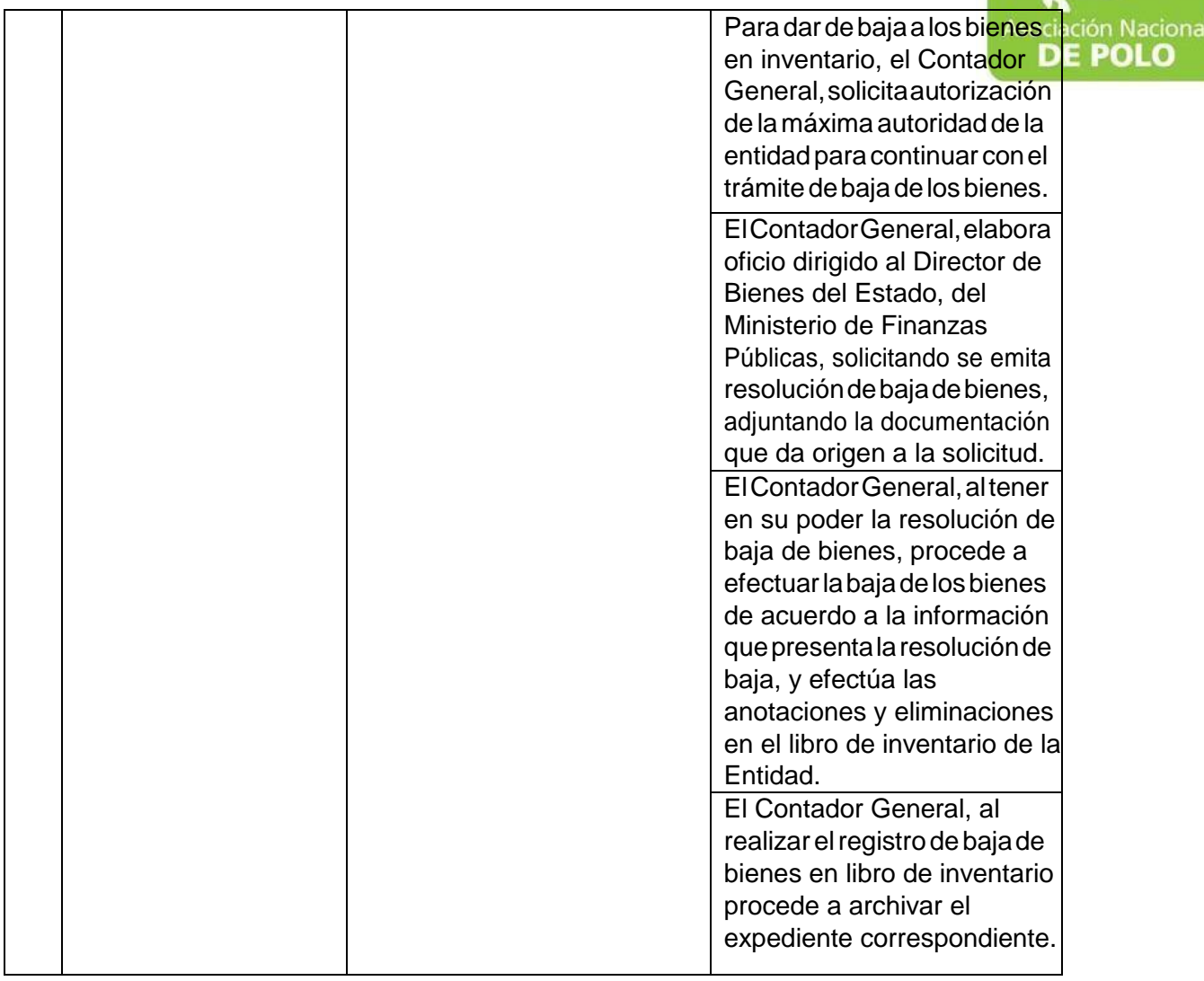

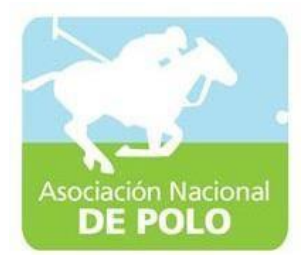

#### MANUAL DE PROCEDIMIENTO PARAEL ÁREA DE ALMACEN.

Vigente período 2019

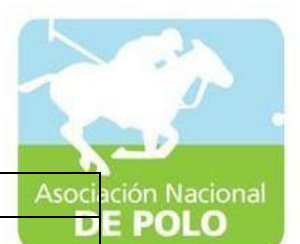

los

Técnicas, Cotización, Factura y Anexo (cuando aplique), que el biencumpleconlorequerido al proveedor y si no cumple.

ASOCIACIÓN DEPORTIVA NACIONAL DE POLO DE GUATEMALA | Código: Versión;

Páginas<sup>:</sup>

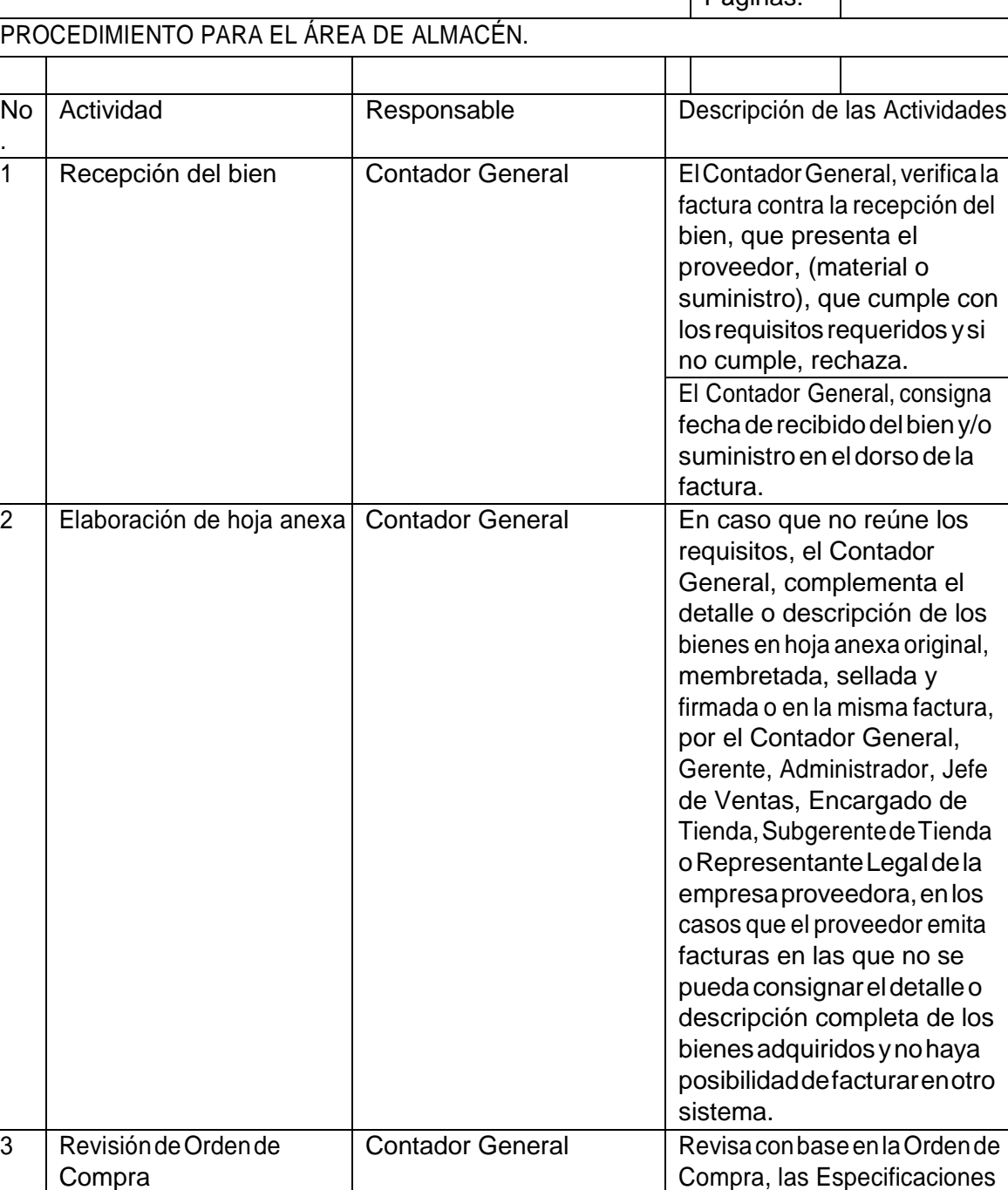

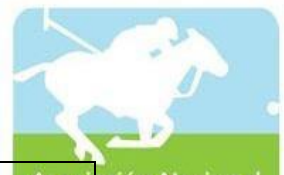

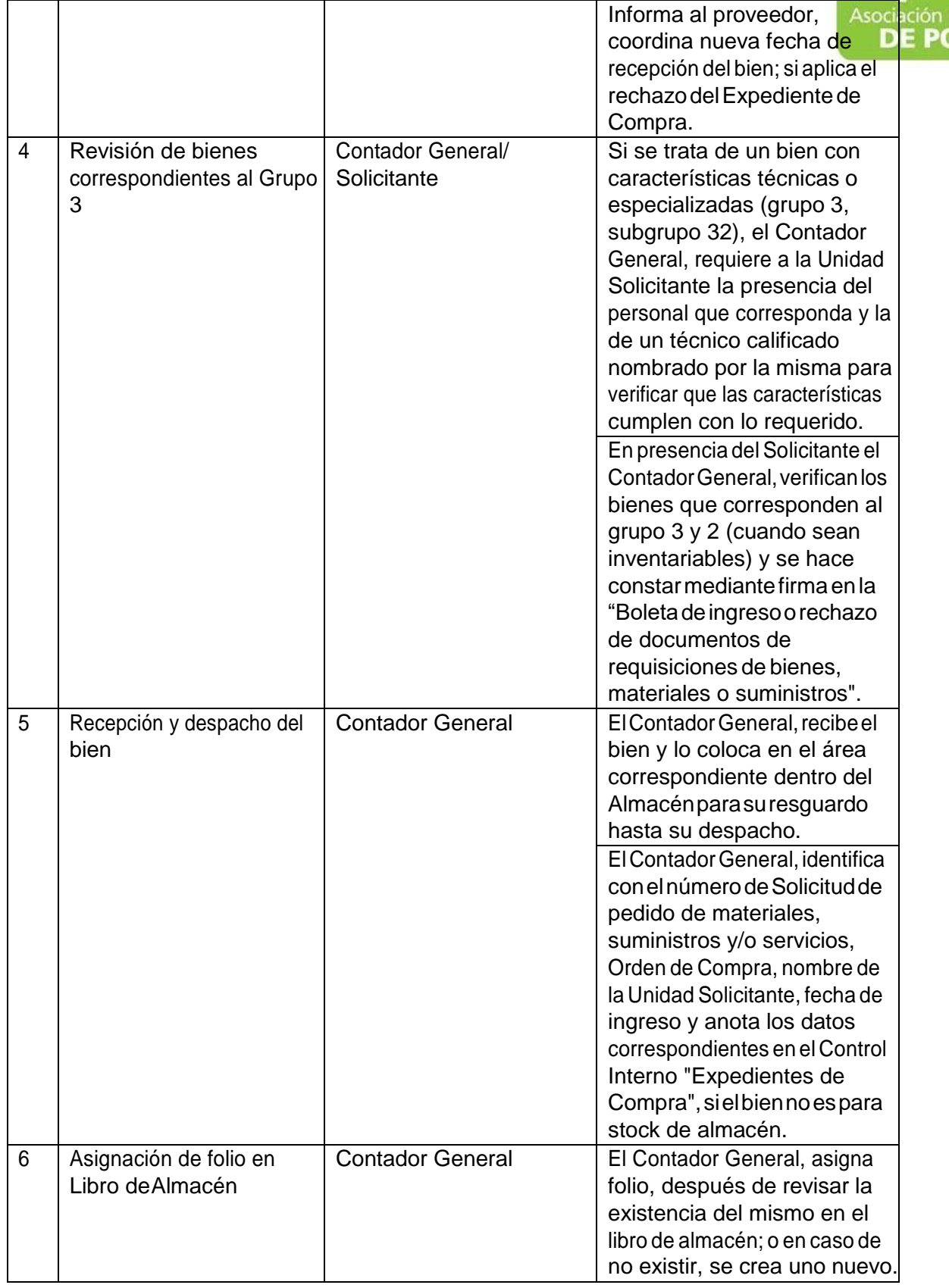

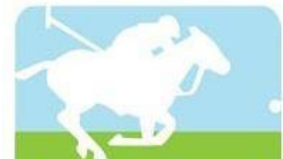

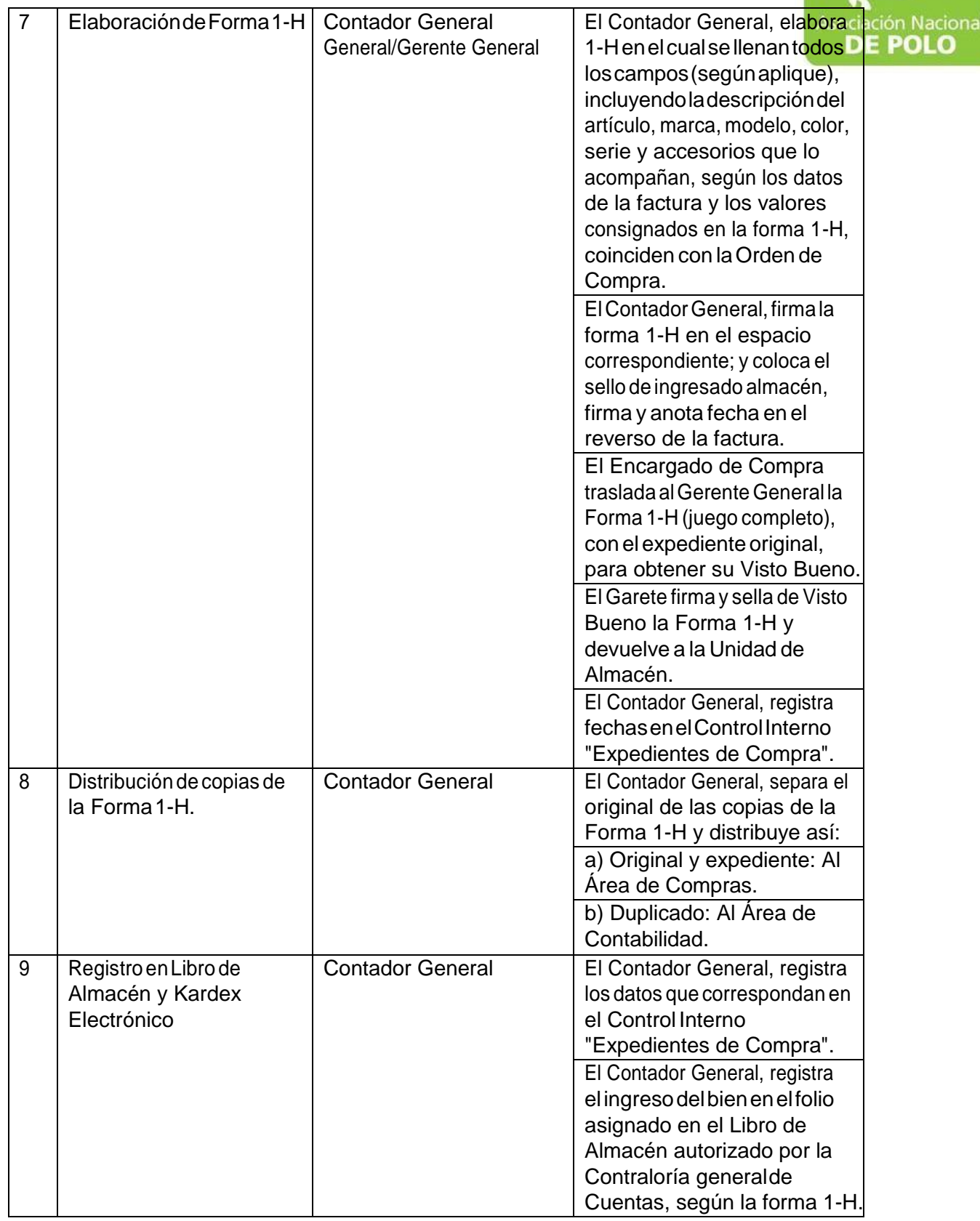

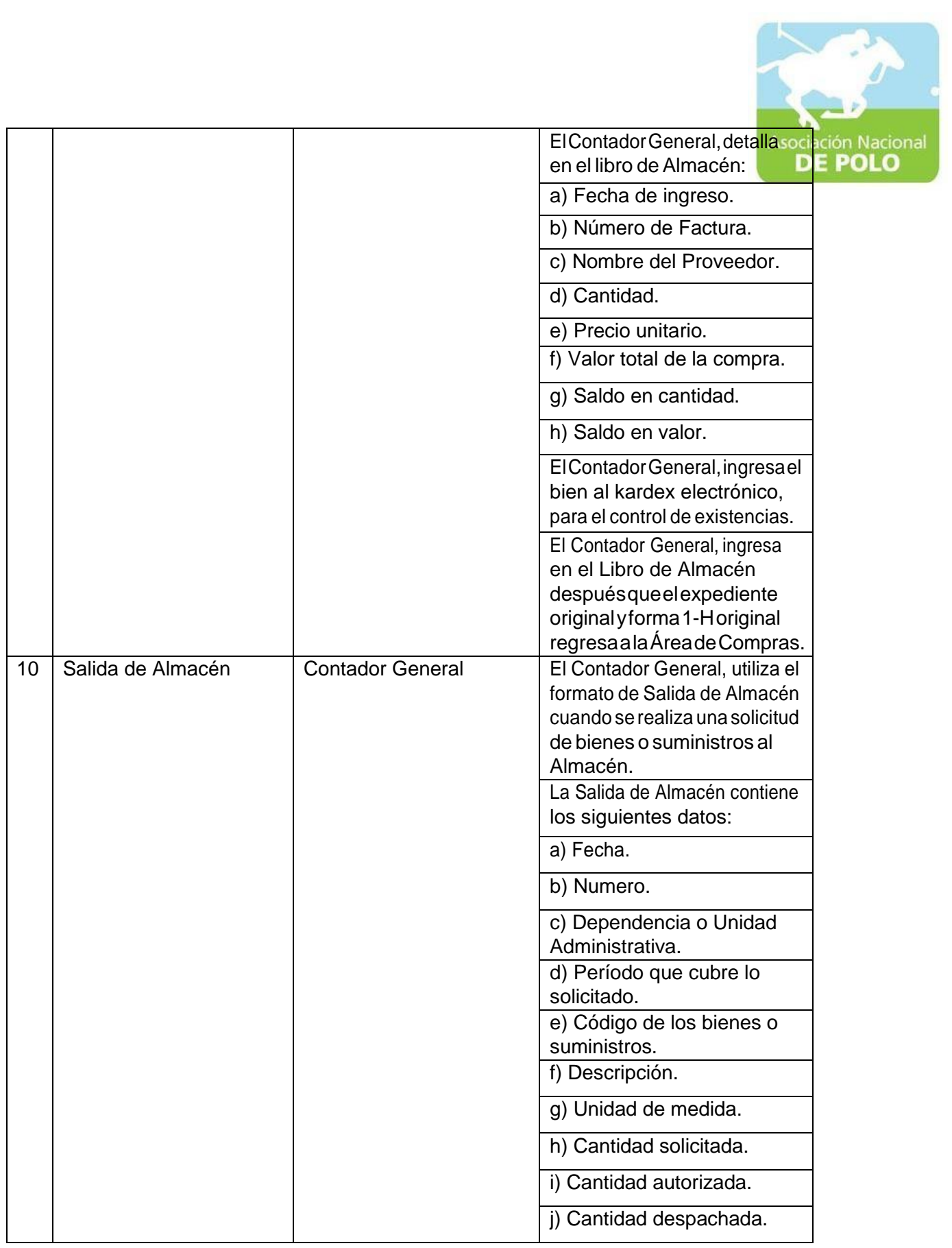

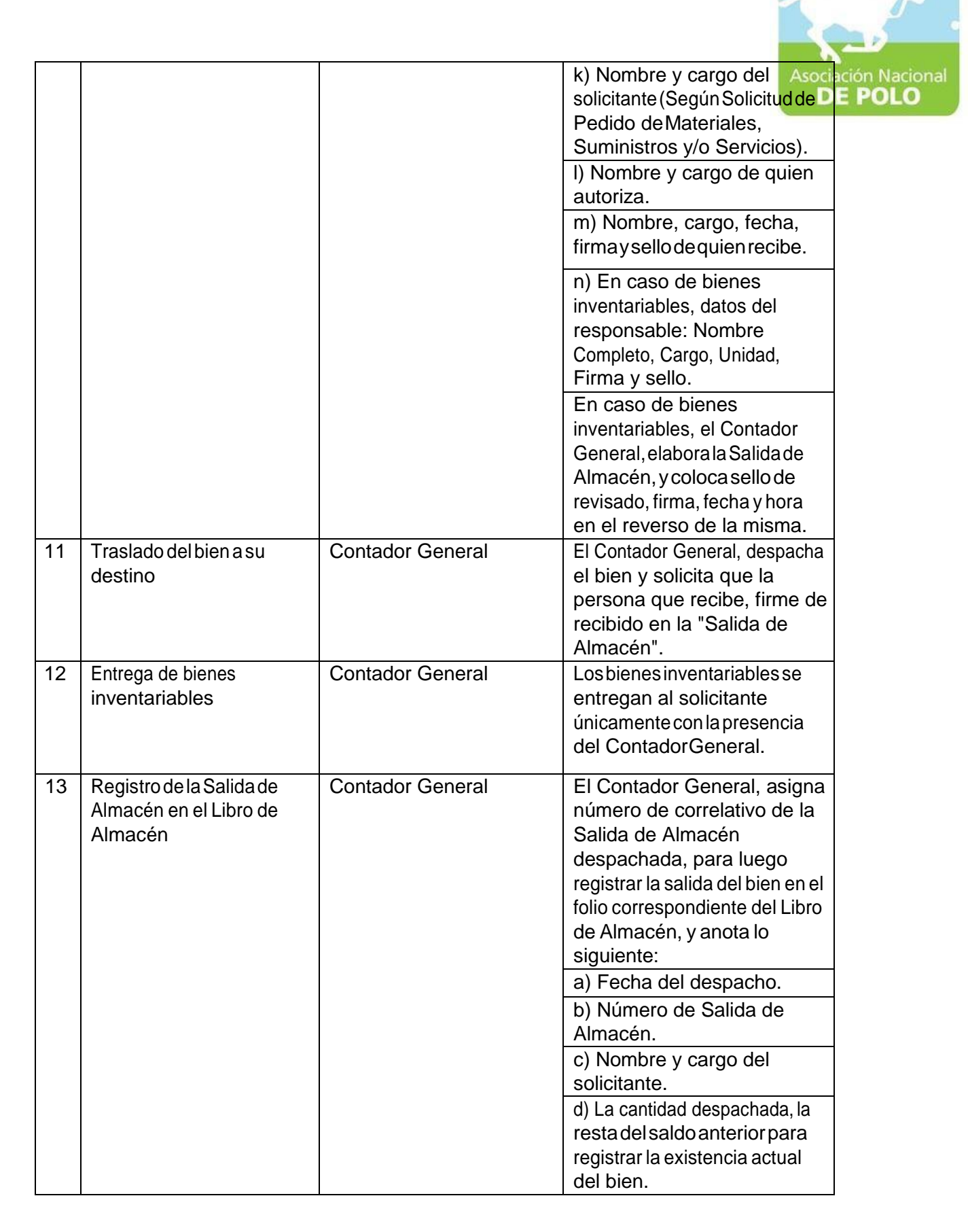

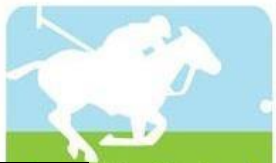

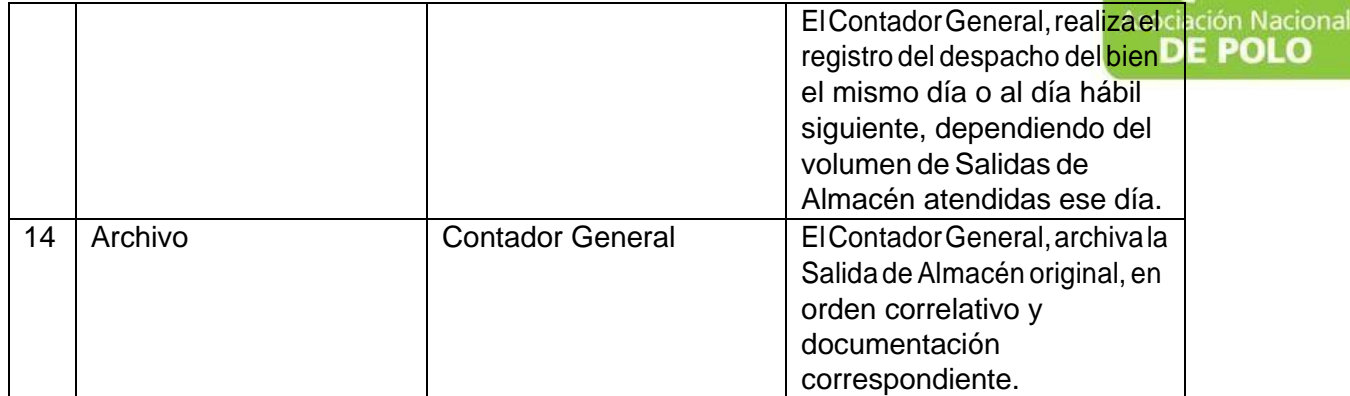

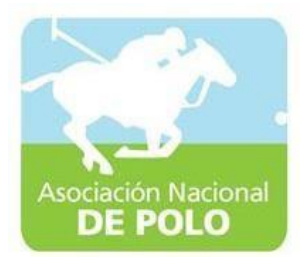

## MANUAL DE PROCEDIMIENTO PARAEL ÁREA DE COMPRAS Y CONTRATACIONES.

Vigente período 2019
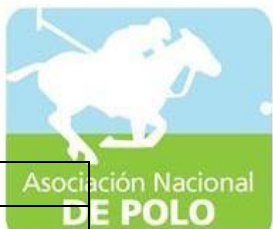

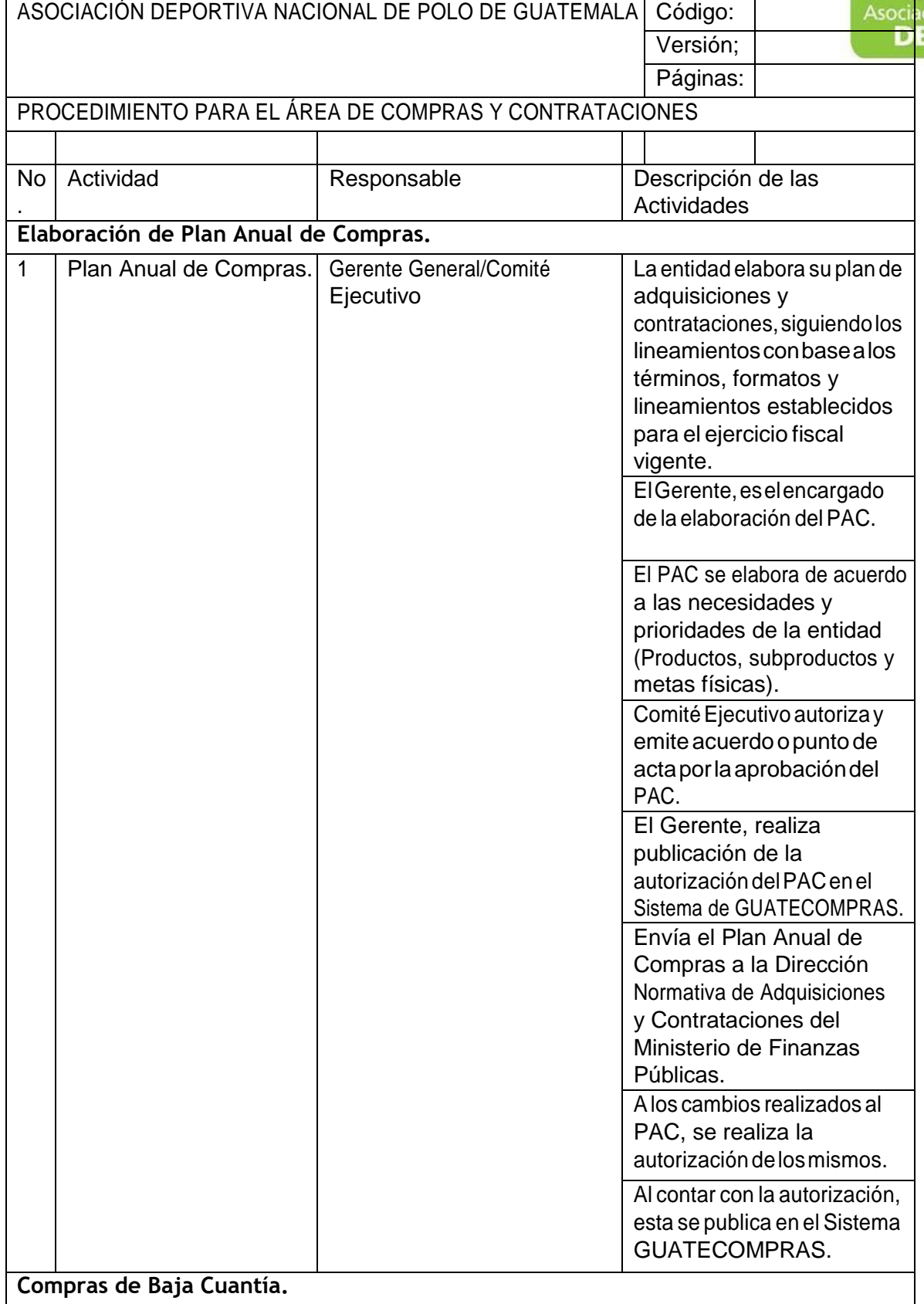

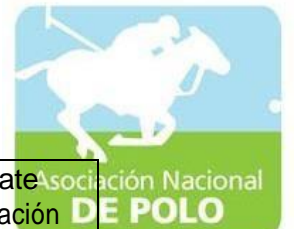

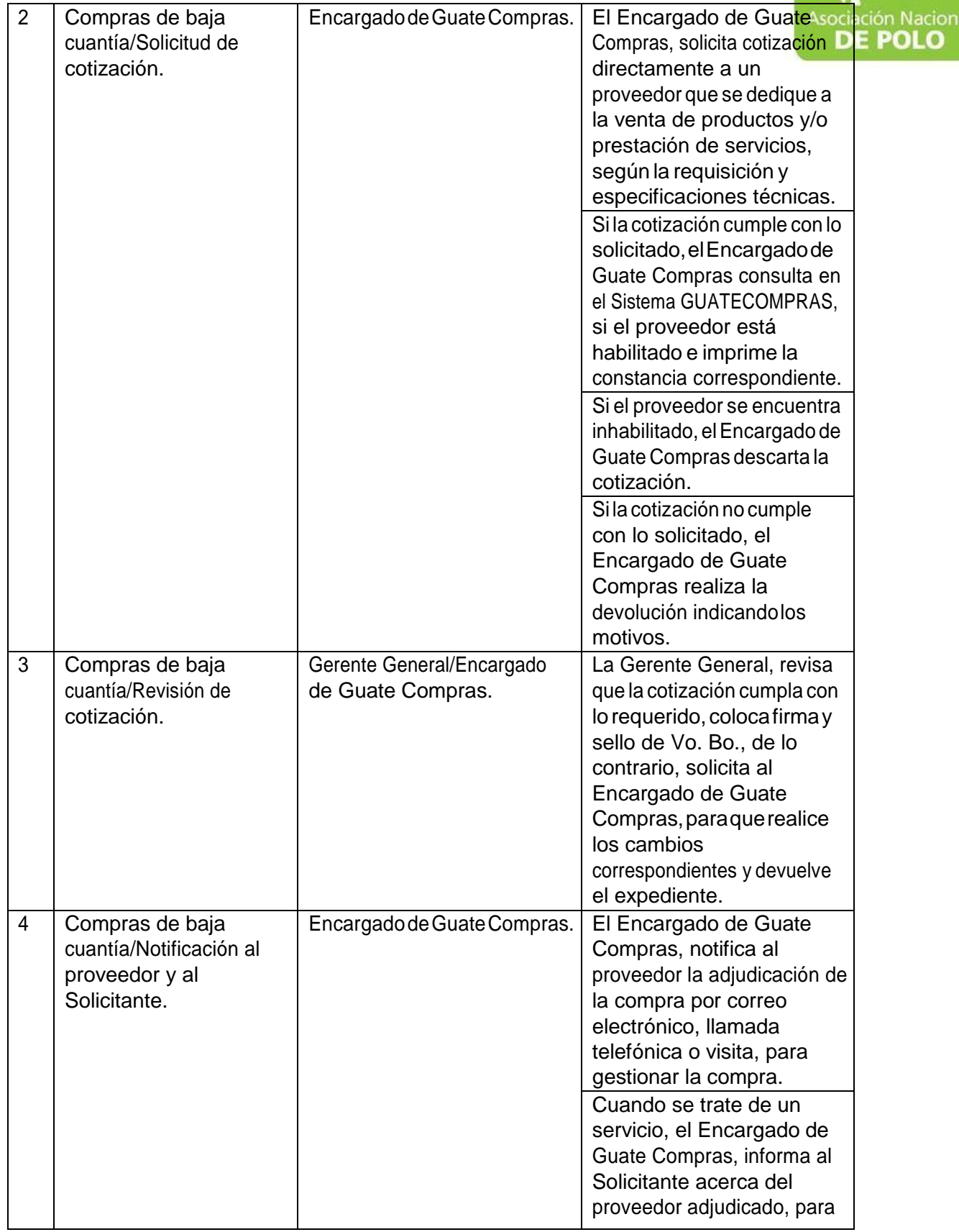

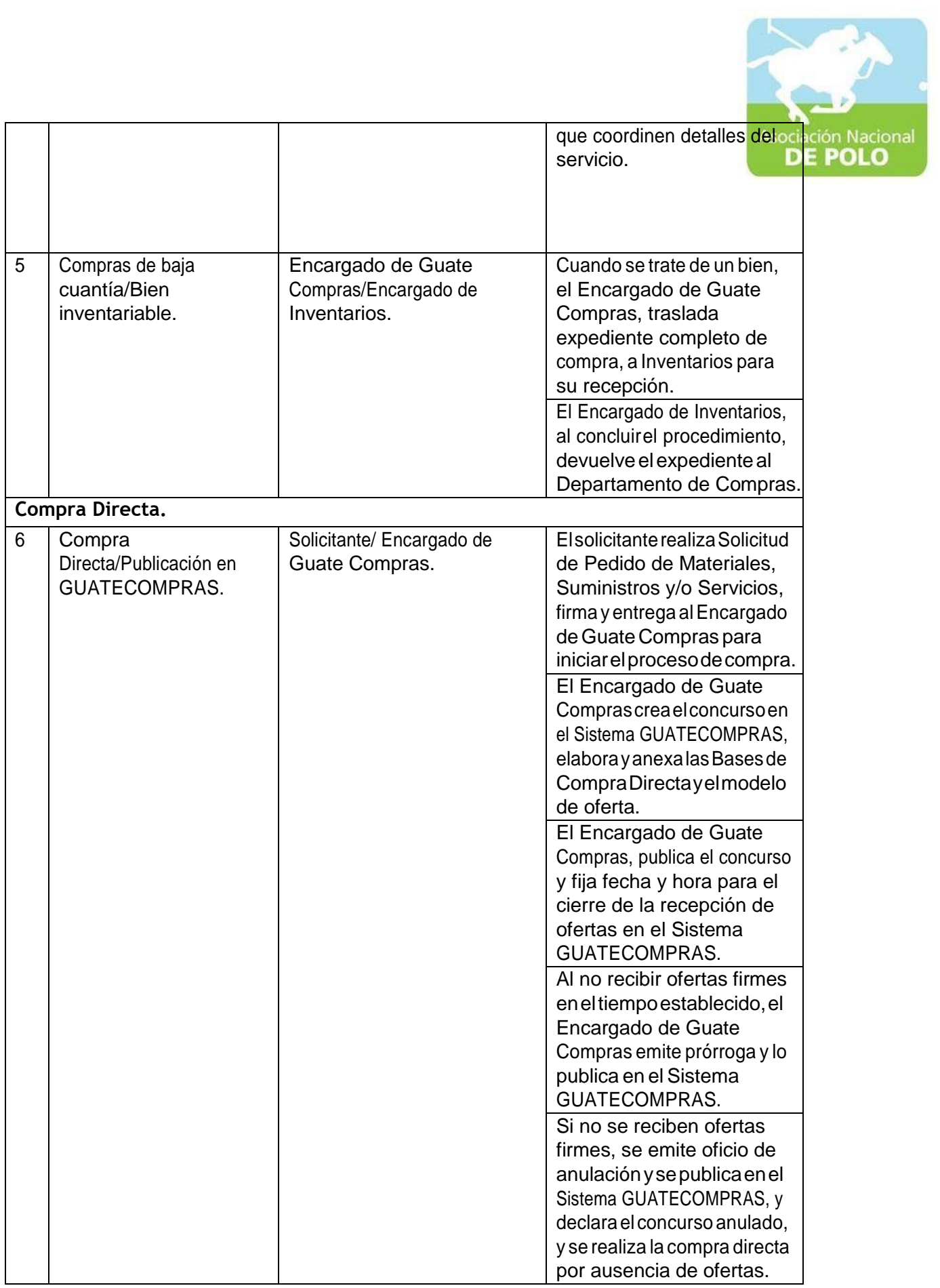

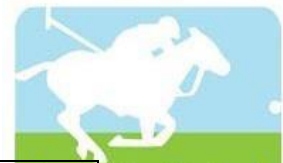

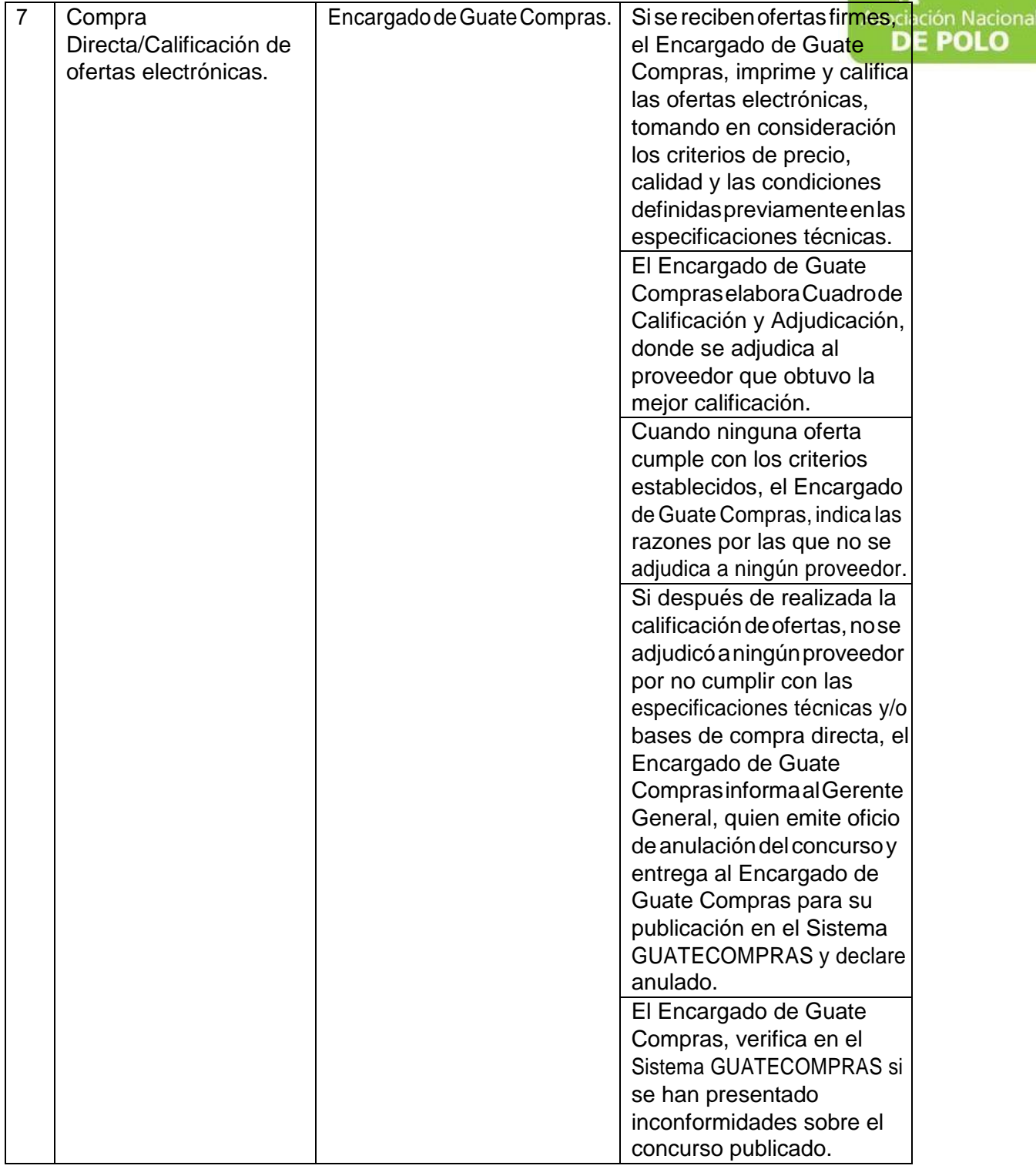

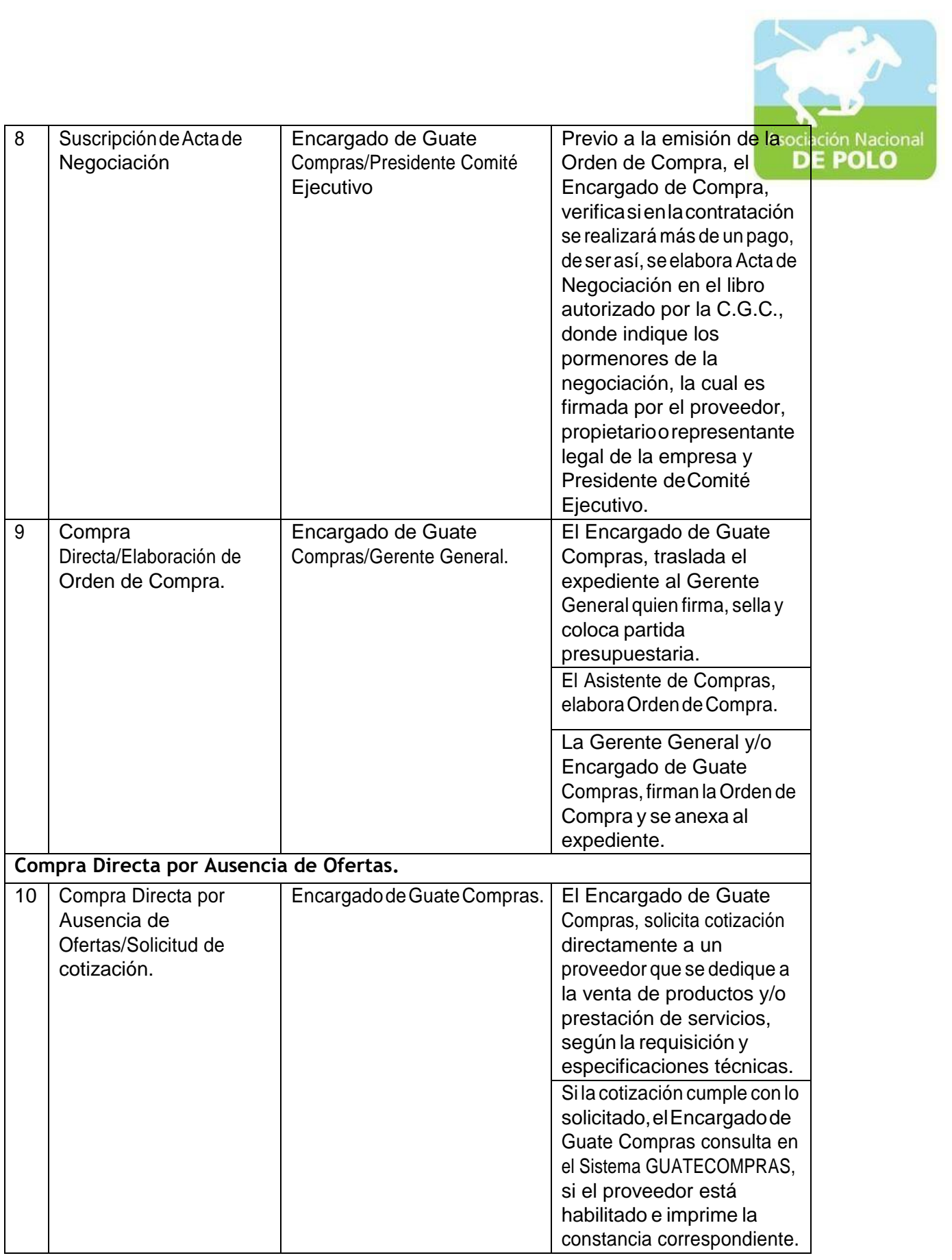

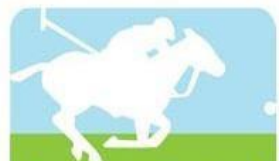

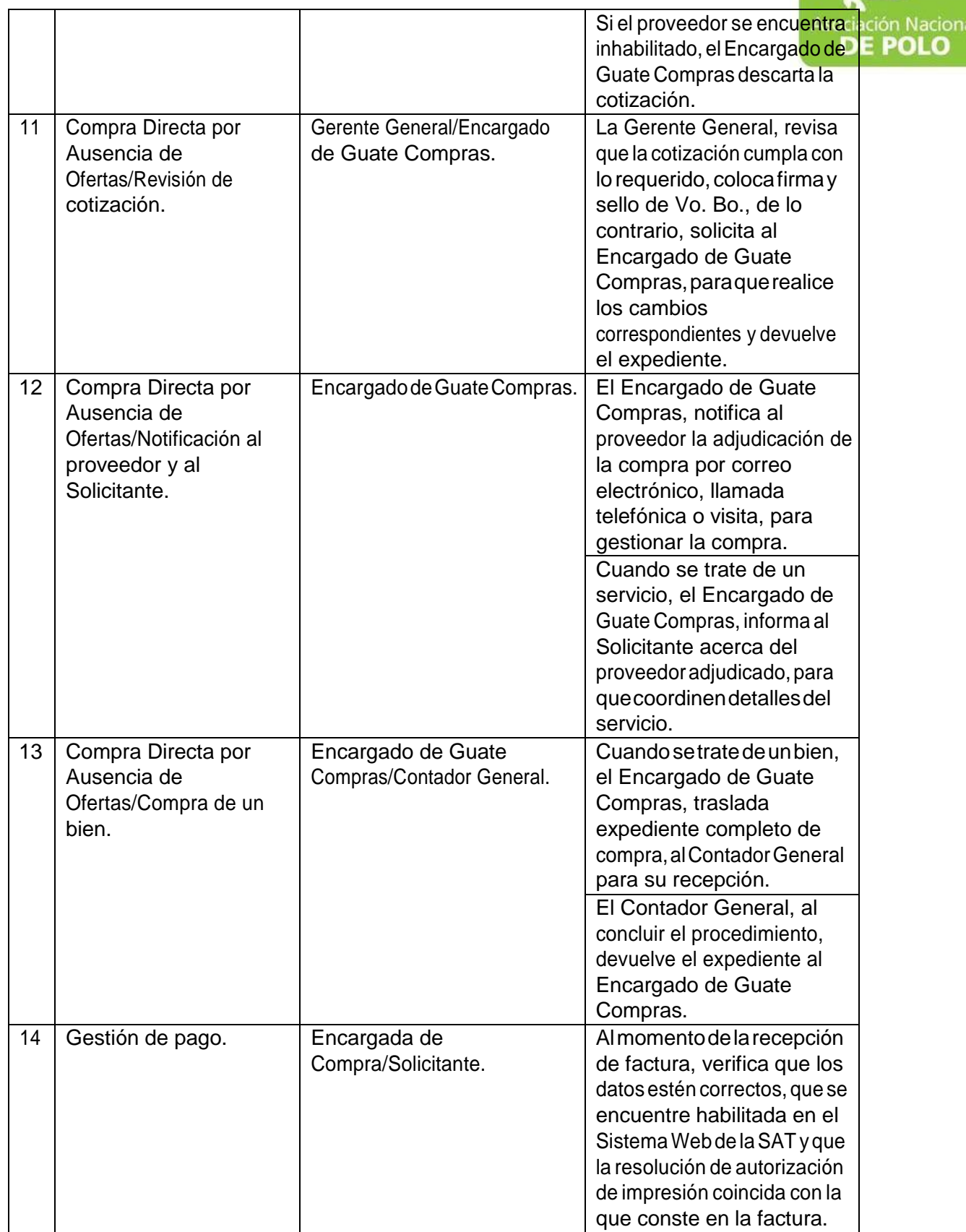

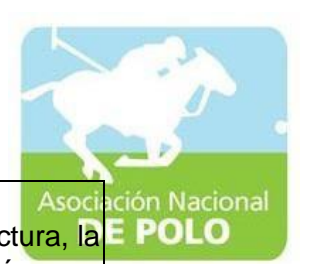

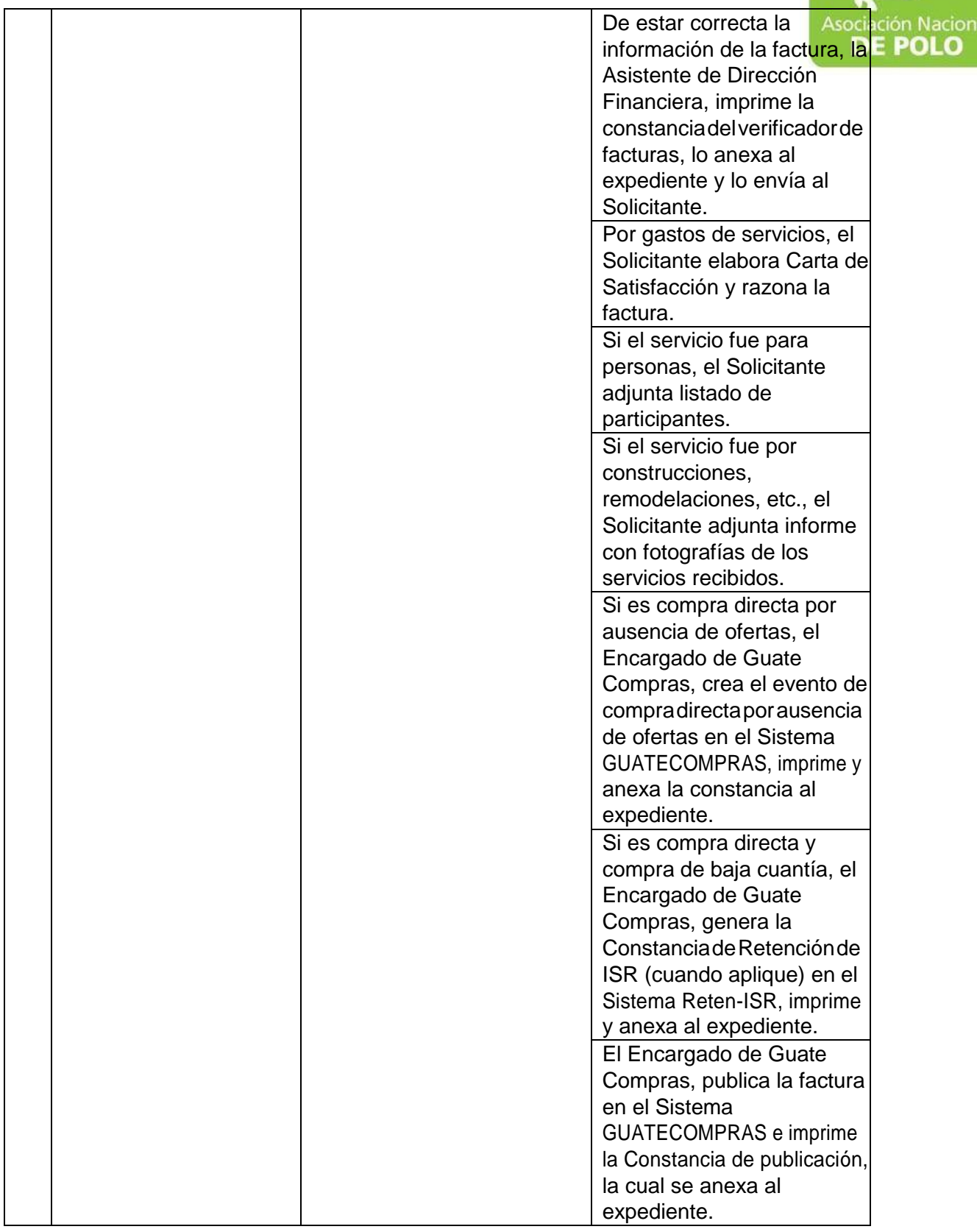

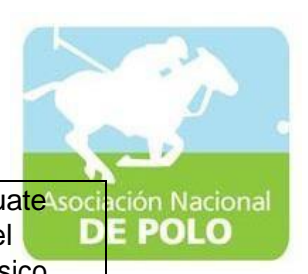

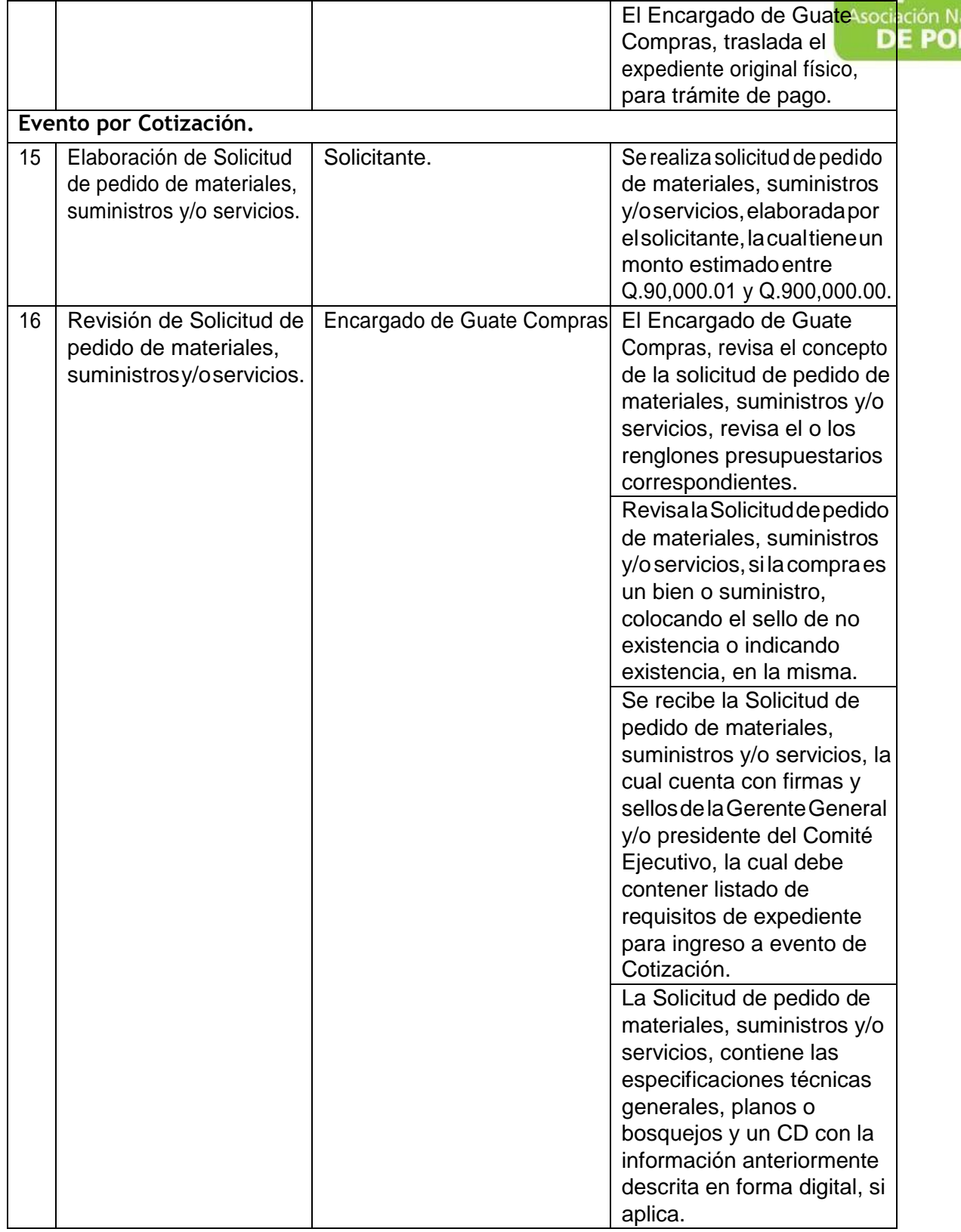

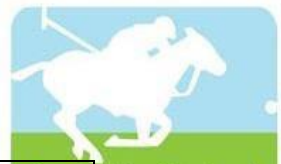

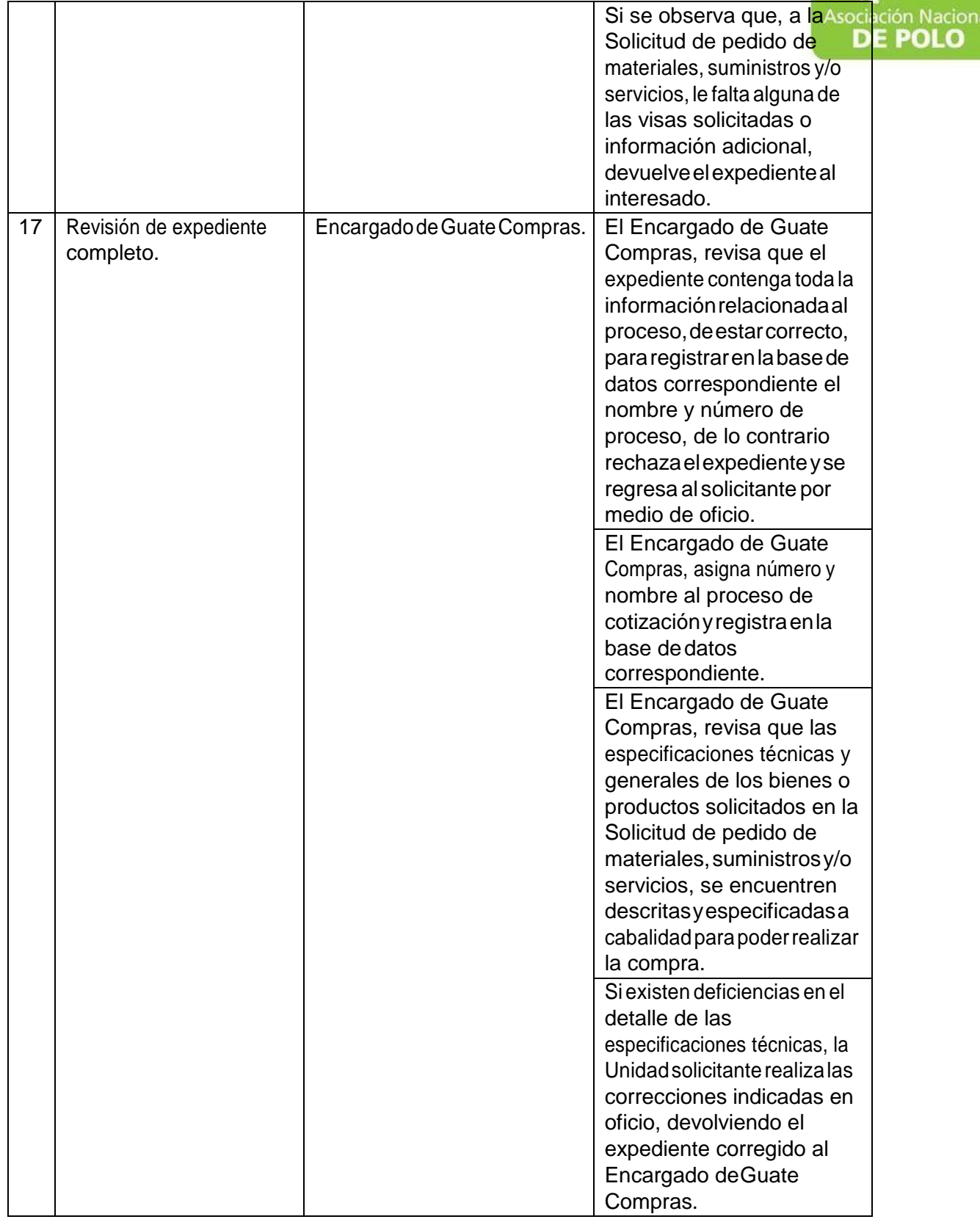

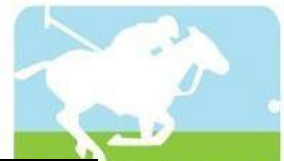

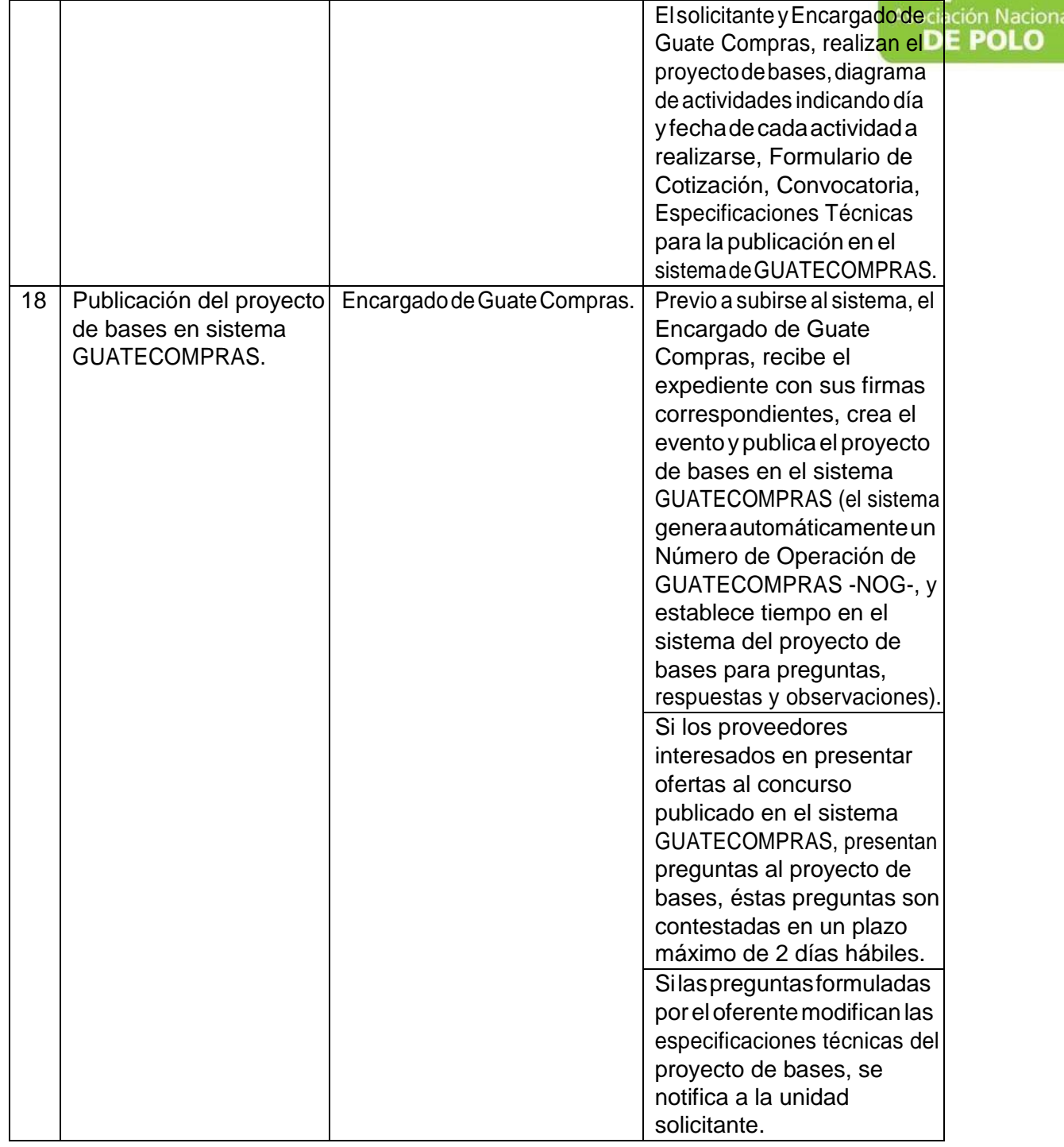

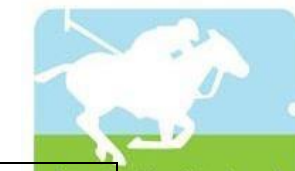

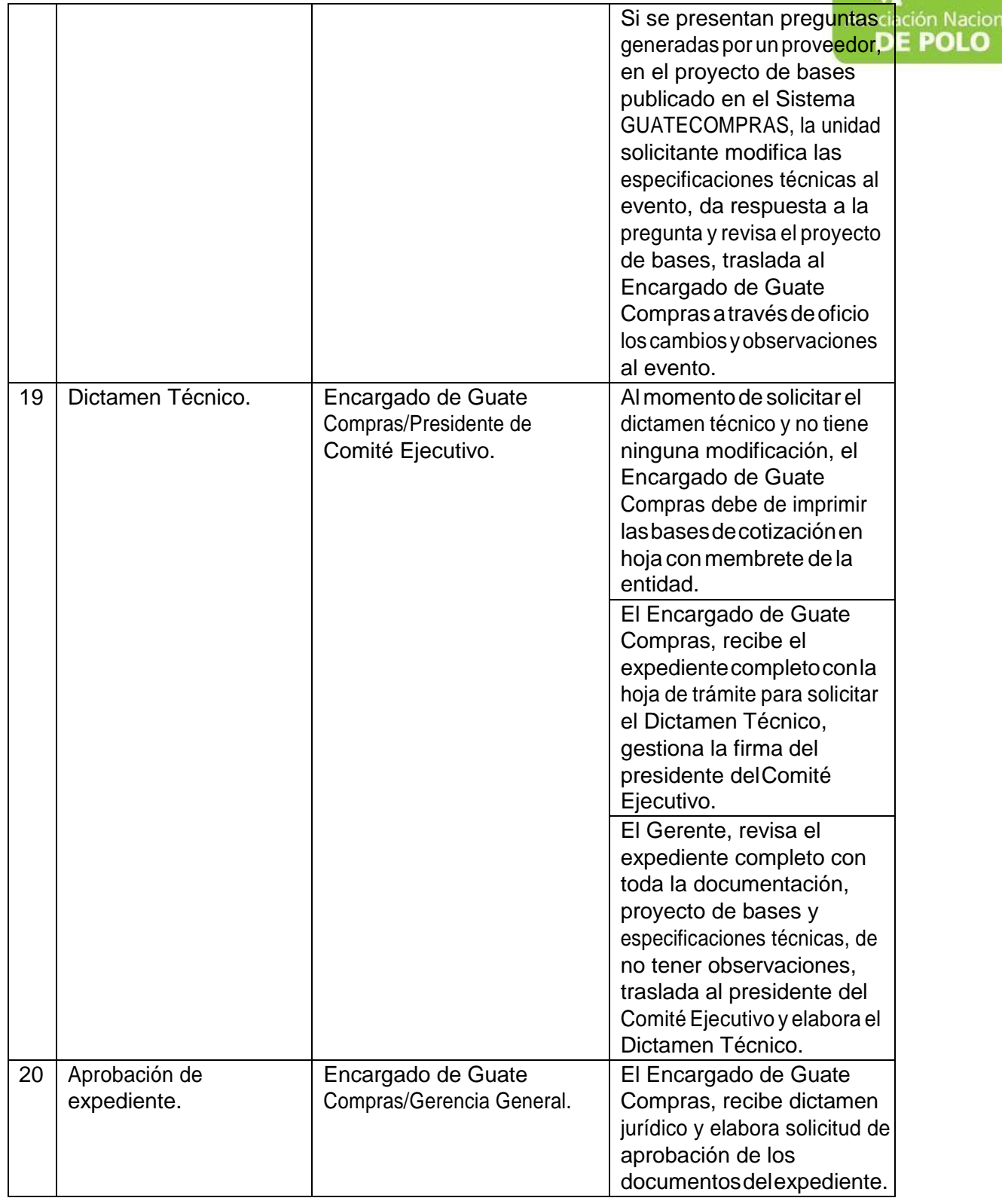

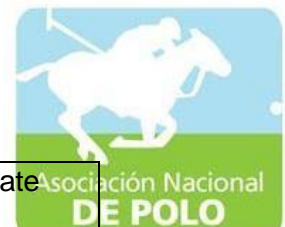

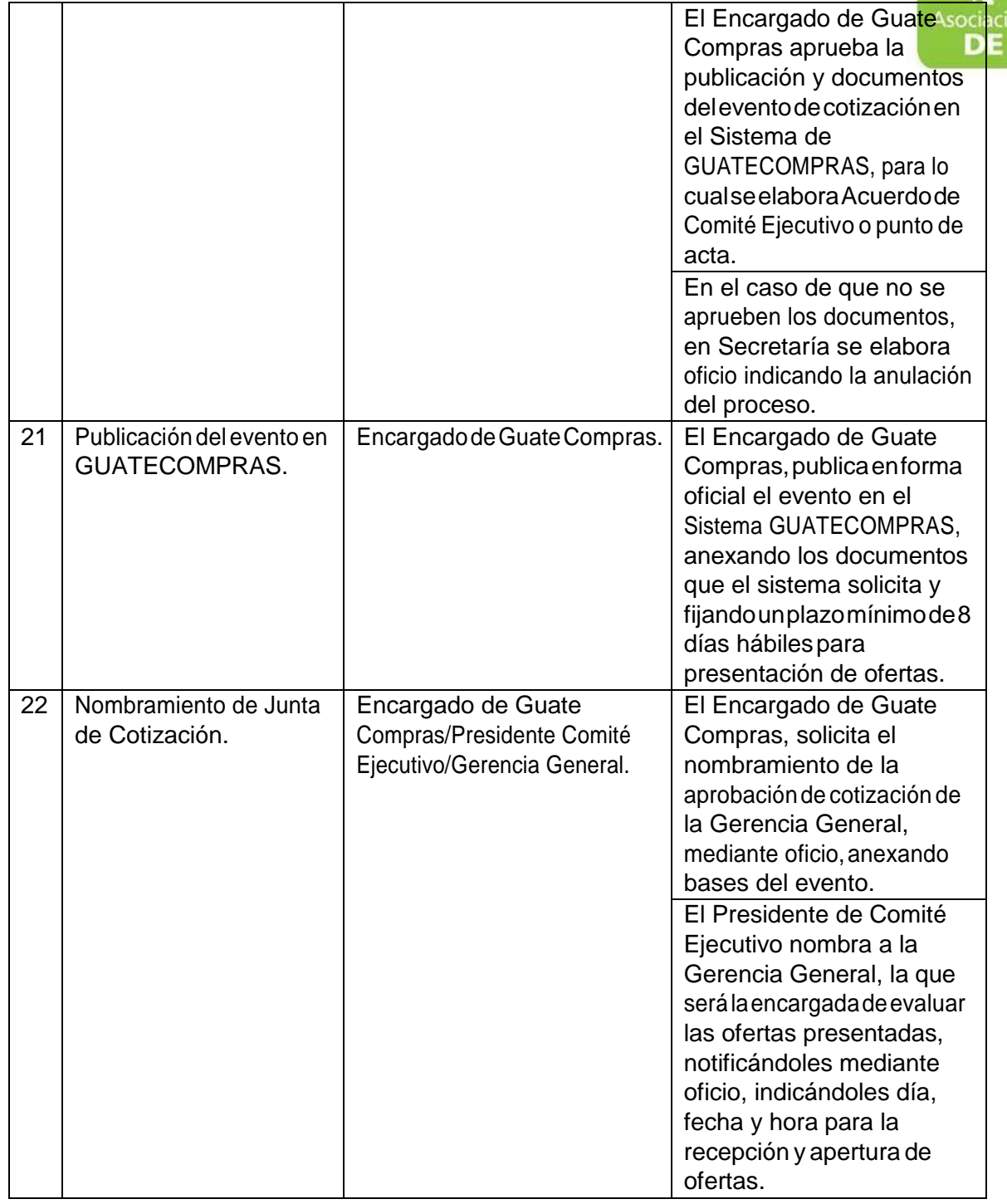

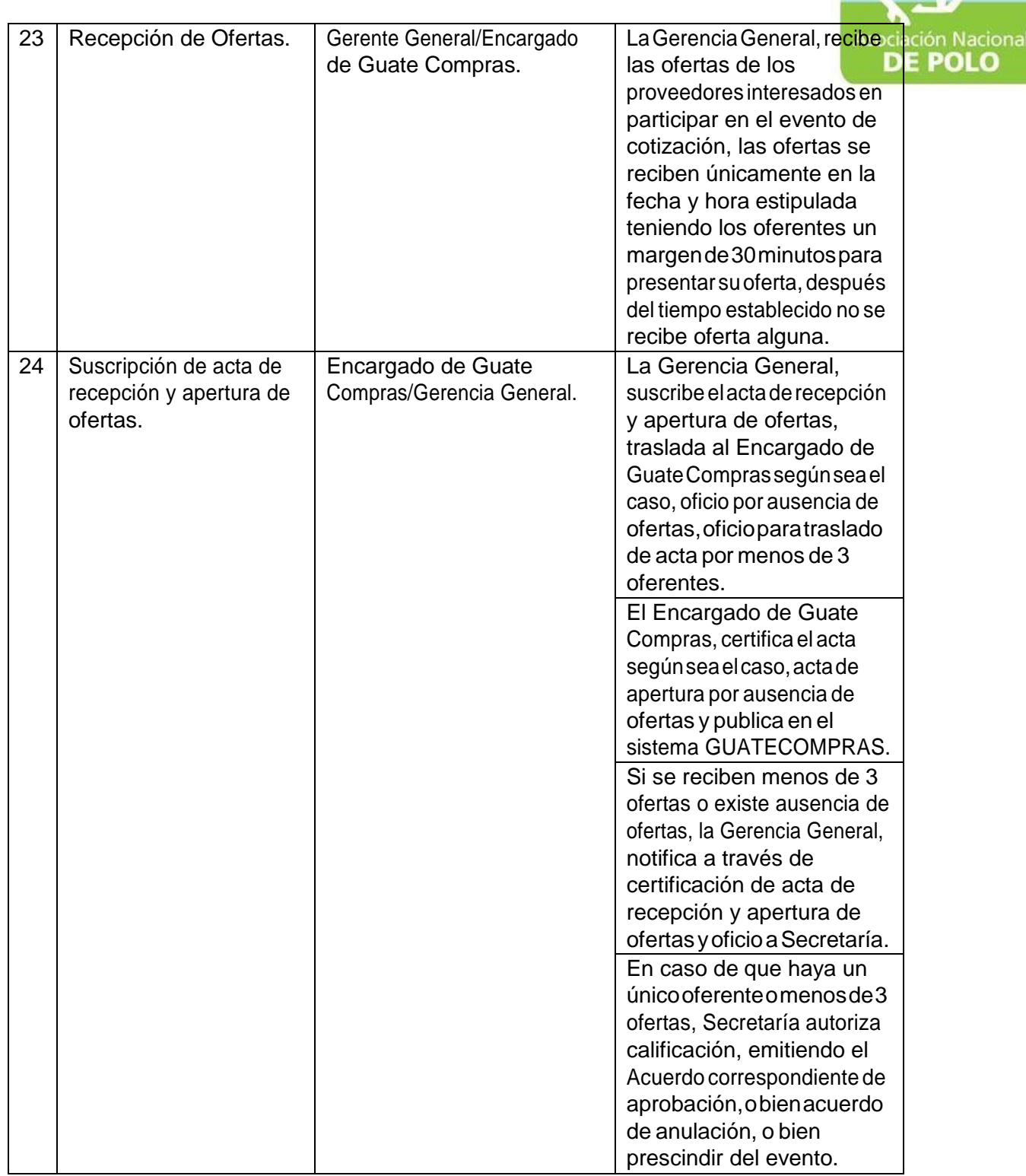

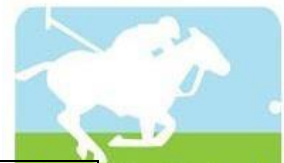

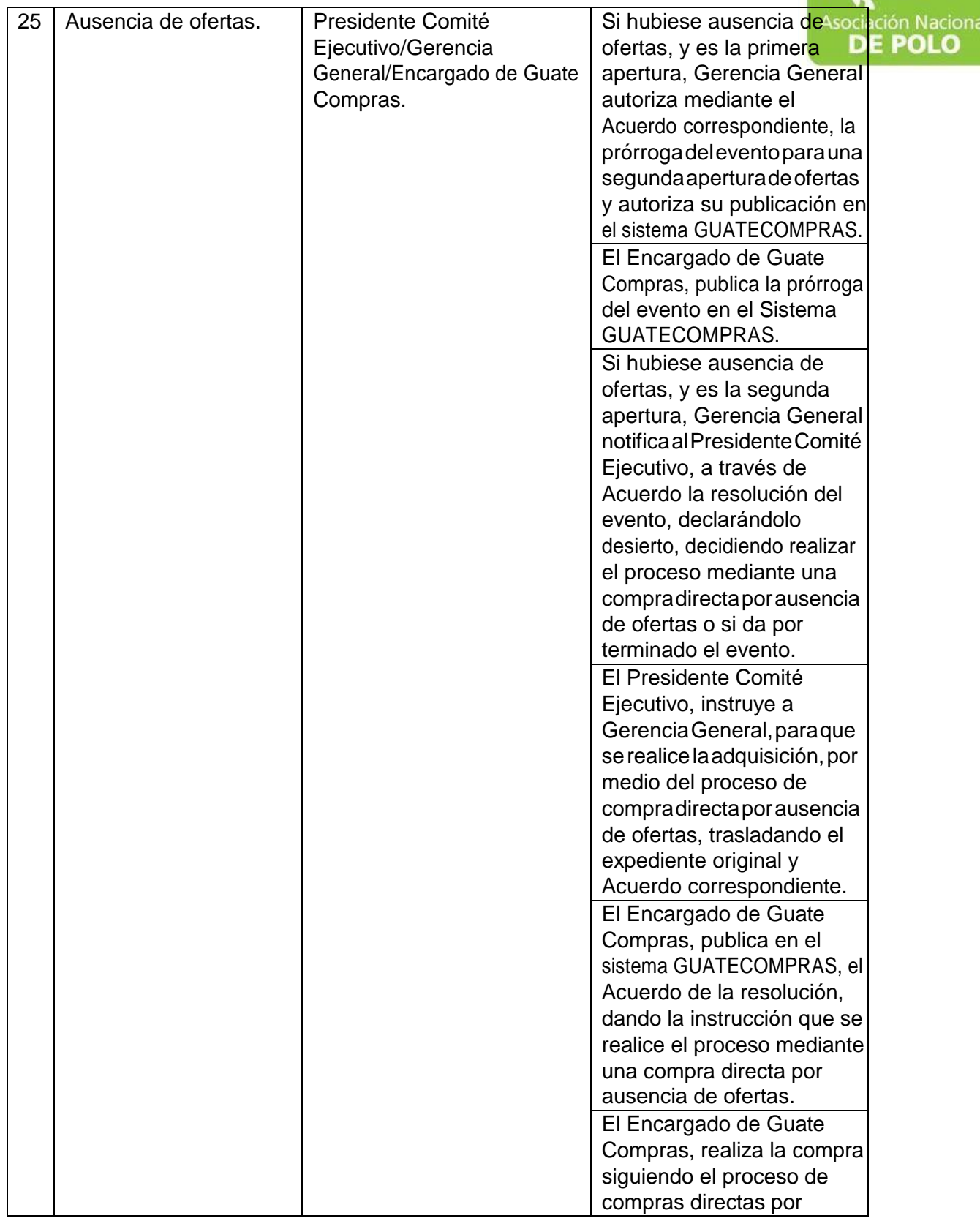

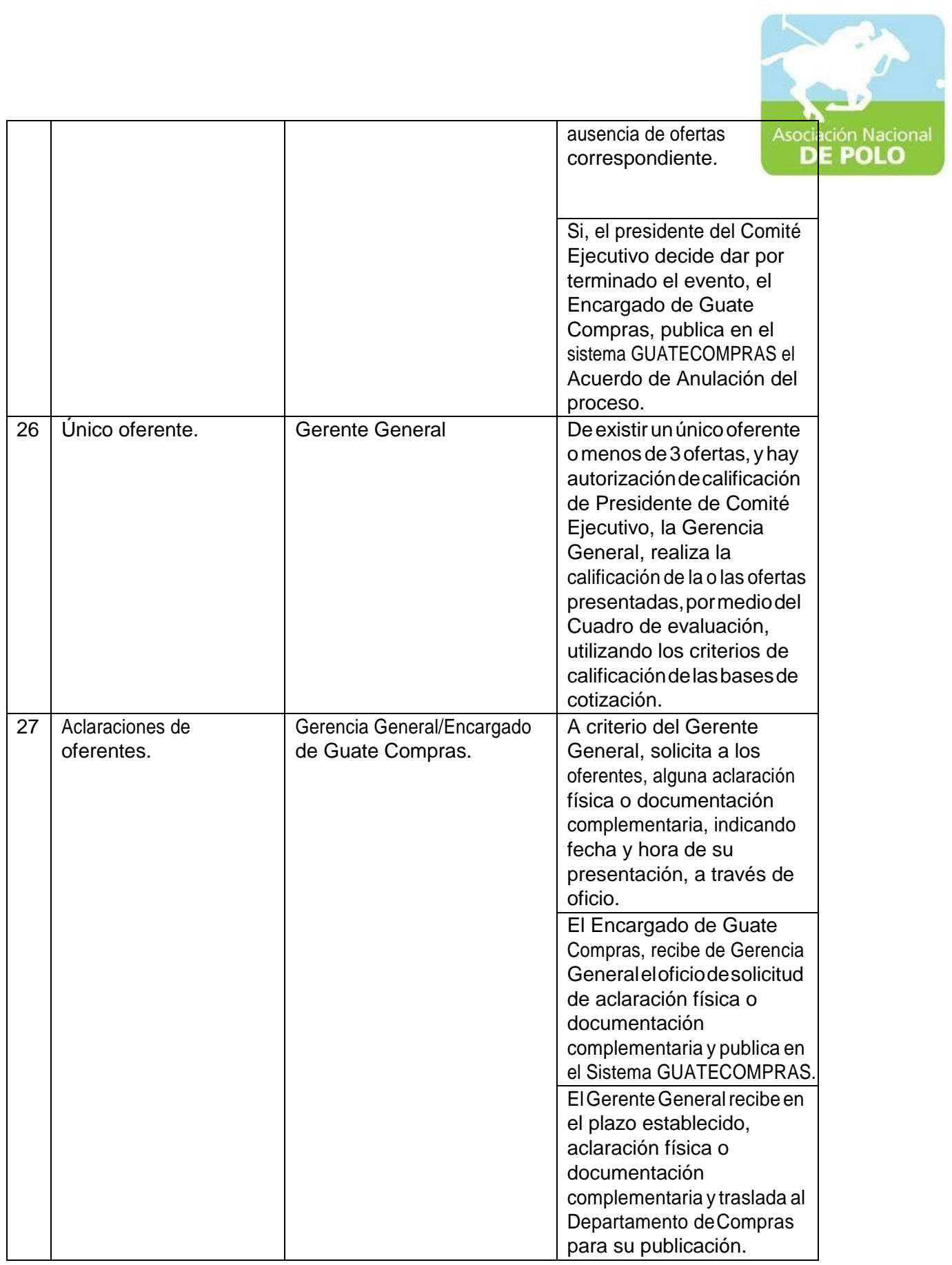

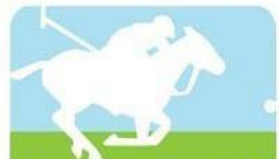

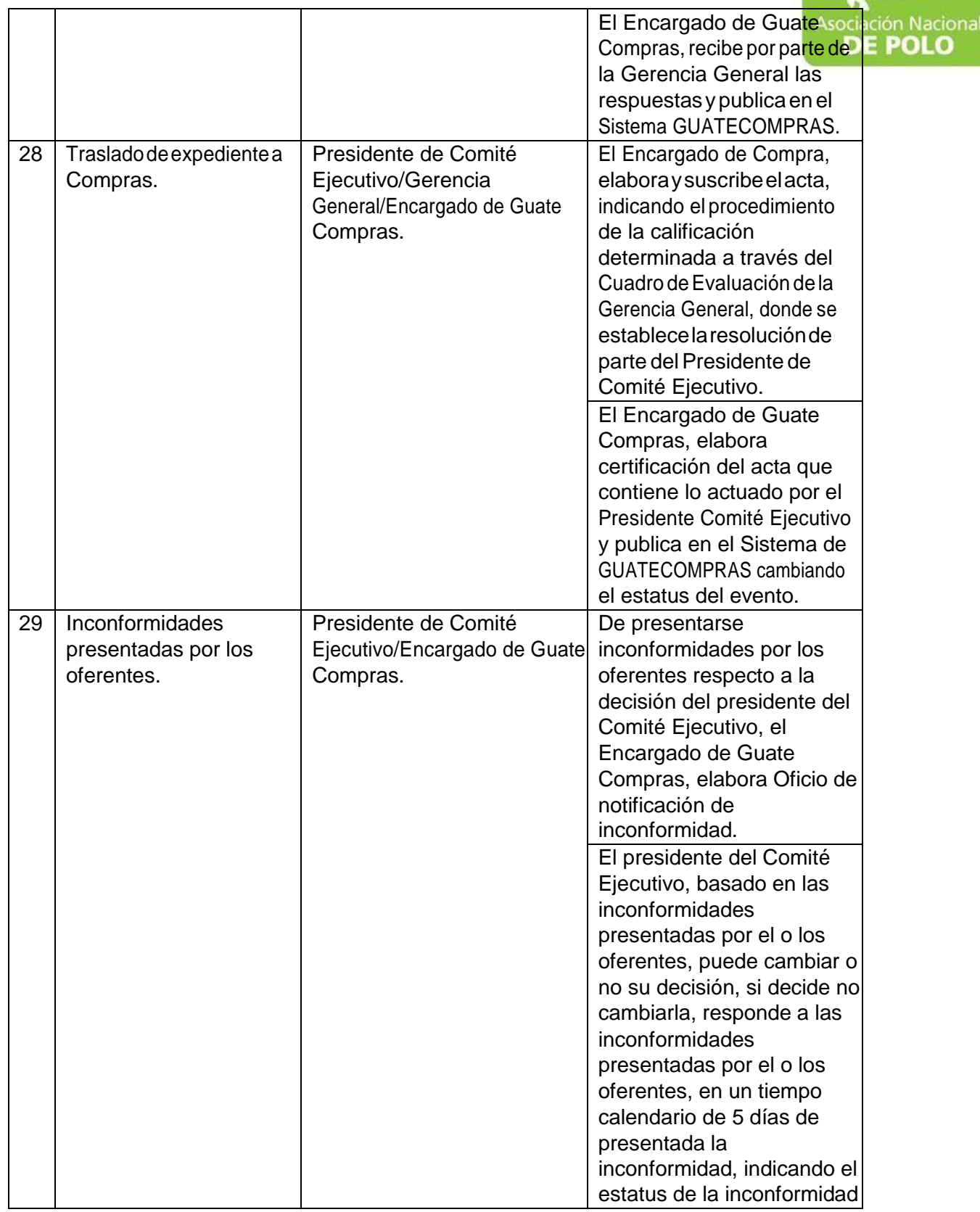

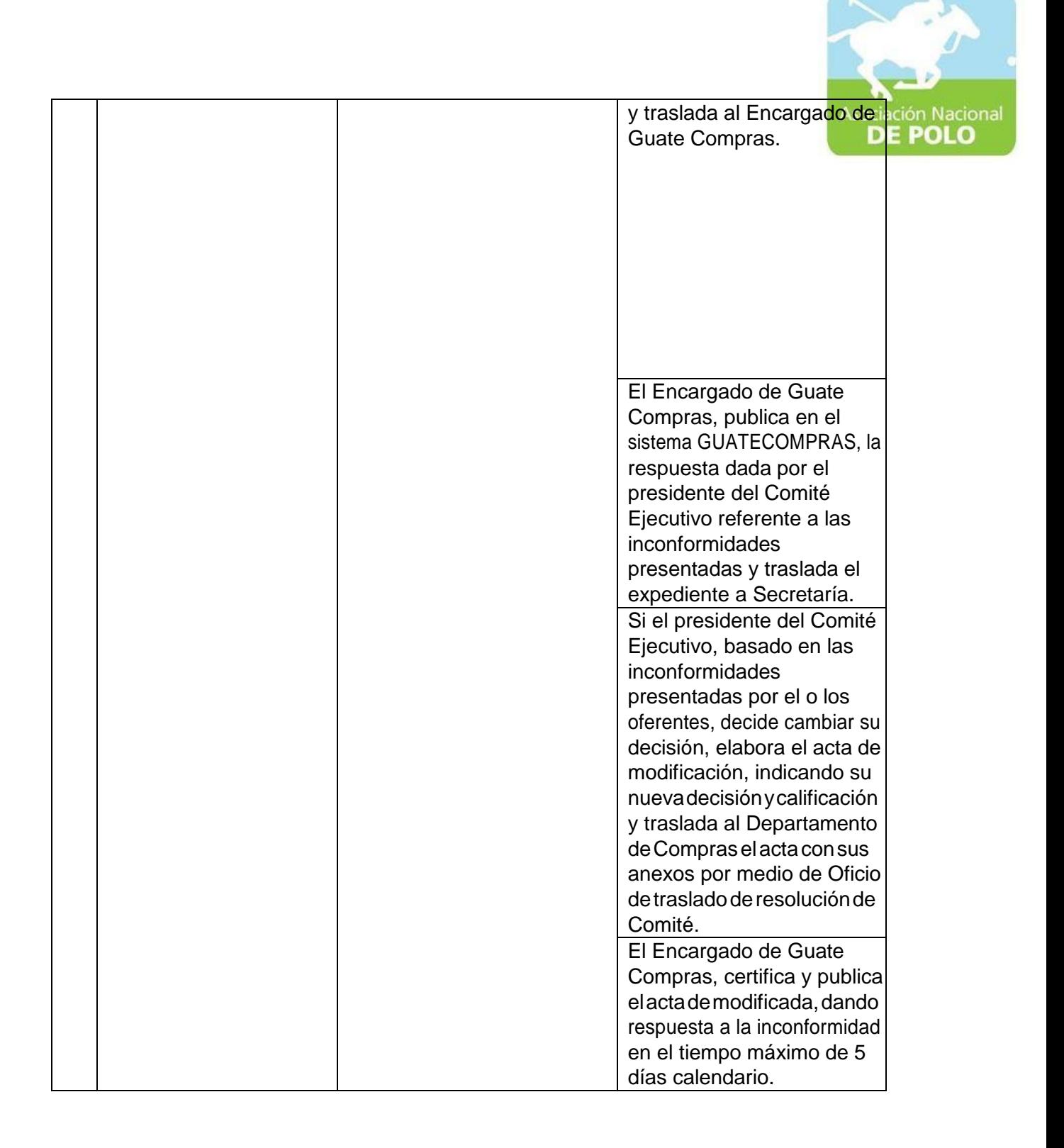

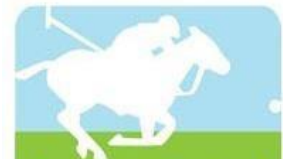

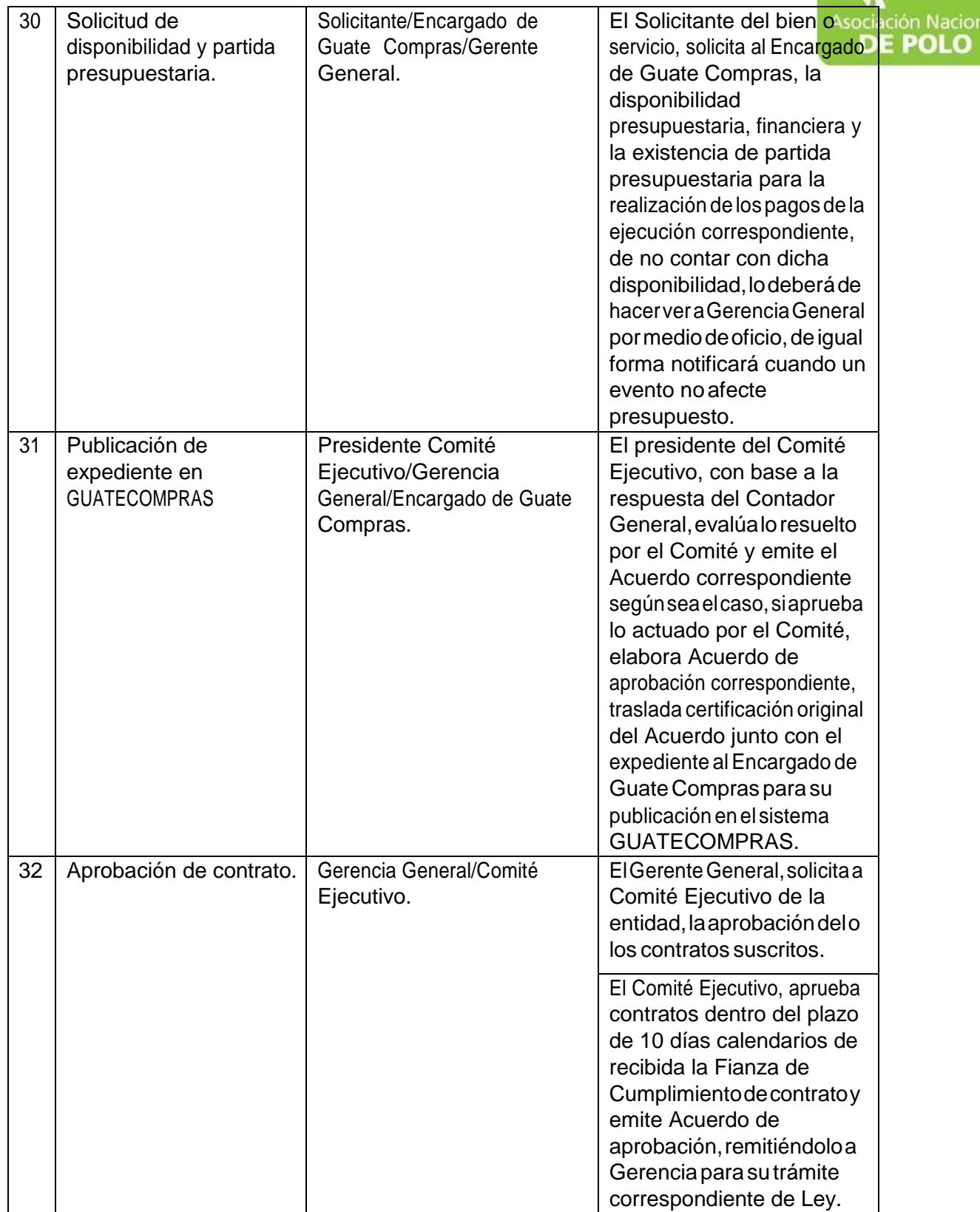

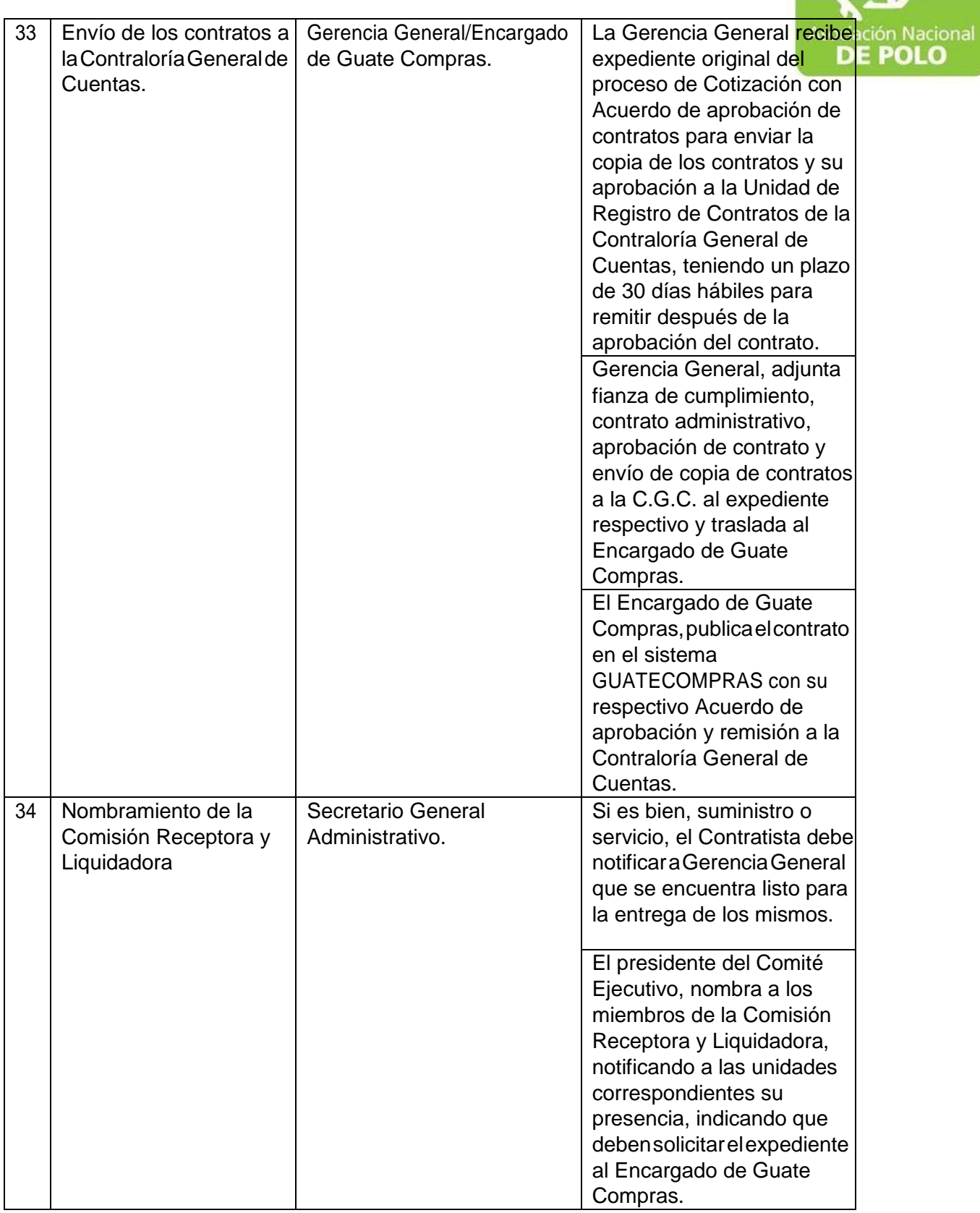

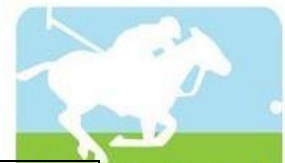

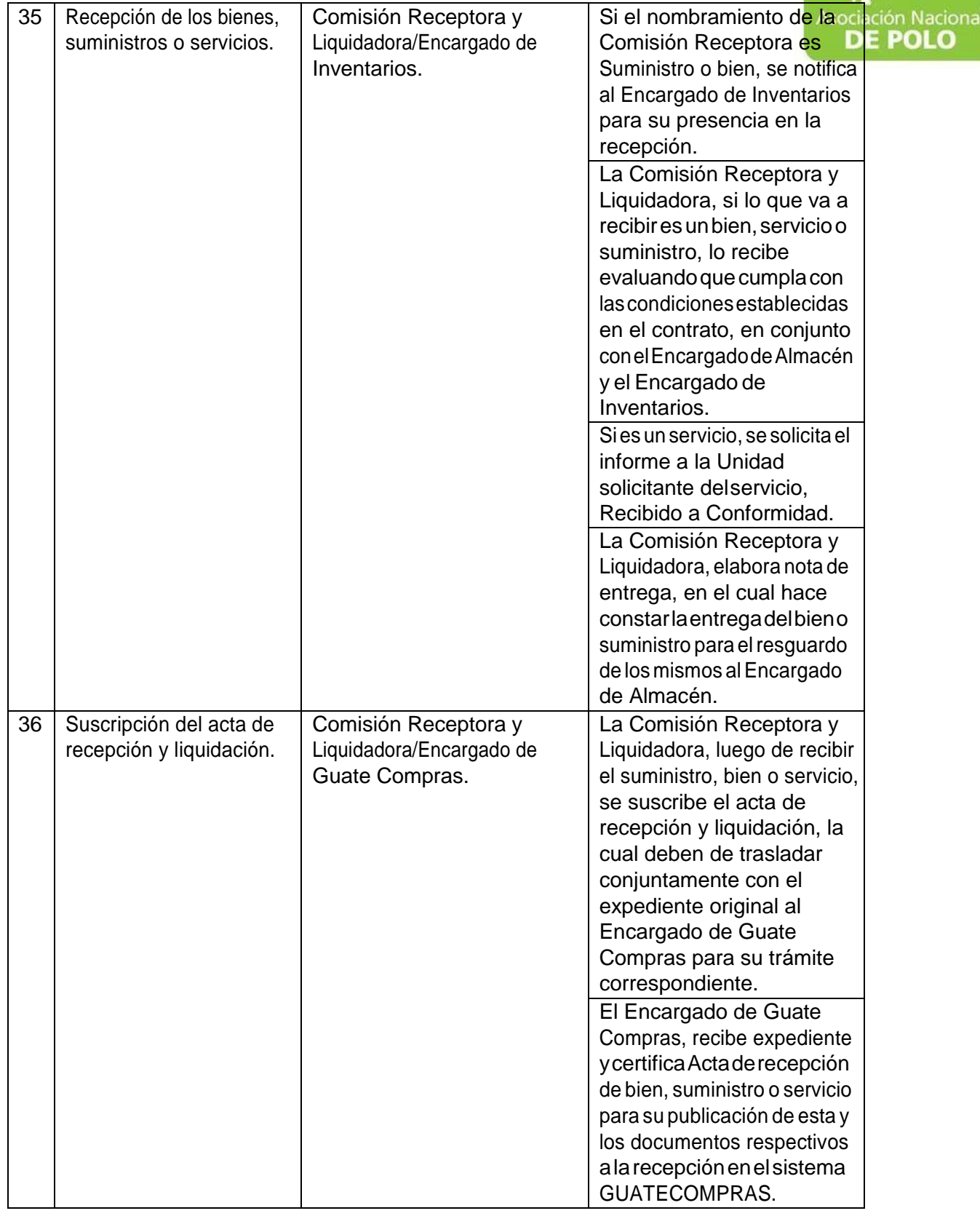

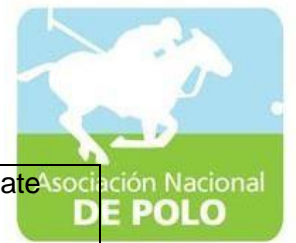

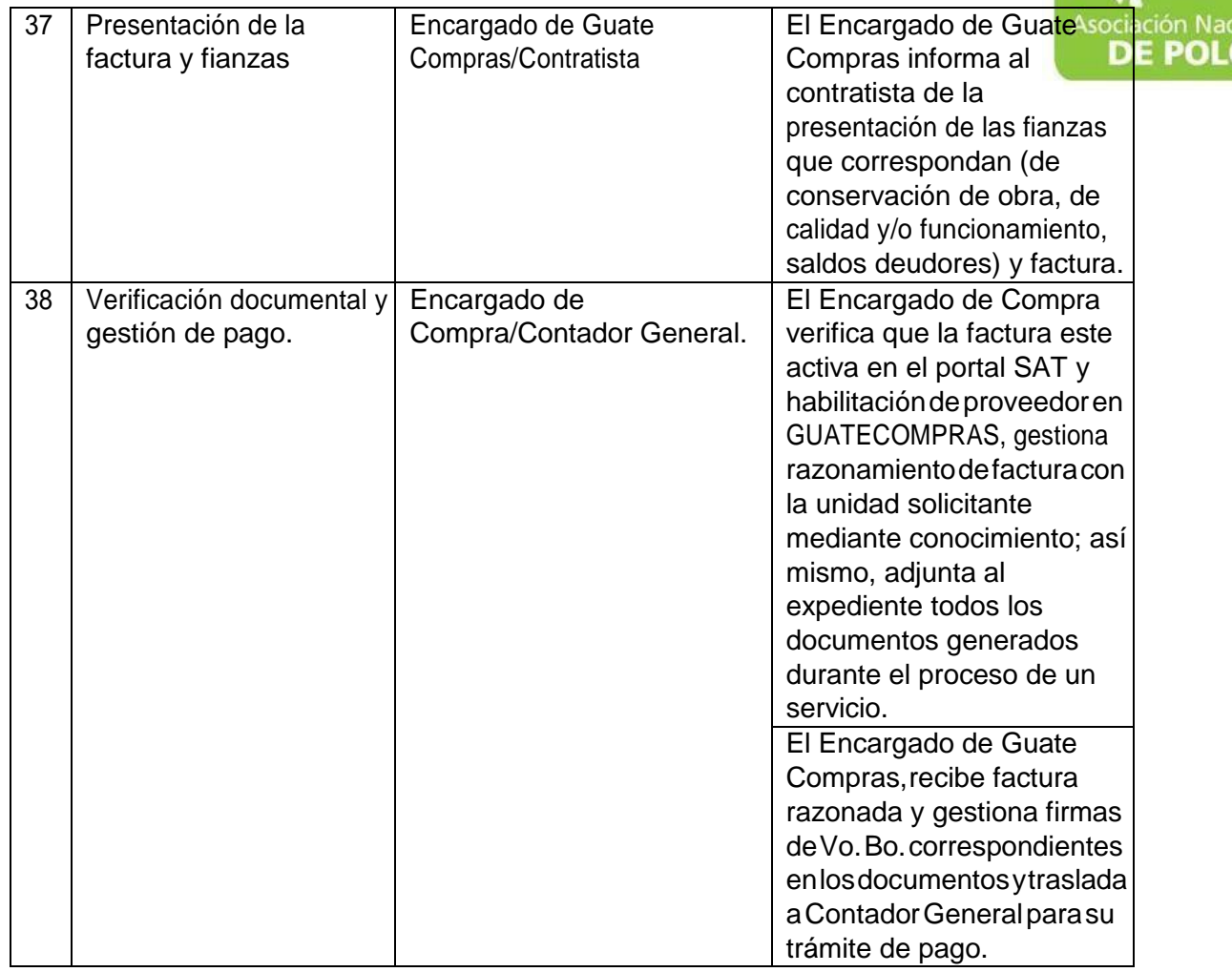

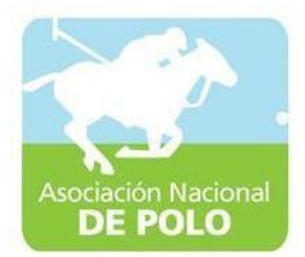

## MANUAL DE PROCEDIMIENTO PARA EL ÁREA DE CUMPLIMIENTO DELARTICULO 132 DE LA LEY NACIONAL PARA EL DESARROLLO DE LA CULTURA FISICA Y DEL DEPORTE (DISTRIBUCION PRESUPUESTARIA DEL 20%, 30% Y 50%).

Vigente período 2019

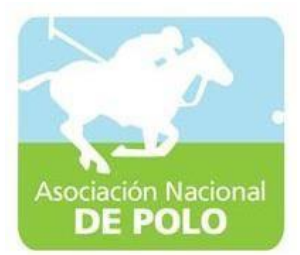

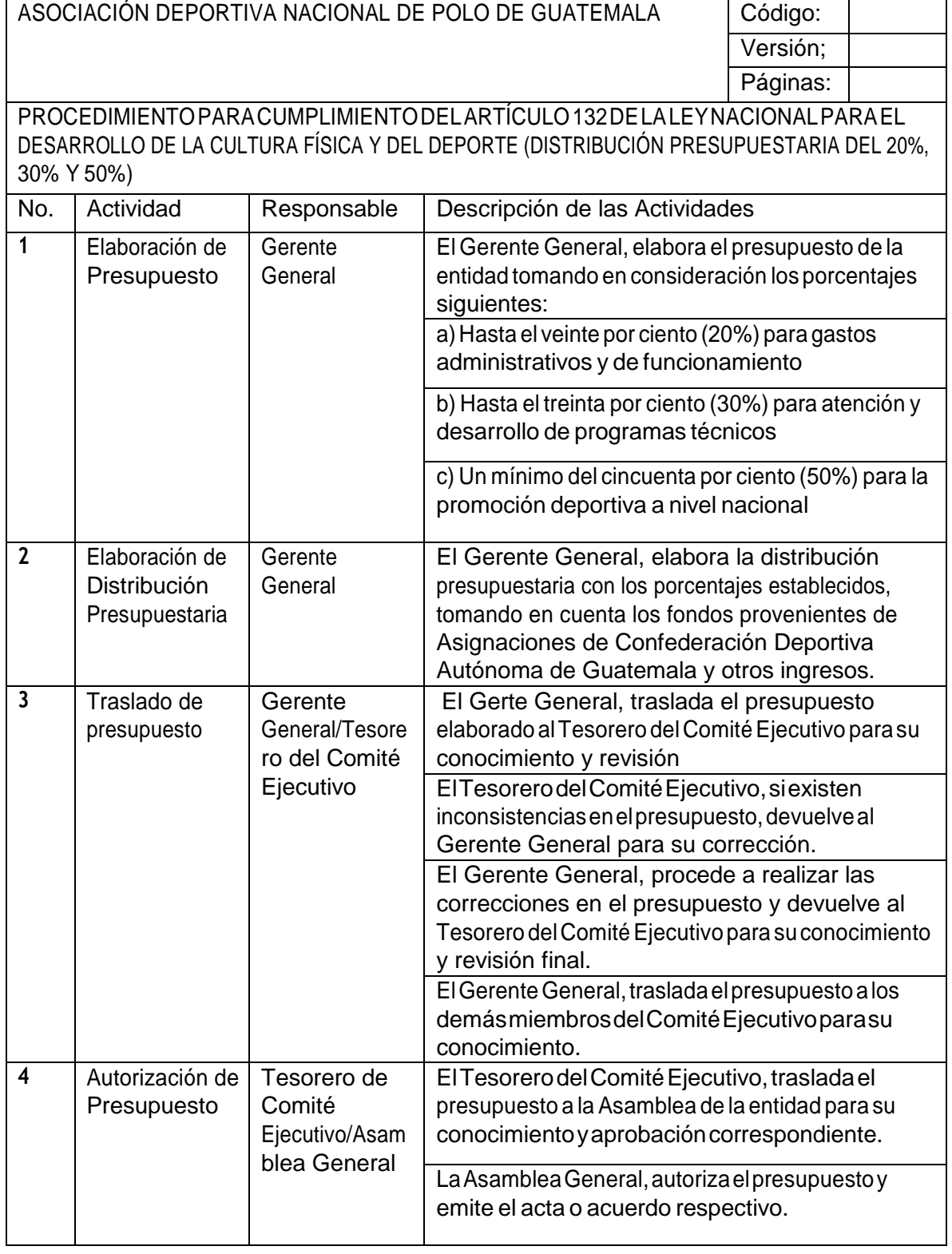

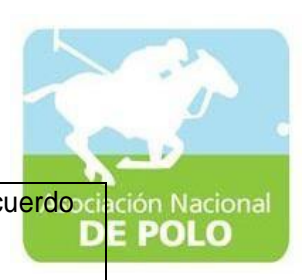

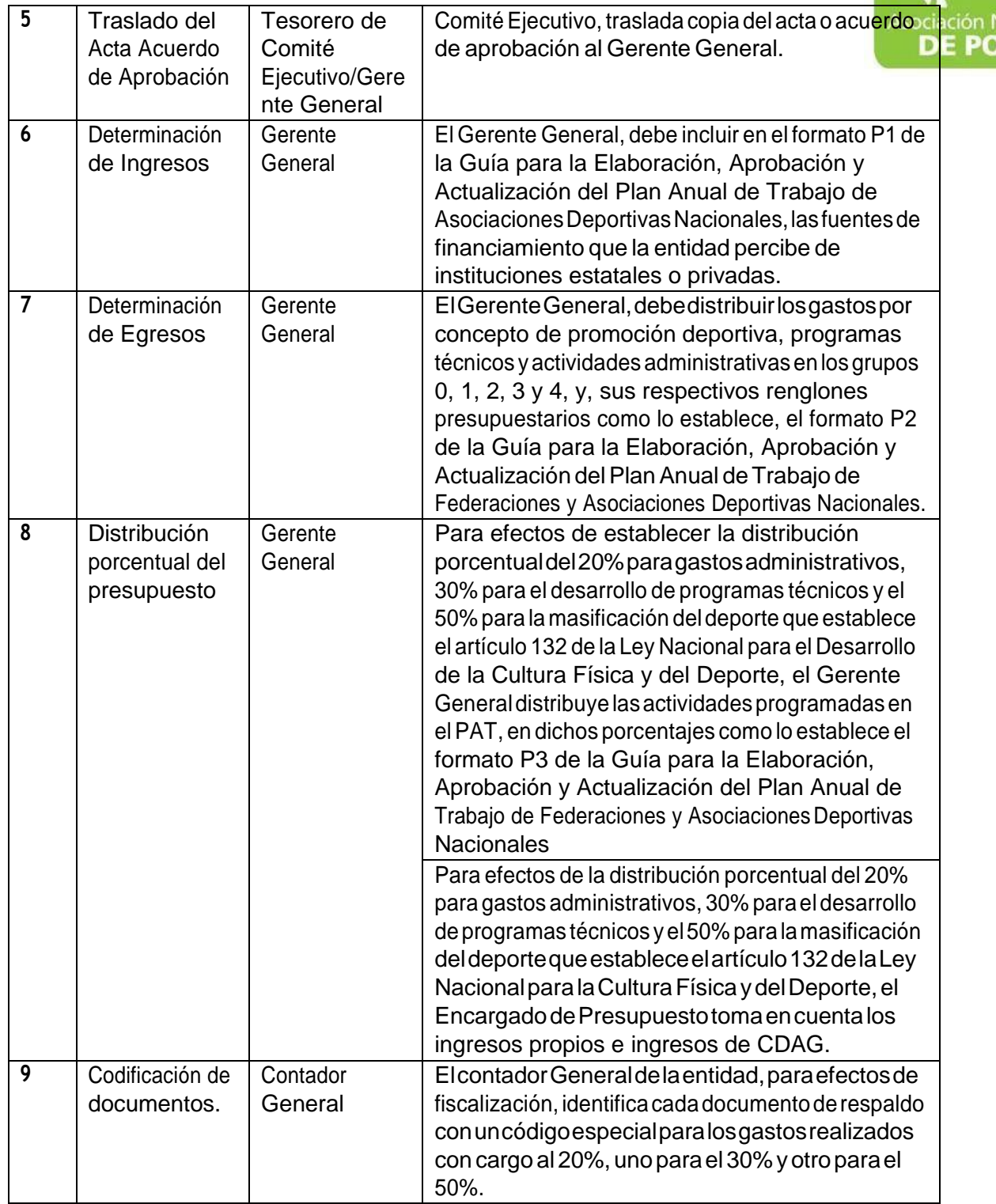

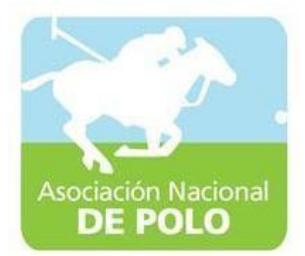

## MANUAL DE PROCEDIMIENTO PARAEL ÁREA DE EMISION DE ESTADOS FINANCIEROS.

Vigente período 2019

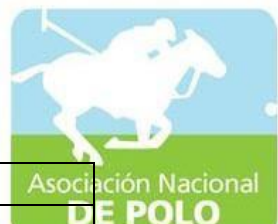

## ASOCIACIÓN DEPORTIVA NACIONAL DE POLO DE GUATEMALA (Código:

PROCEDIMIENTO PARA EMISIÓN DE ESTADOS FINANCIEROS.

Versión;

L

Páginas:

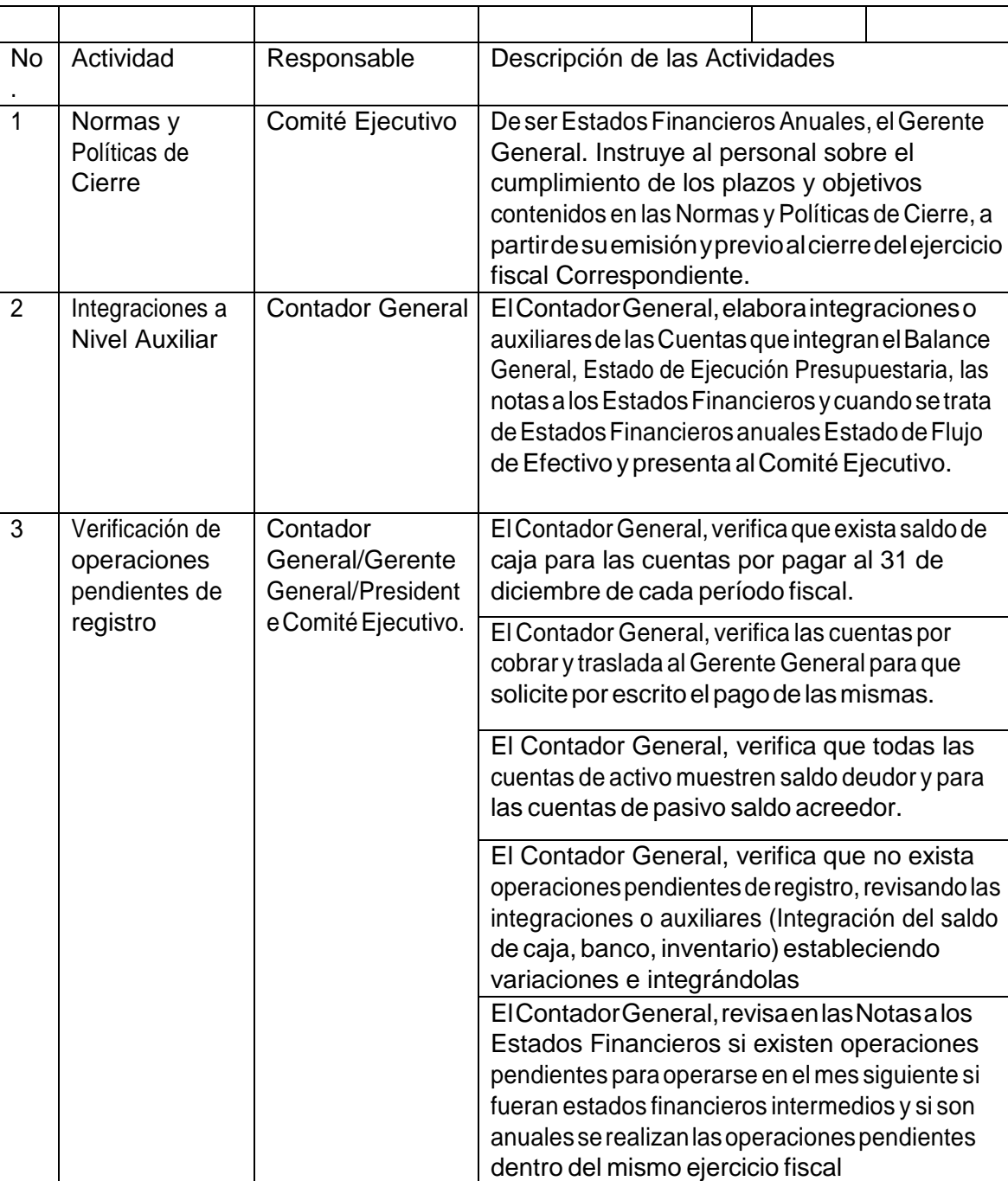

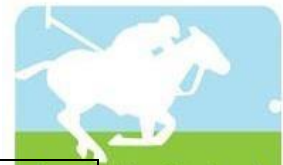

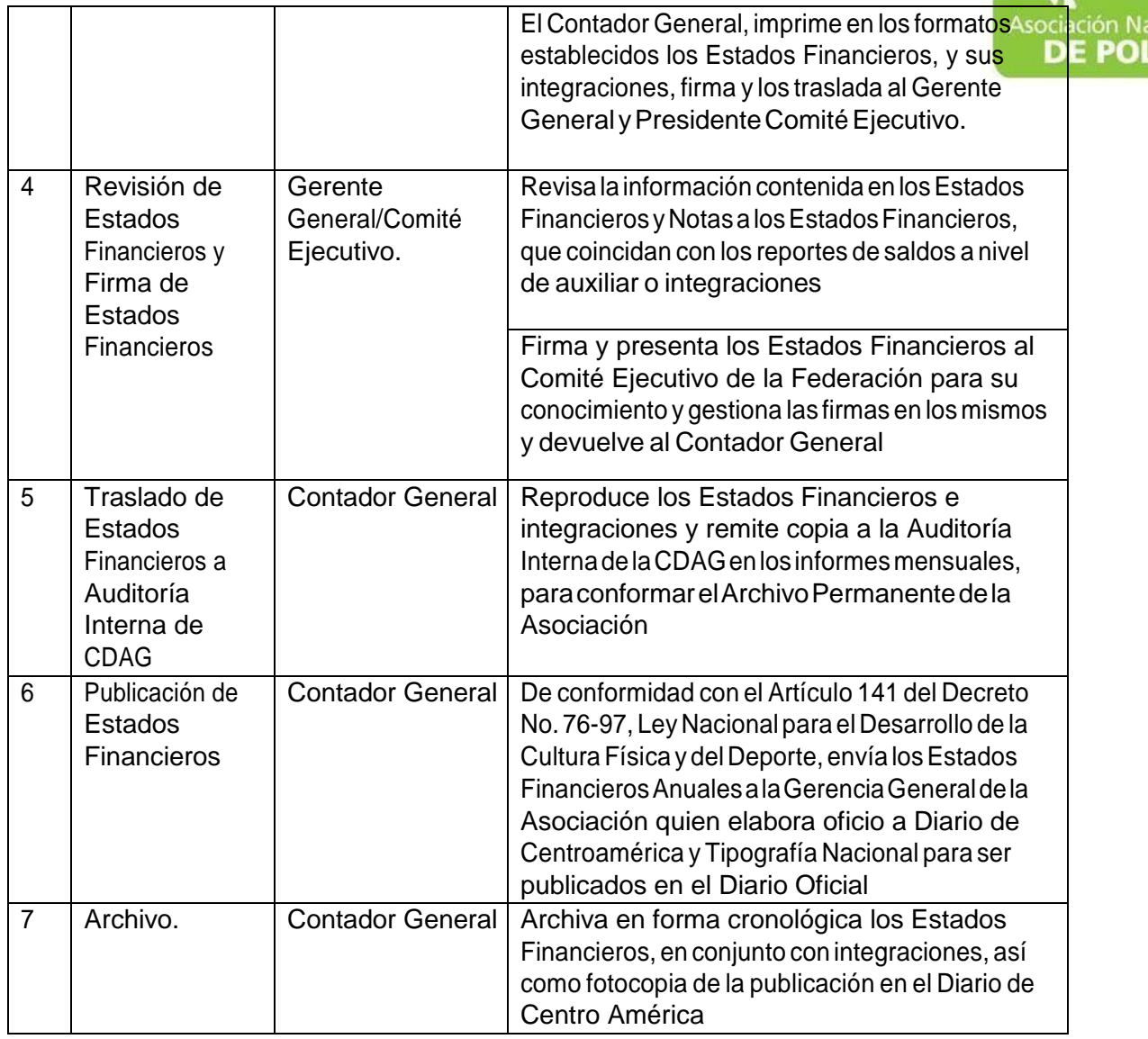

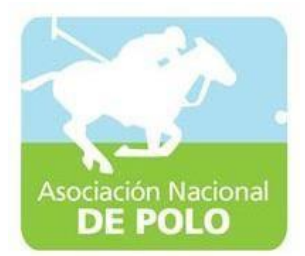

## MANUAL DE PROCEDIMIENTO PARAEL ÁREA DE RECURSOS HUMANOS.

Vigente período 2019

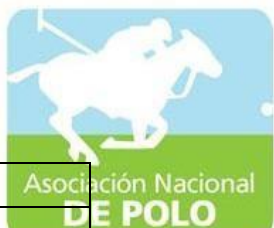

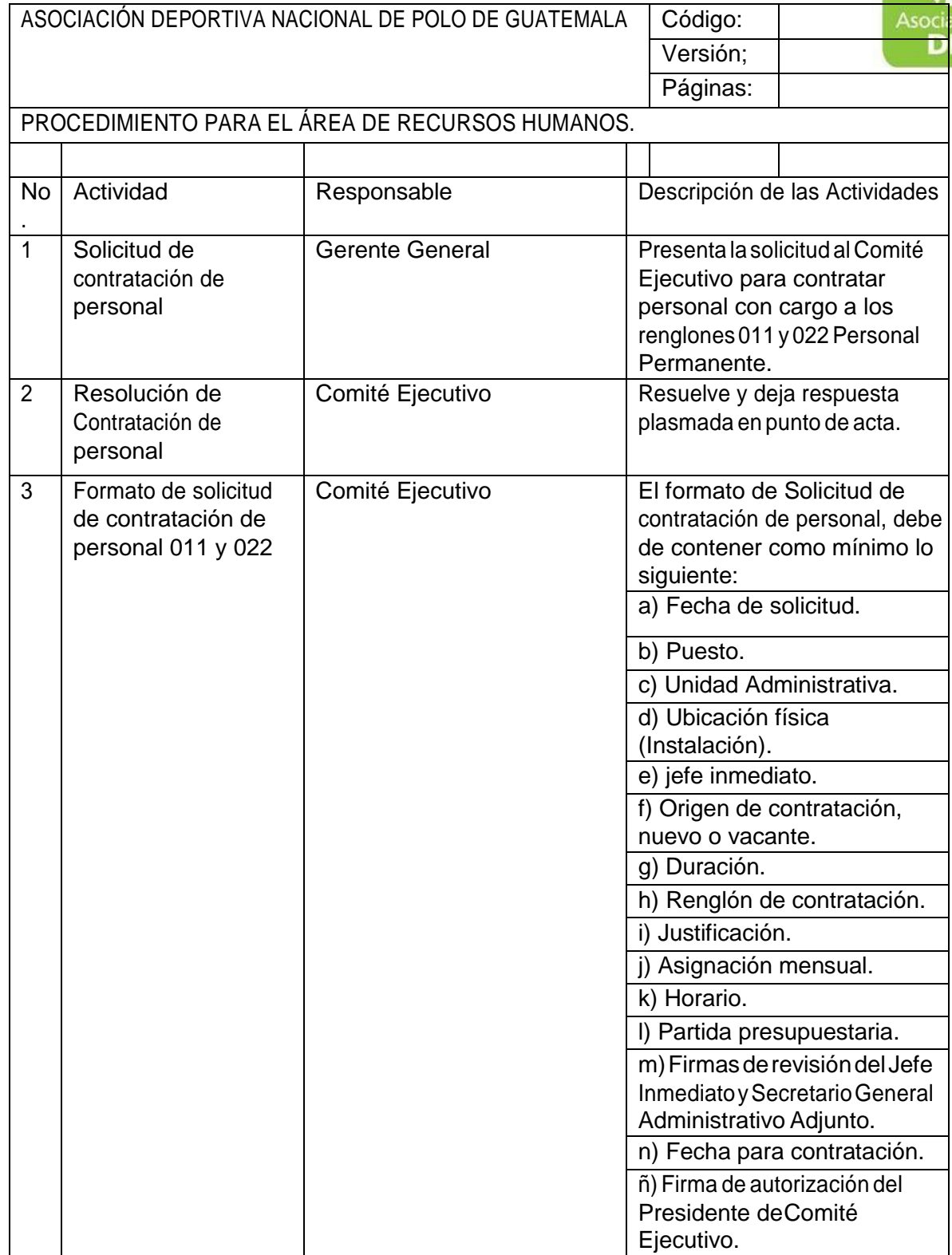

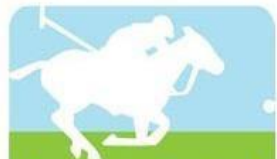

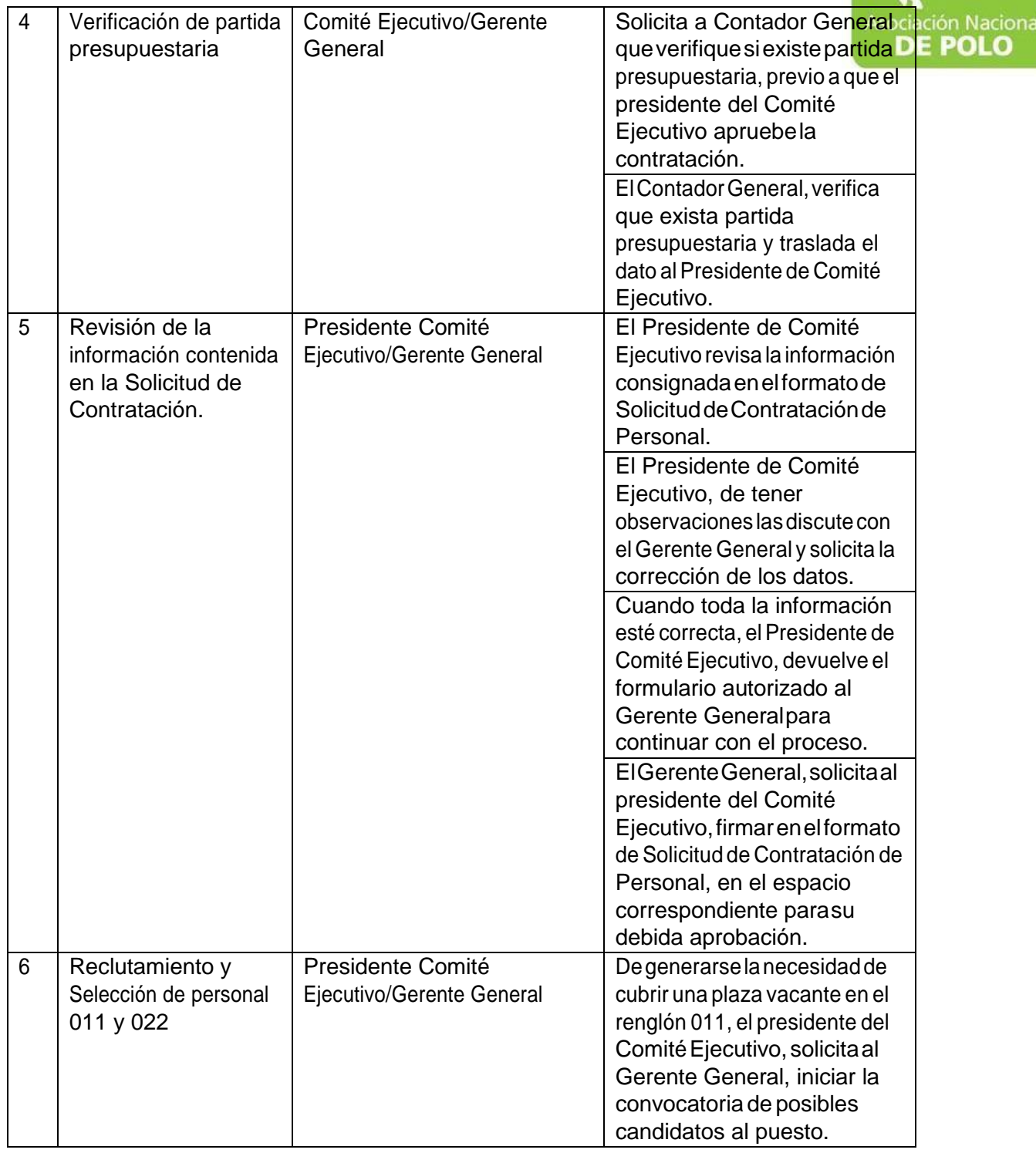

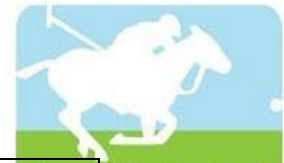

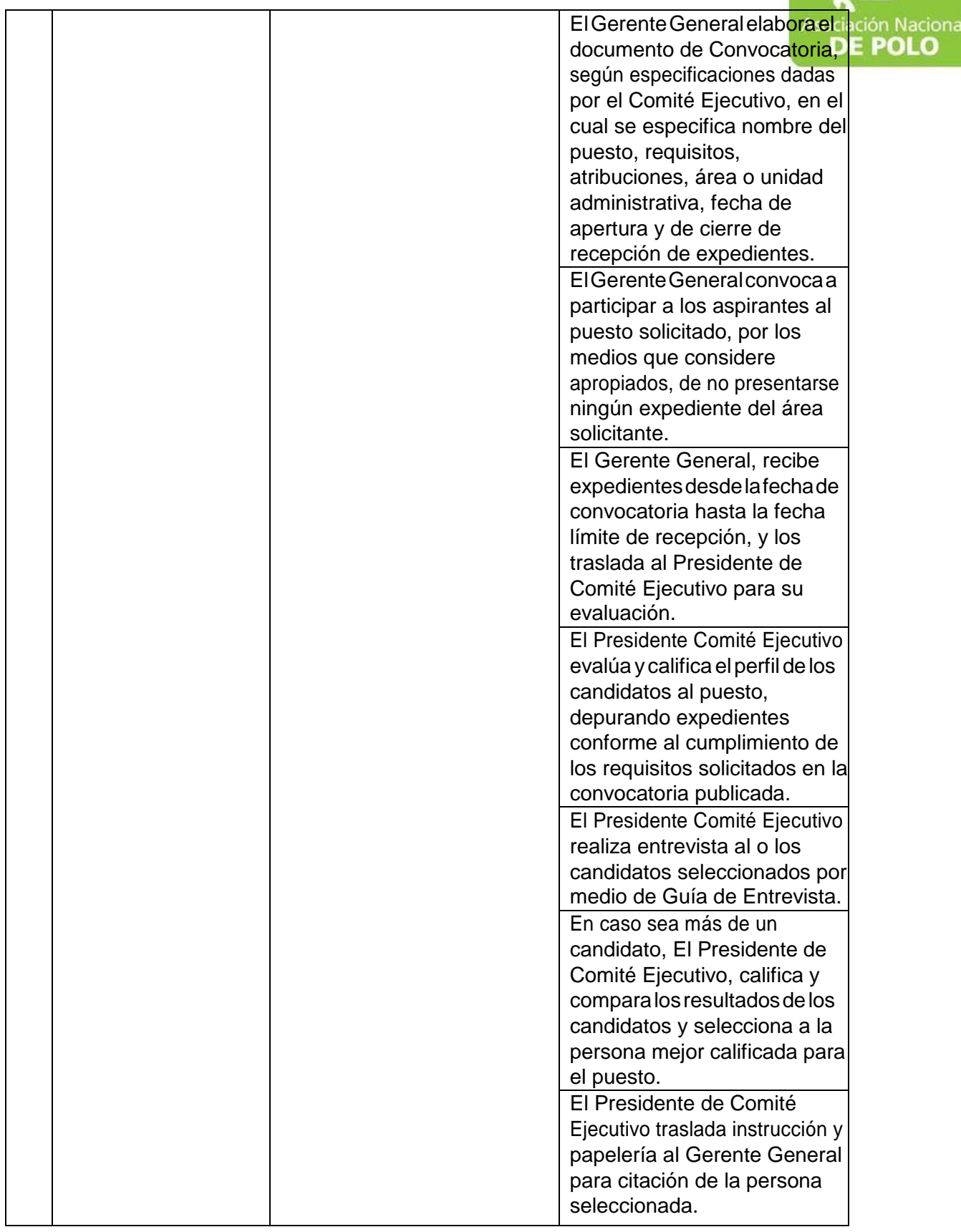

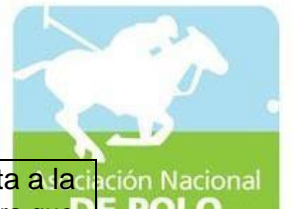

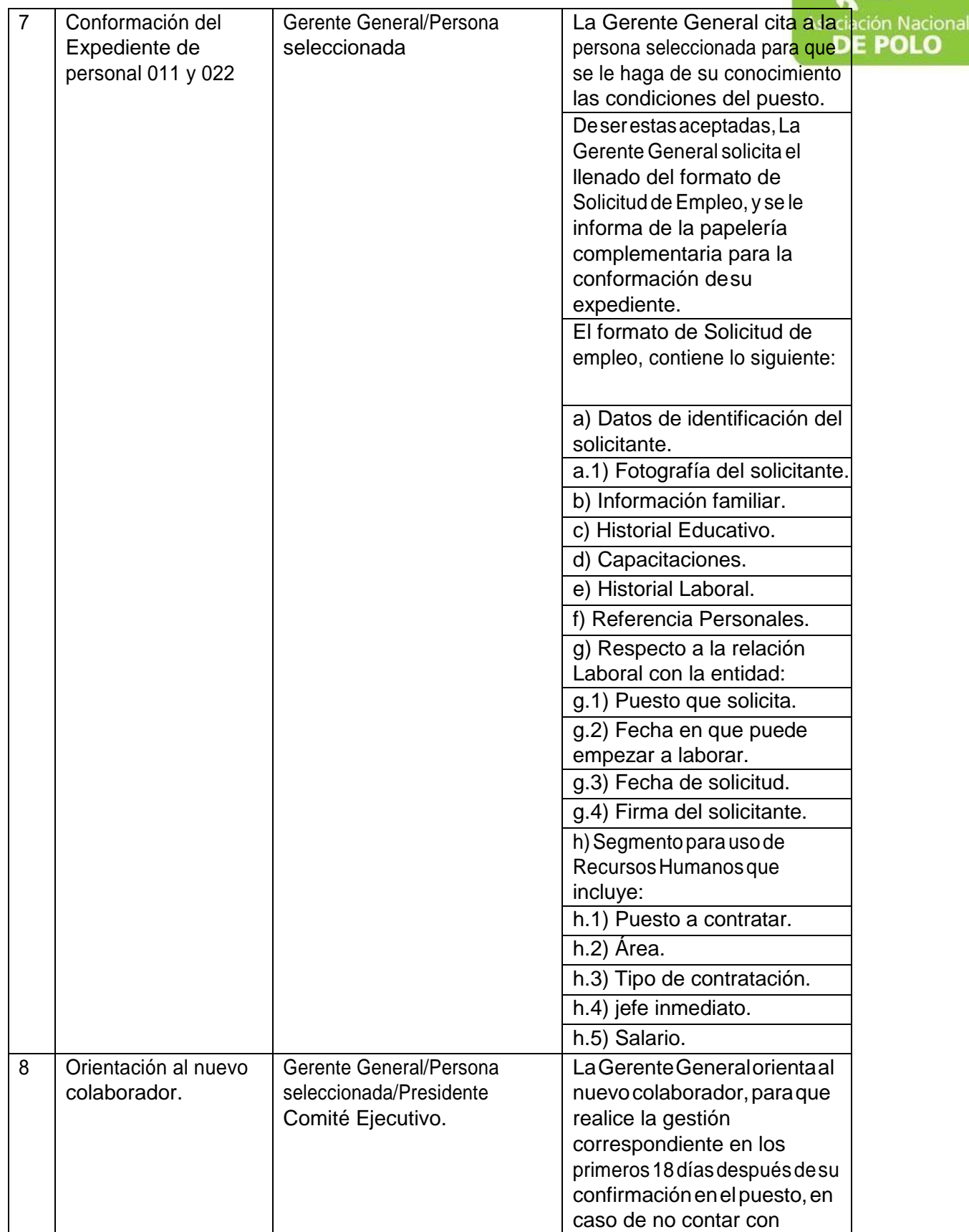

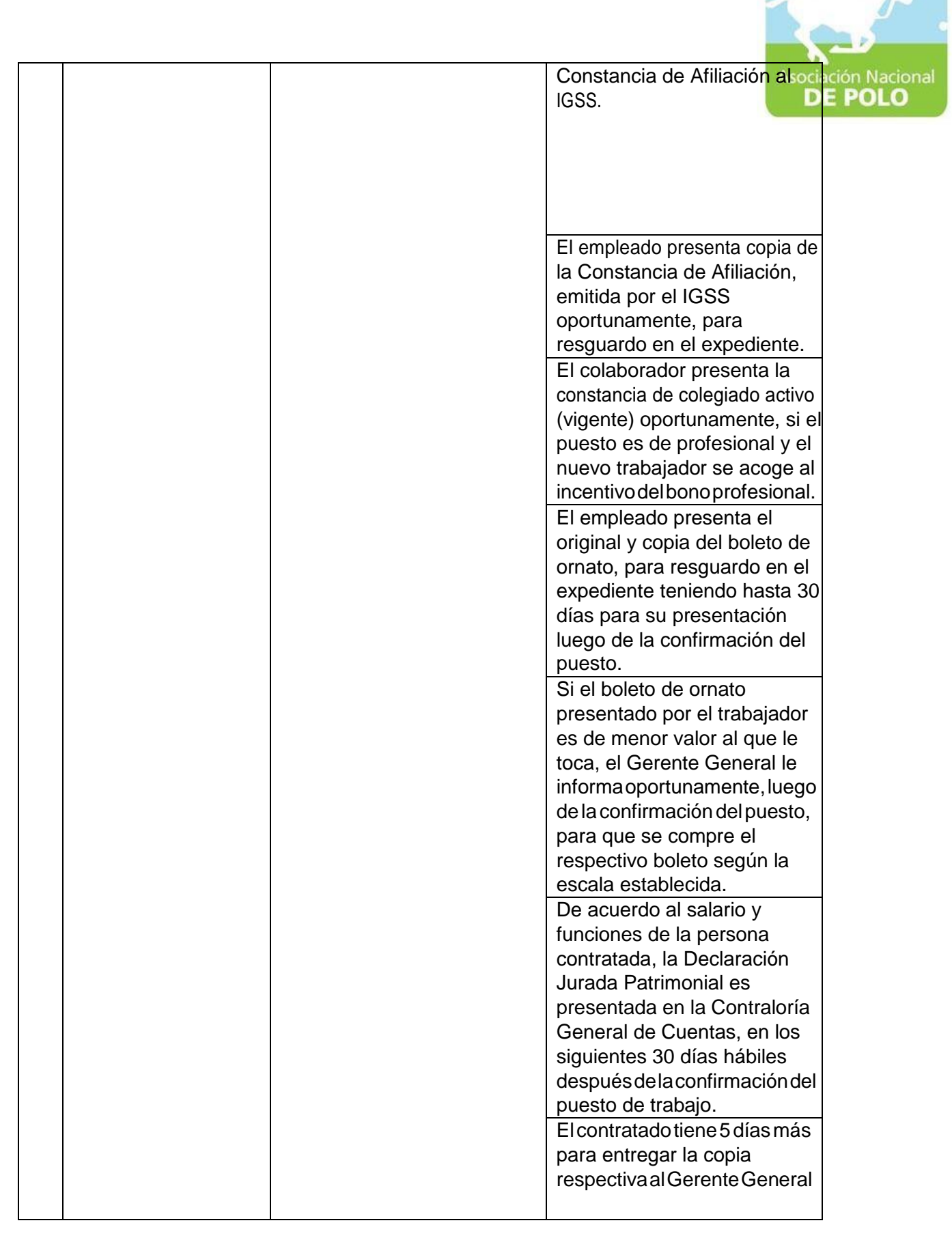

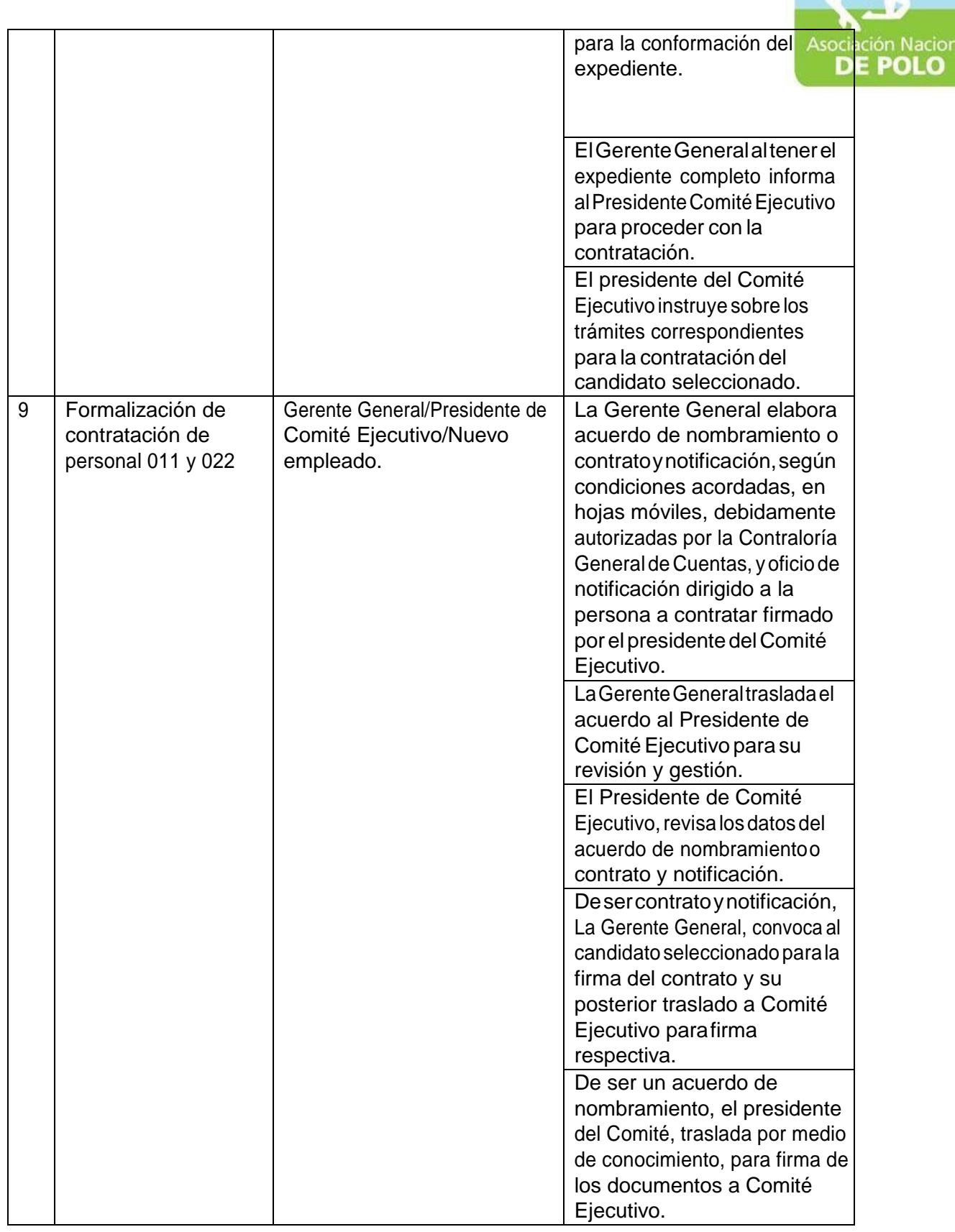

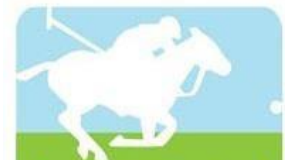

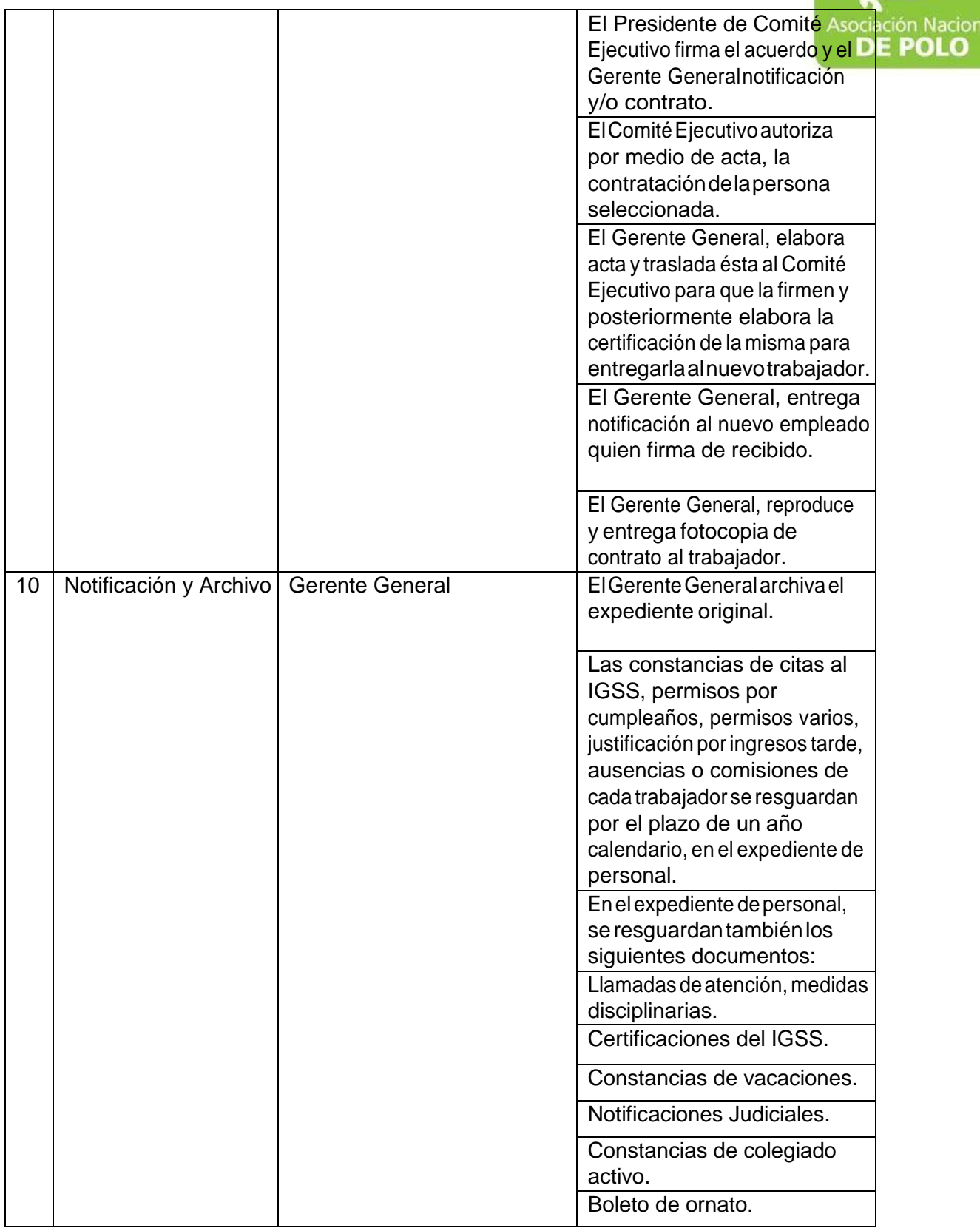

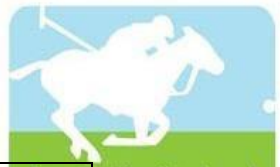

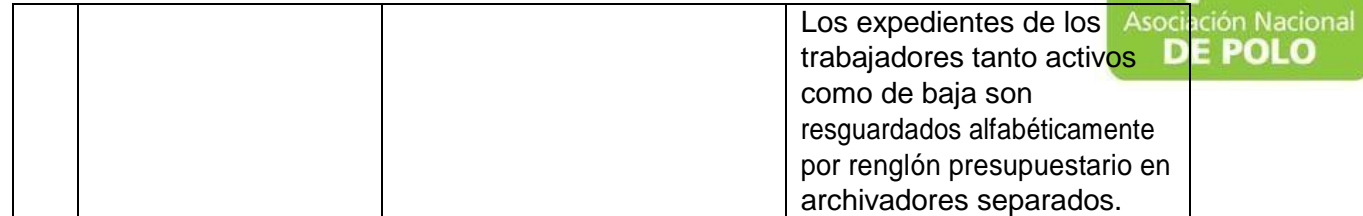

Vigente período 2019